IBM XIV Storage System Gen3 Modelos 281x-11x, 281x-21x y 281x-314

*Guía de planificación*

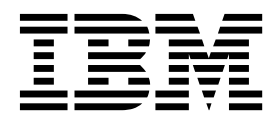

#### **Nota**

Antes de utilizar esta información y el producto al que da soporte, lea la información que encontrará en el apartado ["Avisos](#page-10-0) [de seguridad y sobre el medio ambiente" en la página xi](#page-10-0) y en el apartado ["Avisos" en la página 101.](#page-124-0)

Esta edición sustituye la edición correspondiente a SC27-5412-07.

# **Contenido**

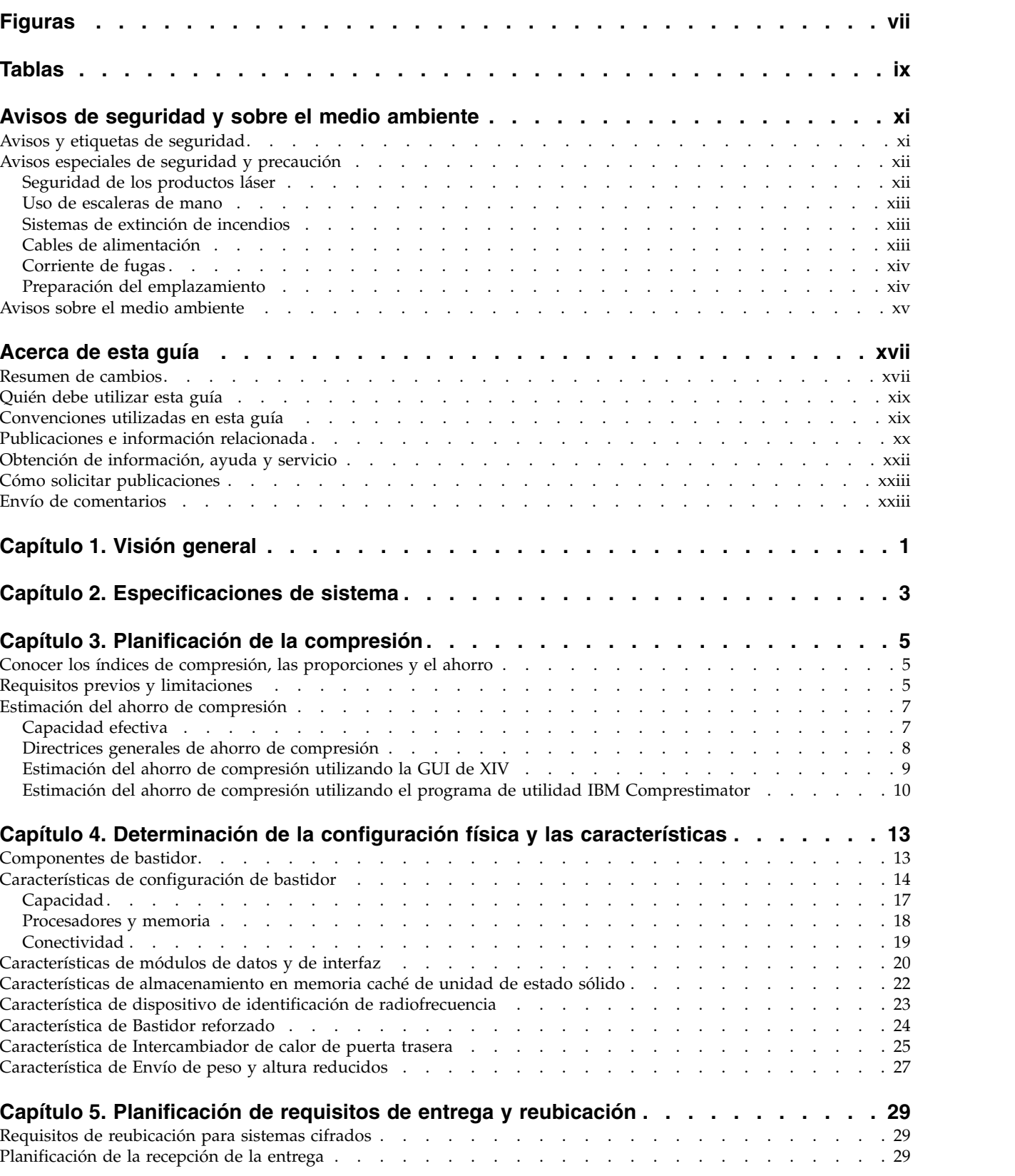

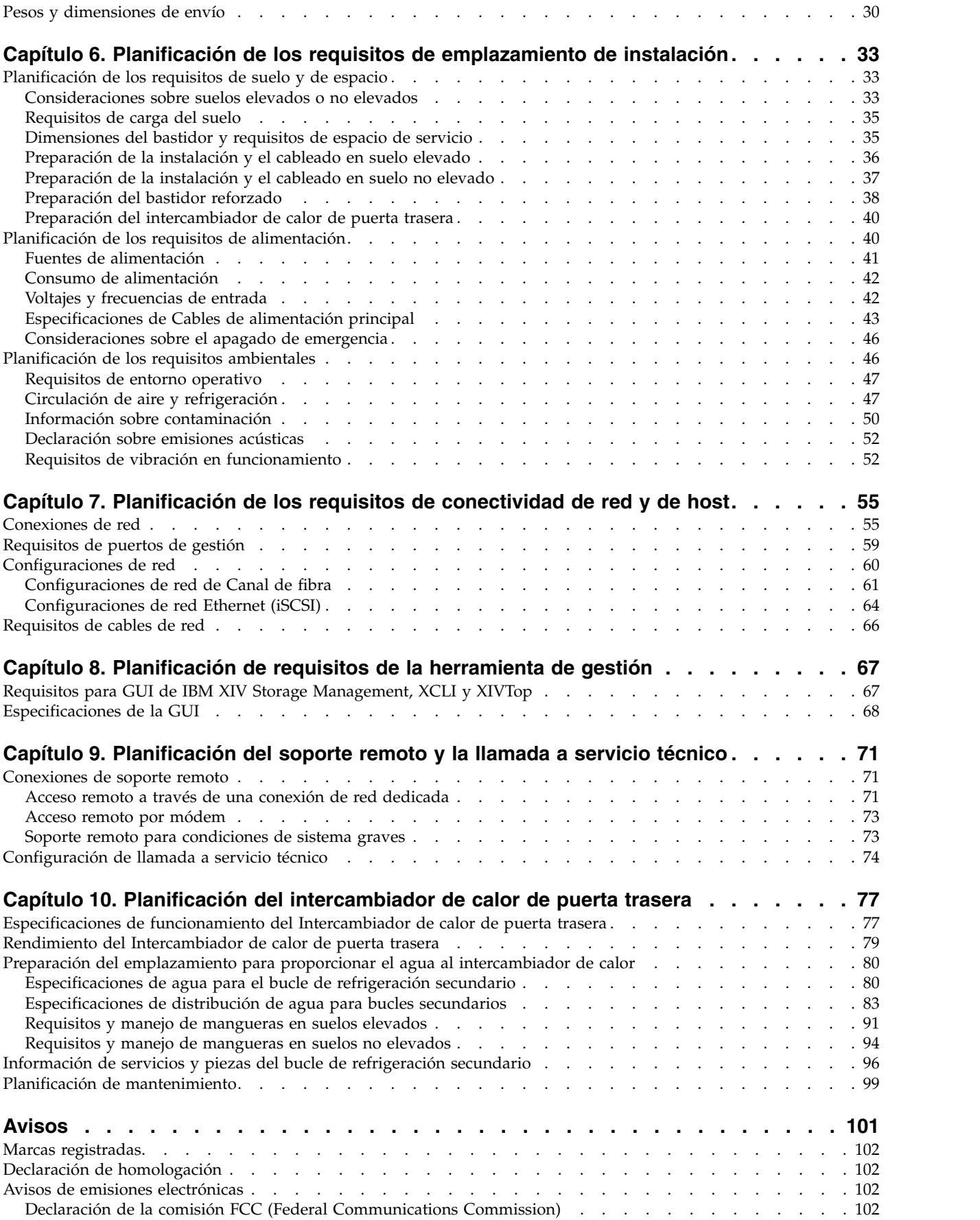

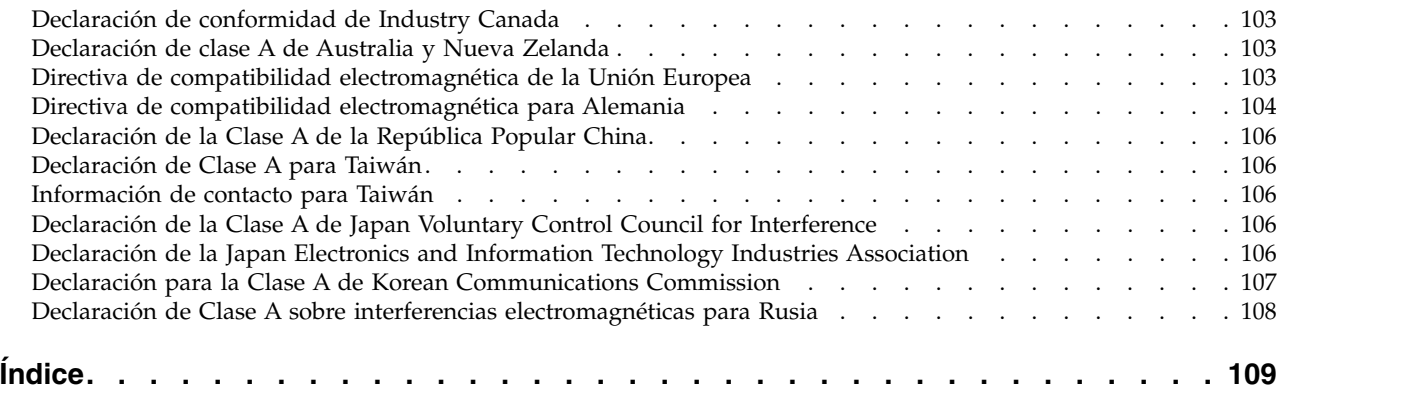

# <span id="page-6-0"></span>**Figuras**

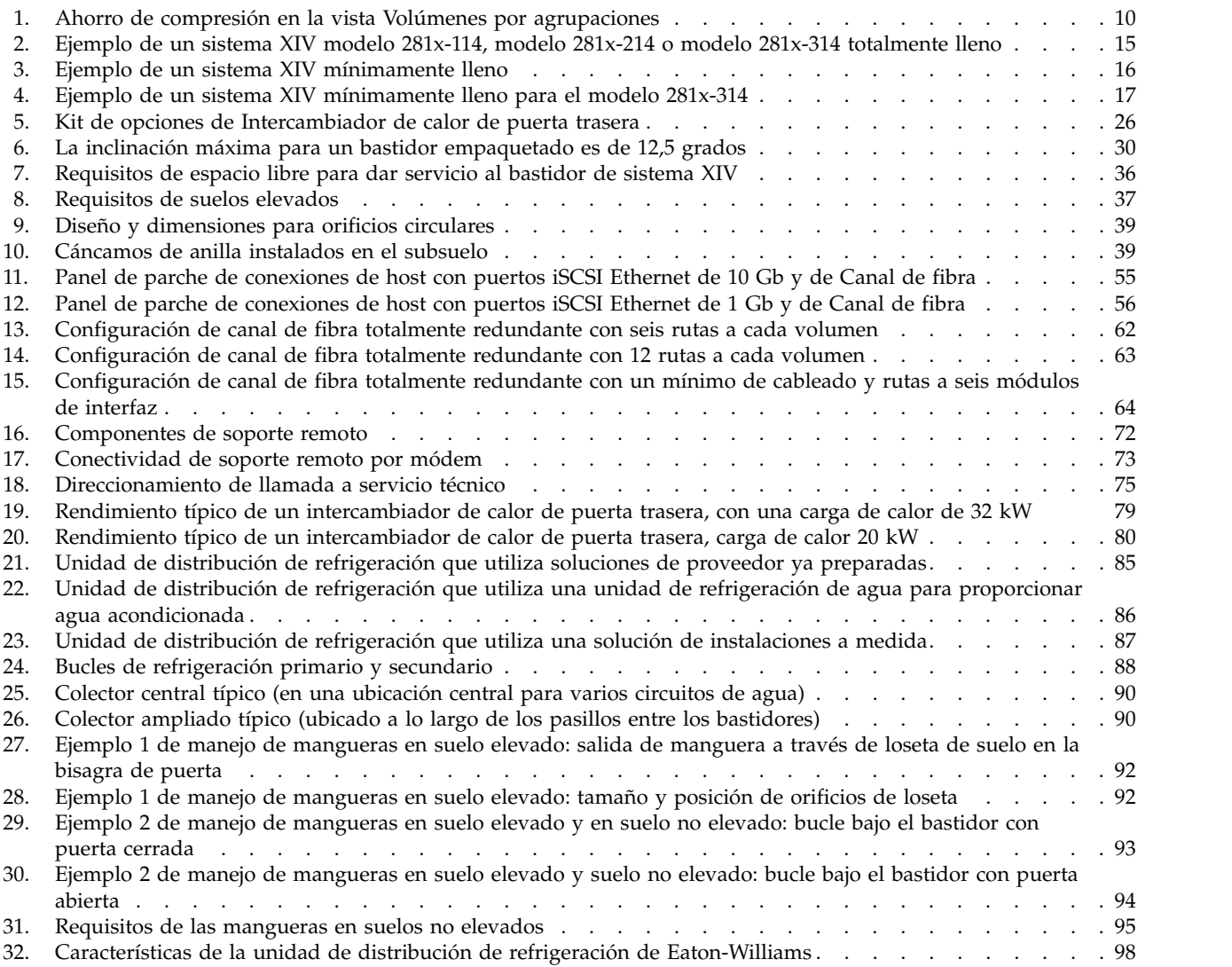

# <span id="page-8-0"></span>**Tablas**

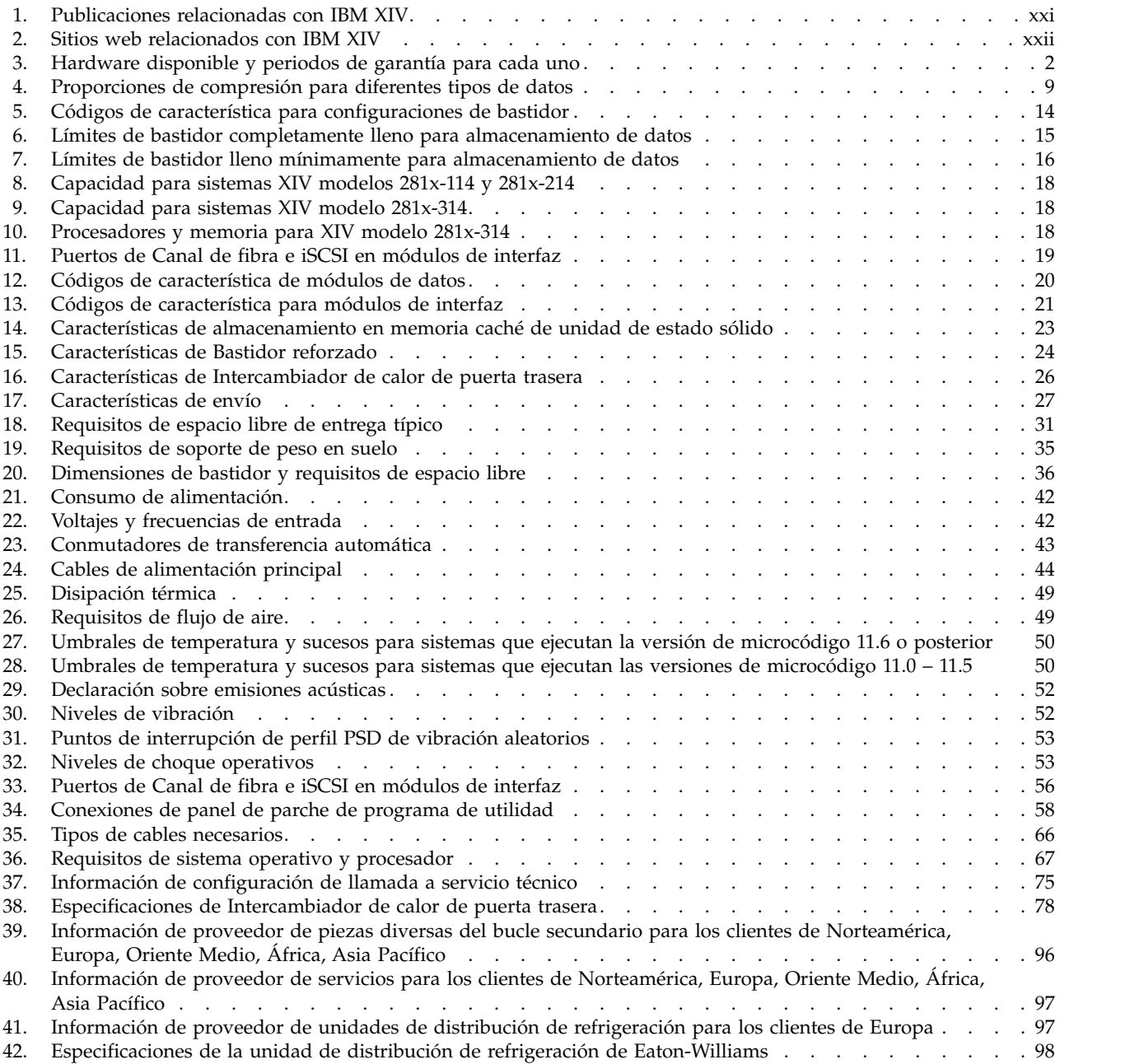

# <span id="page-10-0"></span>**Avisos de seguridad y sobre el medio ambiente**

Revise los avisos de seguridad, los avisos medioambientales y los avisos de emisiones electrónicas para IBM® XIV Storage System antes de instalar y utilizar el producto.

### **Avisos y etiquetas de seguridad**

Revise los avisos de seguridad y las etiquetas de información de seguridad antes de utilizar este producto.

#### **Avisos e información de seguridad de sistemas IBM**

Esta publicación contiene avisos de seguridad para productos de sistemas de IBM en inglés y en otros idiomas. Los usuarios que planifiquen, instalen, manejen el sistema o o le den servicio deben estar familiarizados con los avisos de seguridad y comprenderlos. Lea los avisos de seguridad relacionados antes de empezar a trabajar.

[IBM Systems Safety Notices,](http://publibfi.dhe.ibm.com/epubs/pdf/22990546.pdf) G229-9054

La publicación está organizada en tres secciones:

#### **Avisos de seguridad**

Lista los avisos de peligro y precaución sin etiquetas, organizados alfabéticamente por idioma.

En los documentos de IBM se utilizan los siguientes avisos y declaraciones. Se listan en orden de gravedad decreciente de los riesgos potenciales.

#### **Definición de aviso de peligro**

Nota especial que llama la atención ante una situación que presenta un peligro potencialmente letal o con un riesgo extremo para las personas.

#### **Definición de aviso de precaución**

Nota especial que llama la atención sobre una situación que es potencialmente peligrosa para las personas debido a alguna condición existente o a alguna situación potencialmente peligrosa que puede desarrollarse debido a alguna actividad poco segura.

#### **Etiquetas**

Lista los avisos de peligro y precaución que van acompañados de una etiqueta, organizados por número de referencia de etiqueta.

#### **Etiquetas basadas en texto**

Lista las etiquetas de información de seguridad que pueden estar pegadas al hardware para avisar de riesgos potenciales, organizadas por número de referencia de etiqueta.

**Nota:** Este producto se ha diseñado, probado y fabricado para que sea compatible con la normativa IEC 60950-1 y, cuando proceda, con los estándares nacionales pertinentes basados en IEC 60950-1.

#### <span id="page-11-0"></span>**Cómo buscar los avisos traducidos**

Cada aviso de seguridad contiene un número de identificación. Puede utilizar este número de identificación para comprobar los avisos de seguridad en cada idioma.

Para buscar el texto traducido de un aviso de precaución o de peligro:

1. En la documentación de producto, busque el número de identificación que aparece al final de cada aviso de precaución o aviso de peligro. En los ejemplos siguientes, los números (D002) y (C001) son números de identificación.

#### **PELIGRO**

**Un aviso de peligro indica la presencia de un riesgo que puede causar la muerte o graves daños personales. (D002)**

#### **PRECAUCIÓN:**

**Un aviso de precaución indica la presencia de un riesgo que puede causar un daño personal moderado o leve. (C001)**

- 2. Abra la publicación [IBM Systems Safety Notices.](http://publibfi.dhe.ibm.com/epubs/pdf/22990546.pdf)
- 3. En el apartado de su idioma, busque el número de identificación pertinente. Revise los temas referentes a los avisos de seguridad para asegurarse de que está en conformidad.

Para ver un archivo PDF, necesita Adobe Reader. Puede descargarlo de forma gratuita del [sitio web de Adobe](http://get.adobe.com/reader/) (get.adobe.com/reader/).

### **Avisos especiales de seguridad y precaución**

Esta información describe los avisos de seguridad especiales que se aplican a IBM XIV Storage System. Estos avisos complementan los avisos de seguridad estándar proporcionados y en ellos se tratan problemas específicos relativos al equipo suministrado.

#### **Seguridad de los productos láser**

Cuando se utiliza un convertidor de soportes de clúster NVRAM5 o NVRAM6, el sistema de almacenamiento debe instalarse en una ubicación de acceso restringido.

#### **PRECAUCIÓN:**

**Este producto contiene un láser de Clase 1M. No mire directamente con instrumentos ópticos. (C028)**

Este equipo contiene productos láser de Clase 1 y cumple con los estándares de rendimiento de radiaciones de la FDA, 21 CFR Subcapítulo J y el estándar de seguridad láser internacional IEC 825-2.

<span id="page-12-0"></span>**PRECAUCIÓN:**

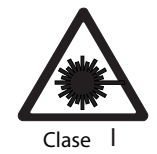

**Los entornos de proceso de datos pueden contener equipo que realice transmisiones en enlaces de sistema con módulos láser que funcionan a niveles de alimentación superiores a la Clase 1. Por este motivo, no mire nunca directamente al extremo de un cable de fibra óptica o un receptáculo abierto. (C027)**

**Atención:** En EE.UU., utilice sólo transceptores ópticos SFP o GBIC que cumplan con los estándares de rendimiento de radiación de la FDA, subcapítulo J de CFR 21. En otros países, utilice únicamente transceptores ópticos SFP o GBIC que cumplan con el estándar IEC 825–1. Los productos ópticos que no cumplan con estos estándares pueden producir luz peligrosa para la vista.

**Restricciones de uso:** Los puertos ópticos de los módulos deben terminar con un conector óptico o con un enchufe contra el polvo.

### **Uso de escaleras de mano**

Puede que se necesite una escalera de mano o plataforma para dar servicio a los módulos más altos.

Utilice una escalera de mano o plataforma no conductora aprobada por OSHA/CSA para un mínimo de 136,4 kg (300 libras) de capacidad de carga.

### **Sistemas de extinción de incendios**

El sistema de extinción de incendios es responsabilidad del cliente. A la hora de seleccionar un sistema de extinción de incendios que proporcione el nivel adecuado de cobertura y protección, debe consultarse al asegurador, al jefe de bomberos local o a un inspector de edificaciones local o a todos ellos.

IBM diseña y fabrica equipos de acuerdo con estándares internos y externos que requieren determinados entornos para un funcionamiento fiable. Dado que IBM no comprueba la compatibilidad de ningún equipo con los sistemas de protección contra incendios, IBM no realiza ninguna afirmación de compatibilidad de ninguna clase e IBM tampoco proporciona recomendaciones sobre sistemas de protección contra incendios.

### **Cables de alimentación**

Utilice sólo cables de alimentación UL aprobados por IBM.

Para su seguridad, IBM proporciona un cable de alimentación con un enchufe de conexión a tierra destinado a este producto IBM. Para evitar descargas eléctricas, utilice siempre el cable de alimentación y el enchufe con una toma de alimentación debidamente conectada a tierra. Los cables de alimentación de IBM utilizados en EE.UU. y Canadá se listan en UL (Underwriters Laboratories) y están certificado por la CSA (Canadian Standards Association). Para unidades destinadas a funcionar a 115 voltios: utilice un conjunto de cables listados por UL y certificados por la CSA que conste como mínimo de un cable de tres conductores de 18 AWG, tipo SVT o SJT, de una longitud máxima de 15 pies y un enchufe de conexión de tipo toma de tierra de blade paralelo de 15 amperios y 125 voltios. Para unidades

<span id="page-13-0"></span>destinadas a funcionar a 230 voltios (uso en EE.UU.), utilice un conjunto de cables listado en UL y certificado por la CSA que conste como mínimo de un cable de tres conductores de 18 AWG, tipo SVT o SJT, de una longidug máxima de 15 pies y un enchufe de conexión de tipo toma de tierra, de clavijas dobles, de 15 amperios, 250 voltios. Para unidades que tengan que funcionar a 230 voltios (fuera de EE.UU.), utilice un conjunto de cables con un enchufe de conexión con toma de tierra. El conjunto de cables debe contar con las correspondientes aprobaciones de seguridad del país en el que se va a instalar el equipo. Por lo general, los cables de alimentación de IBM para un país o región específicos sólo están disponibles en dicho país o región.

Conecte todos los cables de alimentación a una toma de corriente correctamente cableada y con conexión a tierra. Asegúrese de que las tomas de alimentación suministran el voltaje y la rotación de fases correctos según la placa de características del sistema. Asegúrese de que todas las tomas de alimentación de la instalación del cliente están protegidas con interruptores de un máximo de 30 Amps. Los enchufes de los cables de alimentación actúan como método de desconexión principal del sistema.

### **Corriente de fugas**

sistemas XIV incorpora condensadores de filtro de interferencias electromagnéticas que son necesarios para evitar que el ruido eléctrico penetre en rejilla de potencia. Una característica de los condensadores de filtro, durante su funcionamiento normal, es una cantidad elevada de corriente de fugas.

Dependiendo de la configuración de almacenamiento, esta corriente de fugas puede llegar a 100 mA.

Para obtener el funcionamiento más fiable, no utilice interruptores de circuito de tipo Ground Fault Circuit Interrupter (GFCI), Earth Leakage Circuit Breaker (ELCB) y Residual Current Circuit Breaker (RCCB) con sistemas XIV. El sistema XIV está certificado para el funcionamiento seguro y cumple con los estándares IEC, EN, UL, CSA 60950-1. Sin embargo, si las normativas eléctricas locales exigen el uso de interruptores con detección de fugas, éstos deben dimensionarse para un valor nominal de fuga de corriente de 300 mA o superior para reducir el riesgo de parada de servidor causada por desconexiones erróneas y falsas.

### **Preparación del emplazamiento**

El representante de servicios IBM sólo puede resituar mínimamente el bastidor en el emplazamiento de instalación, según sea necesario para dar servicio al sistema XIV. El cliente es responsable de contratar transportistas profesionales en caso de reubicación o retirada del equipo.

**Atención:** No incline el bastidor del sistema XIV a más de 12,5 grados.

Si se necesita más espacio libre para los bastidores de los modelos 281x-114, 281x-214 o 281x-314, se debe solicitar el envío de peso y altura reducidos (código de característica 0200) para reducir la altura del bastidor. Cuando se solicita esta opción, los módulos de datos 12 a 15 se envían por separado y el representante de servicios de IBM puede quitar la cubierta superior del bastidor antes de que los transportistas profesionales muevan el sistema XIV a su ubicación final.

#### <span id="page-14-0"></span>**PELIGRO**

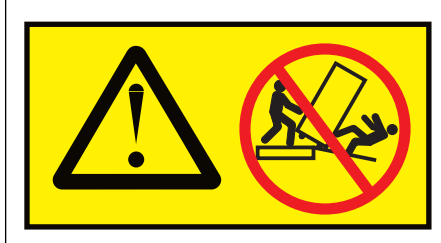

**Equipo pesado - la manipulación incorrecta puede producir lesiones corporales o daños en el equipo. Emplee solamente transportistas profesionales.**

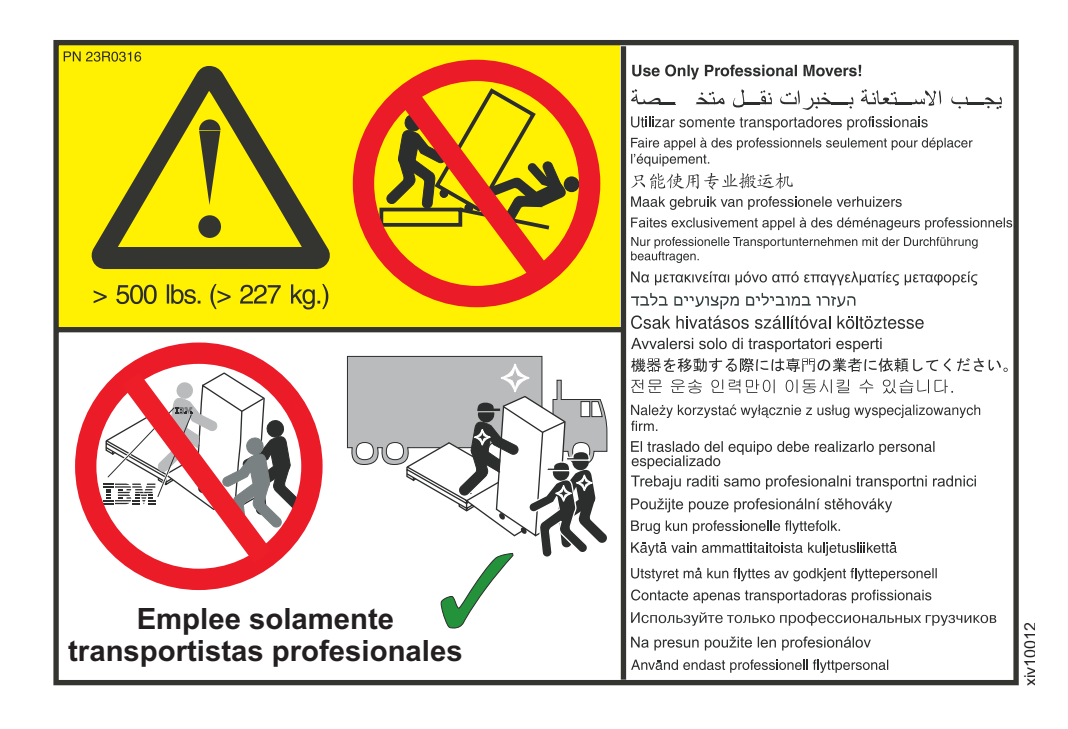

### **Avisos sobre el medio ambiente**

Esta información contiene todos los avisos sobre el medio ambiente necesarios para los productos de IBM Systems en inglés y en otros idiomas.

La información sobre *[IBM Systems Environmental Notices](http://ibm.co/1fBgWFI)* (http://ibm.co/1fBgWFI) incluye declaraciones sobre limitaciones, información del producto, reciclado y eliminación de producto, información sobre batería, pantalla de panel plana, sistemas de refrigeración y de refrigeración de agua, fuentes de alimentación externas y hojas de datos de seguridad.

# <span id="page-16-0"></span>**Acerca de esta guía**

Este documento define los requisitos de preinstalación para IBM XIV Storage System modelos 281x-114 y281x-214, y 281x-314. Es importante asegurarse de que cumple todos los requisitos para garantizar una instalación rápida y fiable.

Si no puede cumplir los requisitos de instalación explicados en este documento, notifique al representante de IBM para diseñar una solución alternativa.

### **Resumen de cambios**

En esta sección se detallan las actualizaciones realizadas en la información de planificación para IBM XIV Storage System para este release y releases anteriores.

La siguiente lista describe las actualizaciones realizadas en la información de planificación para IBM XIV Storage System a partir del 20 de enero de 2017.

v Se ha añadido información de conexión de soporte remoto (consulte ["Soporte](#page-96-0) [remoto para condiciones de sistema graves" en la página 73\)](#page-96-0).

La siguiente lista describe las actualizaciones realizadas en la información de planificación para IBM XIV Storage System a partir del 11 de julio de 2016.

- v Se ha añadido planificación para la información de reubicación para sistemas cifrados (consulte ["Requisitos de reubicación para sistemas cifrados" en la](#page-52-0) [página 29\)](#page-52-0).
- v Se ha actualizado la información de sucesos y umbrales de temperatura (consulte ["Umbral de temperatura y sucesos" en la página 49\)](#page-72-0).

La siguiente lista describe las actualizaciones realizadas en la información de planificación para IBM XIV Storage System a partir del 4 de diciembre de 2015.

- v Se ha añadido información nueva de planificación para compresión relacionada con el uso de la característica IBM Real-time Compression (RtC) con IBM XIV Storage System modelos 281x-114, 281x-214 y 281x-314 (consulte [Capítulo](#page-28-0) 3, ["Planificación de la compresión", en la página 5\)](#page-28-0).
- v Se ha añadido información relacionada con el modelo de IBM XIV Storage System 281x-314 nuevo en las secciones y subsecciones siguientes:
	- Avisos de seguridad y sobre el medio ambiente. Consulte el siguiente subsección:
		- ["Preparación del emplazamiento" en la página xiv.](#page-13-0)
	- Visión general/Planificación (consulte todo el Capítulo [1, "Visión general", en](#page-24-0) [la página 1\)](#page-24-0).
	- Especificaciones de sistema (consulte todo el Capítulo [2, "Especificaciones de](#page-26-0) [sistema", en la página 3\)](#page-26-0).
	- Determinación de la configuración física y las características. Consulte las subsecciones siguientes:
		- ["Componentes de bastidor" en la página 13](#page-36-0)
		- ["Características de configuración de bastidor" en la página 14](#page-37-0)
		- ["Características de módulos de datos y de interfaz" en la página 20](#page-43-0)
		- ["Características de almacenamiento en memoria caché de unidad de estado](#page-45-0) [sólido" en la página 22](#page-45-0)
- ["Característica de Bastidor reforzado" en la página 24](#page-47-0)
- ["Característica de Intercambiador de calor de puerta trasera" en la página](#page-48-0) [25](#page-48-0)
- Planificación de requisitos de entrega (consulte todo el [Capítulo](#page-52-0) 5, ["Planificación de requisitos de entrega y reubicación", en la página 29\)](#page-52-0).
- Planificación de requisitos de emplazamiento de instalación. Consulte las subsecciones siguientes:
	- ["Requisitos de carga del suelo" en la página 35](#page-58-0)
	- ["Dimensiones del bastidor y requisitos de espacio de servicio" en la página](#page-58-0) [35](#page-58-0)
	- ["Consumo de alimentación" en la página 42](#page-65-0)
	- ["Circulación de aire y refrigeración" en la página 47](#page-70-0)
- Planificación de requisitos de conectividad de host y red. Consulte la subsección siguiente:
	- ["Conexiones de red" en la página 55](#page-78-0)

La siguiente lista proporciona los cambios técnicos actuales y las mejoras de IBM XIV Storage System a partir del 4 de junio de 2015.

- v Se ha añadido información de aclimatación ambiental de sistema (consulte ["Aclimatación ambiental del sistema" en la página 47\)](#page-70-0).
- v Se ha añadido información de sucesos y umbrales de temperatura (consulte ["Umbral de temperatura y sucesos" en la página 49\)](#page-72-0).
- v Se ha actualizado el código de característica para envío de peso y altura reducidos (consulte ["Característica de Envío de peso y altura reducidos" en la](#page-50-0) [página 27\)](#page-50-0).

La siguiente lista proporciona los cambios técnicos actuales para IBM XIV Storage System a partir del 15 de noviembre de 2013.

v Se ha añadido información de planificación para la nueva característica de almacenamiento en memoria caché de unidad de estado sólido (SSD) del modelo 281x-214 de 800 GB (consulte ["Características de almacenamiento en memoria](#page-45-0) [caché de unidad de estado sólido" en la página 22\)](#page-45-0).

La siguiente lista proporciona los cambios técnicos actuales en IBM XIV Storage System a partir del 25 de julio de 2013.

- v Se ha añadido información de planificación para los nuevos módulos de unidad de disco (DDM) de autocifrado del modelo 281x-214 de 4 TB, incluyendo los siguientes elementos:
	- Especificaciones de sistema (consulte Capítulo [2, "Especificaciones de](#page-26-0) [sistema", en la página 3\)](#page-26-0).
	- Componentes de bastidor, configuraciones y características (consulte Capítulo [4, "Determinación de la configuración física y las características", en](#page-36-0) [la página 13\)](#page-36-0)

La siguiente lista proporciona los cambios técnicos y las mejoras en IBM XIV Storage System a partir del 7 de marzo de 2013.

- v Se ha separado la información de planificación para los sistemas XIV (modelo 281x-A14) y los sistemas XIV Gen3 (modelos 281x-114, y281x-214) en documentos individuales.
- v Se ha añadido información de planificación para los nuevos modelo 281x-214, incluyendo los siguientes elementos:
- <span id="page-18-0"></span>– Especificaciones de sistema (consulte Capítulo [2, "Especificaciones de](#page-26-0) [sistema", en la página 3\)](#page-26-0).
- Componentes de bastidor, configuraciones y características (consulte Capítulo [4, "Determinación de la configuración física y las características", en](#page-36-0) [la página 13\)](#page-36-0)
- Requisitos de entrega, incluidos el peso y las dimensiones (consulte Capítulo [5, "Planificación de requisitos de entrega y reubicación", en la](#page-52-0) [página 29\)](#page-52-0)
- Requisitos de espacio y suelo (consulte ["Planificación de los requisitos de](#page-56-0) [suelo y de espacio" en la página 33\)](#page-56-0).
- Requisitos de alimentación (consulte ["Planificación de los requisitos de](#page-63-0) [alimentación" en la página 40\)](#page-63-0).
- Consideraciones sobre el entorno, incluidos los entornos operativos, los requisitos de refrigeración y flujo de aire y las declaraciones sobre emisiones acústicas (consulte ["Planificación de los requisitos ambientales" en la página](#page-69-0) [46\)](#page-69-0).
- Conectividad de host y de red (consulte Capítulo [7, "Planificación de los](#page-78-0) [requisitos de conectividad de red y de host", en la página 55\)](#page-78-0).
- Se ha corregido la cantidad de memoria caché de unidad de estado sólido (SDD) por configuración de bastidor (consulte ["Procesadores y memoria" en](#page-41-0) [la página 18\)](#page-41-0).
- v Se ha mejorado la información sobre la planificación para la entrega (consulte Capítulo [5, "Planificación de requisitos de entrega y reubicación", en la página](#page-52-0) [29\)](#page-52-0).
- v Se ha mejorado la información acerca de las consideraciones de suelo y de espacio y la preparación (consulte ["Planificación de los requisitos de suelo y de](#page-56-0) [espacio" en la página 33\)](#page-56-0).
- Se ha mejorada la información sobre requisitos ambientales (consulte ["Planificación de los requisitos ambientales" en la página 46\)](#page-69-0).
- v Se ha mejorado la información acerca de los requisitos de conectividad de host y de red (consulte Capítulo [7, "Planificación de los requisitos de conectividad de](#page-78-0) [red y de host", en la página 55\)](#page-78-0).

#### **Quién debe utilizar esta guía**

Esta publicación está destinada al personal implicado en la planificación. Dicho personal incluye gestores de instalaciones de TI, personas responsables de alimentación, refrigeración, cableado, redes y planificación y configuración general del entorno de instalación.

### **Convenciones utilizadas en esta guía**

Estos avisos se utilizan para resaltar la información clave.

**Nota:** Estos avisos proporcionan sugerencias, información de guía o consejos importantes.

**Importante:** Estos avisos proporcionan información o consejos que pueden ayudarle a evitar situaciones molestas o difíciles.

**Atención:** Estos avisos indican posibles daños en programas, dispositivos o datos. Un aviso de atención se coloca antes de la instrucción o situación en la que puede producirse el daño.

#### <span id="page-19-0"></span>**PRECAUCIÓN:**

**Estos avisos indican una situación que es potencialmente peligrosa para las personas debido a alguna condición existente o donde se puede generar una situación potencialmente peligrosa debido a alguna práctica no segura.**

#### **PELIGRO**

**Estos avisos indican una situación que es potencialmente letal o peligrosa para las personas. Por ejemplo, tras retirar un panel lateral de sistema, los cables de alto voltaje expuestos pueden ser letales.**

### **Publicaciones e información relacionada**

Los manuales de producto, otras publicaciones de IBM y los sitios web contienen información que está relacionada con IBM XIV Storage System.

Para ver un archivo PDF, necesita Adobe Reader. Puede descargarlo sin coste alguno del [Sitio web de Adobe](http://get.adobe.com/reader/) (get.adobe.com/reader/).

#### **Information Centers**

• Sitio web de Knowledge Center de [IBM XIV Storage System](http://www-01.ibm.com/support/knowledgecenter/STJTAG/com.ibm.help.xivgen3.doc/xiv_kcwelcomepage.html) (www.ibm.com/support/knowledgecenter/STJTAG)

Desde el Information Center de IBM XIV Storage System, puede examinar toda la documentación del producto.

• Sitio web de Information Center de [IBM Storage Host Software](http://pic.dhe.ibm.com/infocenter/strhosts/ic/index.jsp) [Solutions\(](http://pic.dhe.ibm.com/infocenter/strhosts/ic/index.jsp)http://pic.dhe.ibm.com/infocenter/strhosts/ic/index.jsp)

Desde el Information Center de Storage Host Software Solutions, puede examinar la documentación para el software de integración de aplicación y plataforma soportado por IBM XIV Storage System.

#### **Publicaciones**

La información que está disponible en el Information Center también está disponible en un conjunto de publicaciones, en formato PDF. Puede encontrar los siguientes PDF en el Information Center en [Publicaciones y página web de](http://www.ibm.com/support/knowledgecenter/STJTAG/com.ibm.help.xivgen3.doc/xiv_pubsrelatedinfoic.html) [información relacionada](http://www.ibm.com/support/knowledgecenter/STJTAG/com.ibm.help.xivgen3.doc/xiv_pubsrelatedinfoic.html) (http://www.ibm.com/support/knowledgecenter/ STJTAG/com.ibm.help.xivgen3.doc/xiv\_pubsrelatedinfoic.html).

v *IBM XIV Storage System Visión general del producto*

Este documento contiene una visión general del hardware y software de IBM XIV Storage System.

v *IBM XIV Storage System Gen3 Modelo 281x-11x y 281x-21x Guía de planificación*

Esta guía define los requisitos de instalación para IBM XIV Gen3 Storage System modelo 281x-114, modelo 281x-214, y modelo 281x-314. Es importante asegurarse de que cumple todos los requisitos para garantizar una instalación rápida y fiable.

v *IBM XIV Storage System Model 281x-A14 Planning Guide*

Esta guía define los requisitos de instalación para IBM XIV Storage System modelo 281x-A14. Es importante asegurarse de que cumple todos los requisitos para garantizar una instalación rápida y fiable.

• *IBM XIV Storage System Application Programming Interface Reference* Esta referencia le ayuda a desarrollar aplicaciones basadas en CIM utilizando XIV Open API.

<span id="page-20-0"></span>v *IBM XIV Storage System Commands Reference*

Esta referencia describe los mandatos de programa de utilidad y sistema de interfaz de línea de mandatos de IBM XIV (XCLI) que se utilizan para gestionar y mantener el sistema XIV, incluyendo la sintaxis de mandato, descripciones de parámetros, descripciones de salida y ejemplos.

v *IBM XIV Storage System XCLI User Manual*

Esta guía describe cómo utilizar la interfaz de línea de mandatos de IBM XIV (XCLI) para ejecutar mandatos de programa de utilidad y de sistema XIV.

v *IBM XIV Management Tools User Guide*.

System estándares.

Esta guía del usuario describe cómo instalar y utilizar IBM XIV Management Tools. El documento describe el nuevo componente: IBM XIV Multi-System Manager y las prestaciones de GUI de XIV pertinentes.

- *IBM XIV Storage System Remote Support Proxy Installation and User's Guide* Esta guía describe cómo instalar, configurar y utilizar el Remote Support Proxy de IBM XIV Storage System para conectar un sistema XIV al XIV Remote Support Center.
- v *IBM XIV Storage System Safety Notices* Este documento describe todos los avisos de seguridad de IBM XIV Storage

### **Publicaciones IBM Redbooks y documentos técnicos**

Están disponibles varias publicaciones IBM Redbooks, Redpapers y libros blancos para IBM XIV Storage System. Para obtener más documentos, consulte el Sitio web de [IBM XIV Storage System](http://www.ibm.com/systems/storage/disk/xiv/) (http://www.ibm.com/systems/storage/disk/xiv/).

| Título                                                                | Descripción                                                                                                    |  |  |  |  |
|-----------------------------------------------------------------------|----------------------------------------------------------------------------------------------------|--|--|--|--|
| IBM XIV Storage System:<br>Architecture, Implementation, and<br>Usage | Esta publicación Redbooks describe los conceptos, la<br>arquitectura y la implementación del sistema XIV, que<br>es un sistema de almacenamiento de empresa<br>escalable que se basa en una matriz de cuadrícula de<br>componentes de hardware.                                                                                                    |  |  |  |  |
| IBM XIV Storage System con Virtual<br>$I/Oe$ IBM $i$                  | Esta publicación Redbooks describe cómo puede<br>conectar el sistema XIV al sistema operativo IBM i<br>mediante el Virtual I/O Server (VIOS). Una conexión<br>a través del VIOS es especialmente útil para los<br>centros de TI que tienen muchas particiones IBM i<br>pequeñas. Cuando utilice el VIOS, los adaptadores de<br>host de Canal de fibra se pueden instalar en el VIOS<br>y compartir entre muchos clientes IBM i utilizando la<br>conectividad virtual al VIOS. |  |  |  |  |
| XIV Storage System: Host Attachment<br>and Interoperability           | Esta publicación Redbooks describe cómo conectar un<br>sistema XIV a diversos sistemas operativos de host en<br>combinación con bases de datos y otro software de<br>aplicación orientado al almacenamiento. También<br>proporciona soluciones para combinar IBM XIV<br>Storage System con otros sistemas de<br>almacenamiento, servidores de host o pasarelas.                                                                                                    |  |  |  |  |

*Tabla 1. Publicaciones relacionadas con IBM XIV*

<span id="page-21-0"></span>

| Título                                                 |
|--------------------------------------------------------|
| IBM XIV Storage System: Copy<br>Services and Migration |

*Tabla 1. Publicaciones relacionadas con IBM XIV (continuación)*

#### **Sitios web relacionados**

Vea estos sitios web para obtener más información sobre el sistema XIV.

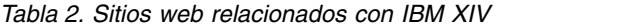

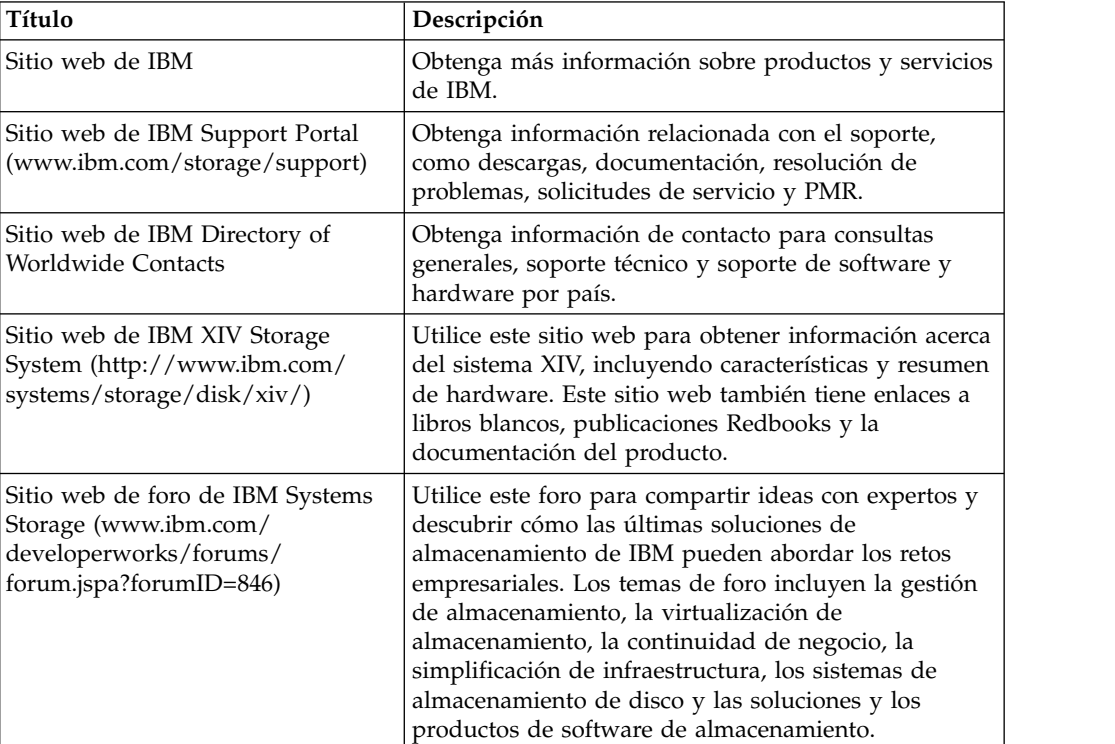

### **Obtención de información, ayuda y servicio**

Si necesita ayuda, servicio o asistencia técnica o si desea más información sobre los productos de IBM, puede encontrar varias fuentes de ayuda. Puede ver los siguientes sitios web para obtener información sobre los productos y servicios de IBM y buscar la información y el soporte técnicos más recientes.

- v [Sitio web de IBM](http://www.ibm.com) (ibm.com)
- [Sitio web de IBM Support Portal](http://www.ibm.com/storage/support) (www.ibm.com/storage/support)

• [Sitio web de IBM Directory of Worldwide Contacts](http://www.ibm.com/planetwide) (www.ibm.com/planetwide)

### <span id="page-22-0"></span>**Cómo solicitar publicaciones**

El Centro de Publicaciones de IBM es un repositorio central a nivel mundial para las publicaciones de productos y material de marketing de IBM.

El [Sitio web del Centro de Publicaciones de IBM](http://www.ibm.com/shop/publications/order/) (www.ibm.com/shop/ publications/order/) ofrece funciones de búsqueda personalizada para ayudarle a encontrar las publicaciones que necesite. Algunas publicaciones están disponibles para consultarlas o descargarlas de forma gratuita. También puede solicitar publicaciones. El centro de publicaciones muestra los precios en la moneda de su país.

#### **Envío de comentarios**

Sus comentarios son importantes para ayudar a proporcionar la información más precisa y de mayor calidad posible.

#### **Procedimiento**

Para enviar cualquier comentario sobre esta publicación o cualquier otra documentación de IBM XIV Storage System:

Envíe los comentarios por correo electrónico a [starpubs@us.ibm.com.](mailto:starpubs@us.ibm.com?subject=IBM XIV Storage System publications) Asegúrese de incluir la siguiente información:

- v Título y versión exactos de la publicación
- v Número de formulario de publicación (por ejemplo, GC27-1234-00)
- v Los números de página, tabla o ilustración sobre los que envía un comentario
- v Una descripción detallada de la información que necesita modificarse

# <span id="page-24-0"></span>**Capítulo 1. Visión general**

La información de planificación incluida en esta guía define los requisitos de preinstalación para IBM XIV Storage System Gen3.

Una buena planificación es esencial para configurar y usar correctamente el sistema XIV. Le asegura de que dispone de todo lo necesario y de que se cumplen todos los requisitos previos para el sistema XIV. Minimiza los errores y ayuda a que la instalación se realice más rápidamente. Utilice la información proporcionada para planificar y preparar la ubicación del sistema XIV, las necesidades de alimentación y de entorno y las configuraciones exclusivas que se basan en cómo piense utilizar el sistema XIV.

#### **Completar el documento de asesoramiento técnico y de entrega (Technical Delivery Assessment - TDA)**

El documento [Technical Delivery Assessment \(TDA\) pre-installation checklist and](http://w3-03.ibm.com/support/assure/assur30i.nsf/WebIndex/SA830) [worksheets](http://w3-03.ibm.com/support/assure/assur30i.nsf/WebIndex/SA830) (http://w3-03.ibm.com/support/assure/assur30i.nsf/WebIndex/ SA830) proporciona varias hojas de trabajo que el cliente debe completar para cada sistema XIV. Utilice las hojas de trabajo para registrar la información necesaria para el representante de planificación de instalación (IPR) de IBM y el representante de servicios de IBM para instalar y configurar el sistema XIV.

**Atención:** Los clientes deben preparar los entornos para manejar el sistema XIV basándose en esta información de planificación con ayuda de un representante de planificación de instalación (IPR) de IBM o un representante de servicios de IBM. El emplazamiento de instalación final dentro de la sala de sistemas tiene que estar preparado *antes* de que se entregue el equipo. Si el emplazamiento no puede estar preparado antes de la hora de entrega, los clientes deben realizar los arreglos necesarios para que los transportistas profesionales regresen a terminar el transporte más tarde. El equipo deben transportarlo únicamente transportistas profesionales. El representante de servicios de IBM puede cambiar mínimamente la posición del bastidor en el emplazamiento de instalación, según sea necesario para realizar las acciones de servicio necesarias. Los clientes son también responsables de utilizar los servicios de transportistas profesionales en el caso de que sea necesario reubicar o retirar el equipo.

Si no puede cumplir ninguno de los requisitos de instalación, informe al representante de servicios de IBM para diseñar soluciones alternativas.

#### **Modelos de IBM XIV Storage System Gen3**

La siguiente lista describe brevemente todos los modelos de IBM XIV Storage System Gen 3 actuales:

- v **281x-114:** El primer modelo Gen3.
- v **281x-214:** El segundo modelo de Gen3, incluidas las mejoras de hardware sobre el modelo 281x-114 y el soporte para el uso de IBM Real-time Compression (RtC) a partir de XIV 11.6, disponible a través de la opción de licencia.
- v **281x-314:** El último modelo de Gen3, con el doble de RAM y CPU como 281x-214, optimizado para el siguiente nivel de IBM RtC, IBM Turbo Compression, incluido como característica estándar y habilitada previamente.

## <span id="page-25-0"></span>**Periodos de garantía**

La tabla siguiente lista los tipos y modelos de máquina (MTM) que están disponibles para IBM XIV Gen3 Storage System, junto con el periodo de garantía para cada uno.

*Tabla 3. Hardware disponible y periodos de garantía para cada uno*

| Tipo y modelo de máquina | Garantía              |
|--------------------------|-----------------------|
| 2810-114                 | Garantía de un año    |
| 2812-114                 | Garantía de tres años |
| 2810-214                 | Garantía de un año    |
| 2812-214                 | Garantía de tres años |
| 2810-314                 | Garantía de un año    |
| 2812-314                 | Garantía de tres años |

# <span id="page-26-0"></span>**Capítulo 2. Especificaciones de sistema**

Esta información compara las propiedades generales, el rendimiento, las características físicas y la conectividad de host para cada modelo de XIV Gen3.

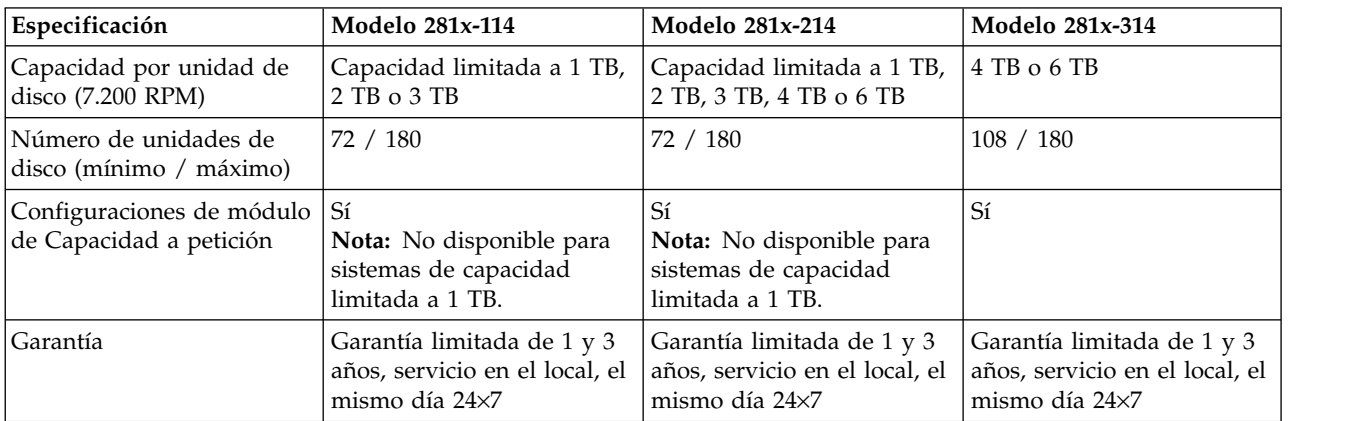

### **Propiedades generales**

### **Características de rendimiento**

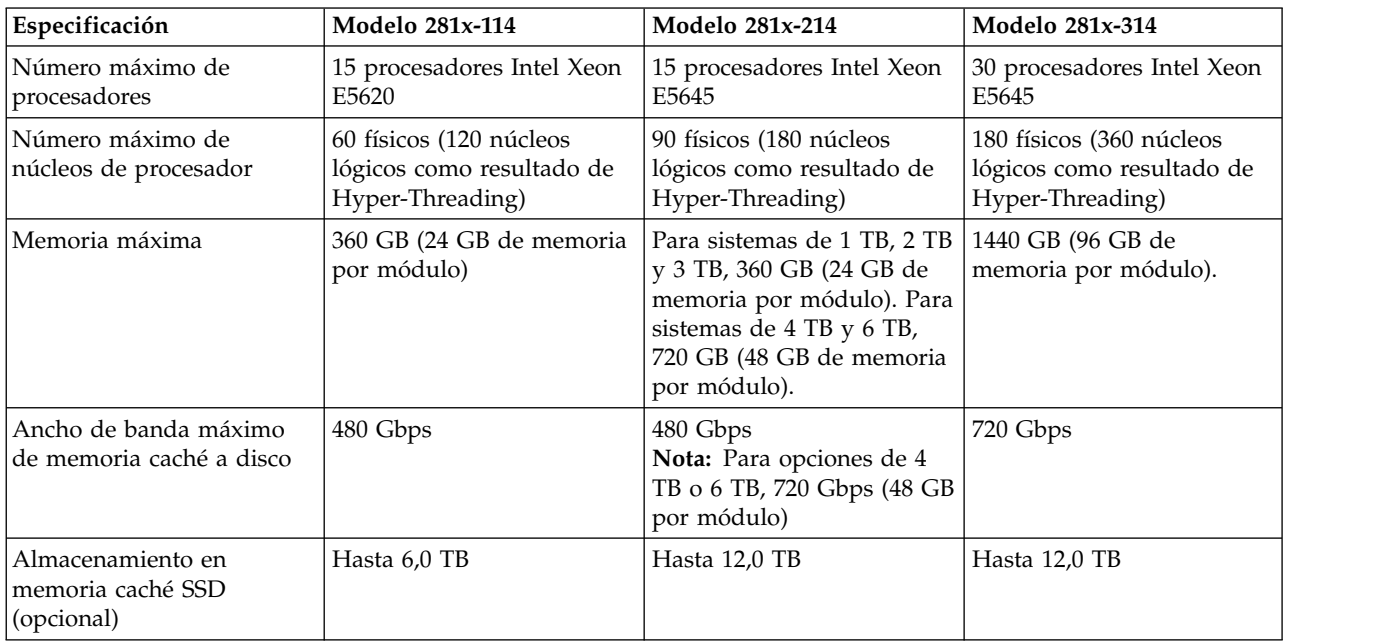

### **Características físicas**

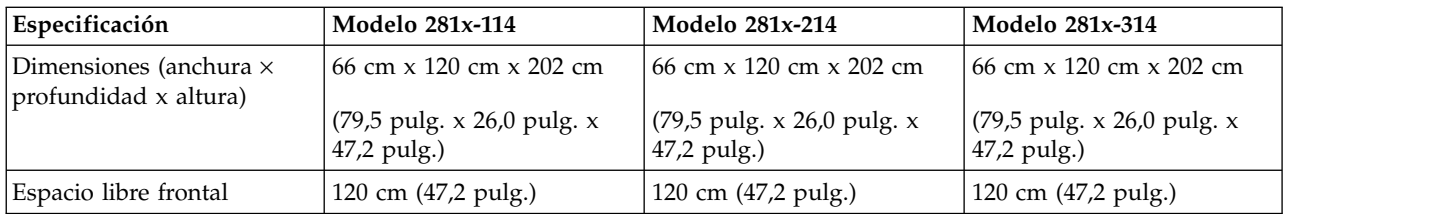

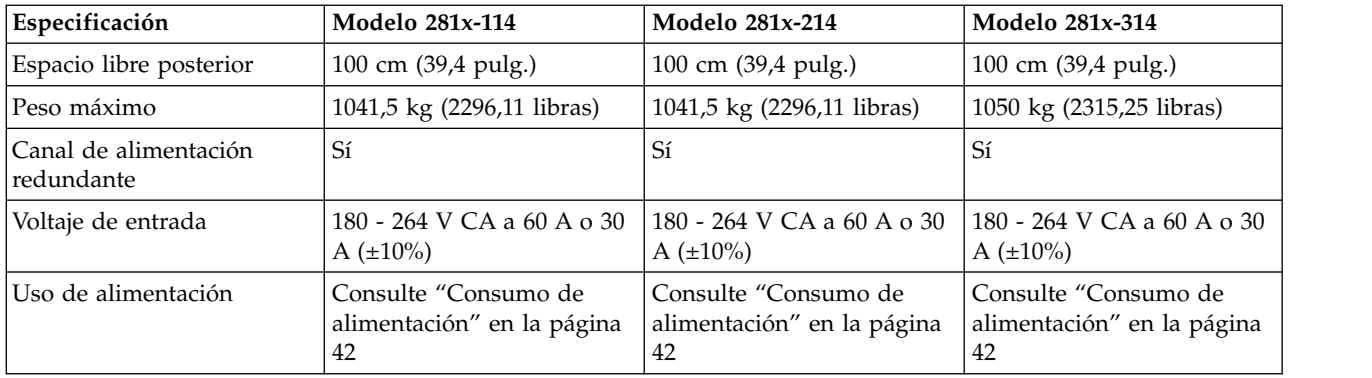

# **Temperatura**

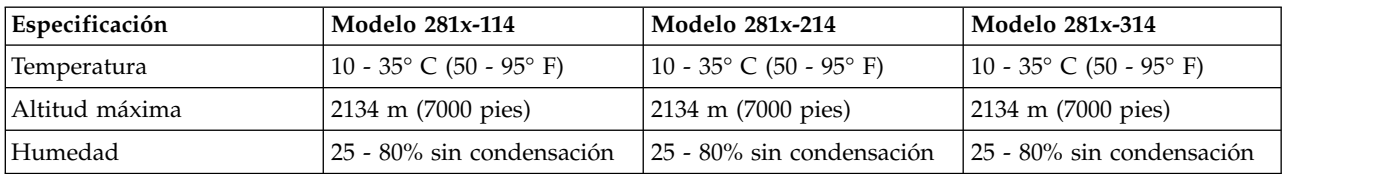

# **Conectividad**

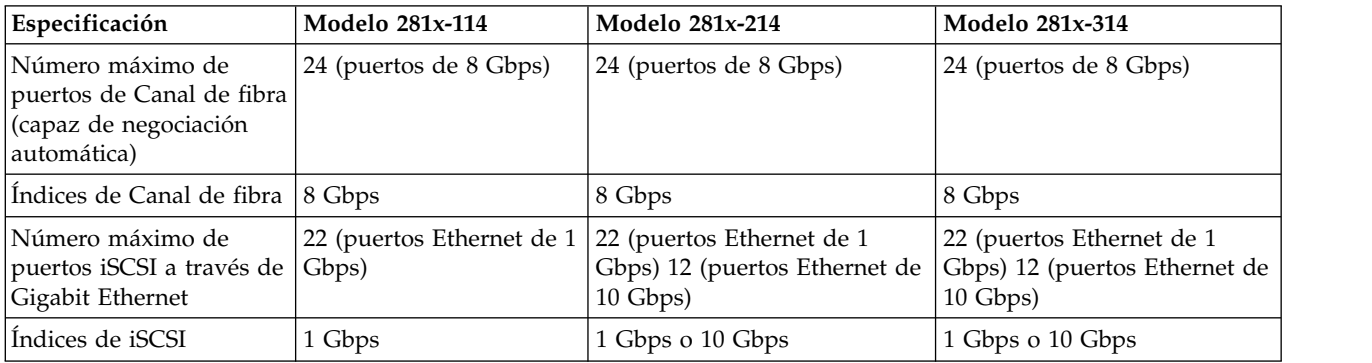

# <span id="page-28-0"></span>**Capítulo 3. Planificación de la compresión**

Antes de implementar IBM Real-time Compression en el sistema, evalúe los tipos de datos y volúmenes actuales que se utilizan en el sistema.

**Nota:** Si está utilizando el software IBM XIV Storage System versión 11.6.x o posterior e IBM XIV Management Tools versión 4.6 o posterior, puede ver las estimaciones de ahorro de almacenamiento (incluso si la compresión no tiene licencia o se acaba de inhabilitar). La decisión de comprimir volúmenes puede basarse en el ahorro de almacenamiento esperado de los datos comprimidos y el efecto en el rendimiento.

### **Conocer los índices de compresión, las proporciones y el ahorro**

Imagine un caso de uso donde la capacidad original necesaria para retener datos era de 100 TB, pero 20 TB después de la compresión (100 TB = 20 TB + 80 TB ahorrados).

Los siguientes valores ayudan a clarificar estos términos:

Índice de compresión = 80%

Índice de ahorro de compresión = 80%

Ahorro de compresión = 80 TB

Proporción de compresión = tamaño original (100 TB) *dividido por* el tamaño en disco después de la compresión (20 TB) = 5:1

Cuando considere el ahorro, es más fácil de utilizar el índice de compresión.

La proporción de compresión ayuda a comprender qué cantidad de datos efectivos puede almacenar en el sistema. Así, cuando tenga una proporción de compresión de 5:1, podrá almacenar 500 TB de datos en 100 TB de capacidad física.

## **Requisitos previos y limitaciones**

Los siguientes requisitos previos y limitaciones son para XIV Storage System modelos 114 o 214, con el software XIV Storage versión 11.6 o posterior y los modelos 214 o 314 con el software XIV Storage versión 11.6.1 o posterior.

**Consejo:** Considere la posibilidad de utilizar la versión 11.6.1 con el modelo 214 para beneficiarse de las mejoras como el tamaño de volumen comprimido.

- v Los volúmenes comprimidos deben crearse en agrupaciones de suministro ligero.
- v Para convertir un volumen duplicado de no comprimido a comprimido (o viceversa), la relación de duplicación para ese volumen se debe eliminar primero y, a continuación, volver a crear después de la conversión.
- v Las instantáneas no se pueden convertir de comprimidas a no comprimidas y viceversa. Las instantáneas que ya existían antes de que un volumen se convirtiera de no comprimido a comprimido no se convierten y no están disponibles con el volumen convertido.
- v Requisitos de espacio:
	- Antes de habilitar la compresión, el sistema debe tener un mínimo de 17 GB de espacio fijo libre disponible. Al habilitar la compresión se reservan 17 GB de capacidad fija de sistema disponible. Se reserva sólo para uso interno del sistema.
	- Antes del proceso de compresión, debe haber espacio suficiente para ambas versiones comprimida y sin comprimir del volumen.
	- Para los modelos 114 y 214 con la versión 11.6.0: el tamaño de volumen debe ser al menos de 103 GB antes de la compresión.

Para los modelos 214 y 314 con la versión 11.6.1: el tamaño de volumen debe ser al menos de 51 GB antes de la compresión.

A continuación se proporciona una lista parcial de limitaciones.

- v Se puede comprimir un máximo de 1024 volúmenes e instantáneas.
- v Se aplican los límites siguientes a la capacidad de compresión:
	- El sistema debe tener un mínimo de 17 GB de espacio fijo libre para habilitar IBM Real-time Compression.
	- Las agrupaciones ligeras necesitan un mínimo de 17 GB de espacio fijo libre disponible para convertir o transformar volúmenes de no comprimidos a comprimidos.
	- Las agrupaciones ligeras requieren un mínimo de espacio flexible libre que sea al menos igual que el tamaño de volumen que se está convirtiendo de no comprimido a comprimido.
	- Cuando se descomprime un volumen comprimido, debe tener un espacio fijo libre que tenga como mínimo el tamaño del volumen no comprimido y el espacio flexible libre.

Es recomendable tener un espacio flexible libre que tenga como mínimo el tamaño del volumen no comprimido.

– El administrador de almacenamiento puede modificar la capacidad flexible de sistema. Utilice el mandato XCLI, system\_soft\_capacity\_set soft\_size=SizeGB.

Por ejemplo:

system\_soft\_capacity\_set soft\_size=250000

El tamaño de capacidad flexible del sistema se puede establecer en lo siguiente:

- Un máximo de 3 veces el tamaño de la capacidad fija del sistema (con la versión 11.6.0)
- Un máximo de 2 PB (con la versión 11.6.1)

Y un mínimo del tamaño máximo entre la capacidad flexible asignada actualmente y la capacidad fija del sistema (la que sea mayor). La capacidad flexible asignada, flexible y fija actuales se pueden recuperar utilizando el mandato **system\_capacity\_list**.

**Consejo:** El exceso de suministro con Real-time Compression es seguro, porque las proporciones de compresión son predecibles y estables.

- v Para comprimir un volumen no comprimido en una agrupación gruesa, éste debe moverse a una agrupación de suministro ligero con la compresión habilitada.
- v Sólo un proceso de conversión puede estar activo en cualquier momento.
- v Al añadir un módulo, volver a crear un disco o actualizar el sistema se suspende y, a continuación, se reanuda el proceso de conversión.

Para obtener la información más reciente sobre las limitaciones, consulte la sección [Limitaciones](http://www-01.ibm.com/support/knowledgecenter/STJTAG/com.ibm.help.xivgen3.doc/11.6/RN/xiv_rn_limitations.dita) de las notas del release de IBM XIV Storage System Gen3, versiones 11.6.0 y 11.6.1.

## <span id="page-30-0"></span>**Estimación del ahorro de compresión**

Los datos comprimibles se pueden identificar y se pueden calcular las proporciones de compresión esperadas incluso antes de utilizar la compresión.

En un sistema XIV que soporta la compresión, la proporción de compresión para todos los volúmenes no comprimidos del sistema se calcula de forma continuada, incluso antes de habilitar la compresión. La decisión de utilizar la compresión se puede basar en el ahorro de almacenamiento esperado de los datos comprimidos y el efecto esperado en el rendimiento (rendimiento y latencia) de la sobrecarga de proceso de compresión.

La información sobre el uso de compresión también se puede supervisar utilizando la GUI de XIV para determinar el posible ahorro de capacidad de almacenamiento cuando se comprimen los volúmenes no comprimidos. Puede ver el porcentaje total y el tamaño total de ahorro de capacidad cuando se utiliza la compresión en el sistema. También se puede supervisar el ahorro de compresión en dominios, agrupaciones y volúmenes individuales. Estos valores de compresión se pueden utilizar para determinar qué volúmenes han alcanzado el ahorro de compresión más alto. Consulte *IBM XIV Storage System Management Tools User Guide* para obtener más información sobre la supervisión y el uso de la compresión.

**Nota:** Tenga presente que el ahorro de almacenamiento esperado puede variar a partir de un 5% por encima o por debajo de la proporción de compresión real. Una proporción de compresión estimada negativa puede deberse a metadatos que consumen espacio de almacenamiento en un volumen, incluso cuando se recibe una proporción de compresión estimada del 0% de los datos que no se pueden comprimir.

### **Capacidad efectiva**

La capacidad efectiva es la cantidad de almacenamiento que se asigna a las aplicaciones.

Si se utilizan arquitecturas de almacenamiento de suministro ligero, la capacidad efectiva es virtualmente mayor que la capacidad utilizable de matriz. Esto se hace posible comprometiendo en exceso la capacidad o comprimiendo los datos servidos. La compresión es el método preferido para aplicar el suministro ligero a la capacidad utilizable, puesto que la proporción de compresión es altamente previsible.

*Hard capacity* (Capacidad fija) indica capacidad no comprimida utilizable, mientras que *soft capacity* (capacidad flexible) indica la capacidad nominal que se asigna a los volúmenes y se comunica a los hosts correlacionados con esos volúmenes. El suministro ligero indica confirmar más capacidad flexible que capacidad fija. La capacidad flexible se asigna a nivel de agrupación. En el caso de la compresión, el suministro ligero es obvio: un volumen comprimido utilizará siempre menos capacidad fija que la capacidad flexible.

En términos de XIV, la capacidad efectiva se asigna fuera de la capacidad flexible de sistema y es la suma de los tamaños de todos los volúmenes asignados.

<span id="page-31-0"></span>En un modelo 314 de XIV System Gen3 Turbo Compression, la capacidad fija no comprimida soportada en un único bastidor de XIV es de 485 TB (15 módulos, 6 TB unidades). Sin embargo, un bastidor XIV puede alojar de forma efectiva hasta 2 PB de grabados reales, cuando los datos están comprimidos. Con índices de compresión muy altos, es posible que no se necesita una gran cantidad de capacidad utilizable al llenar un sistema hasta un máximo de 2 PB de capacidad flexible.

La *capacidad flexible* máxima que se puede asignar a volúmenes en XIV es de 2 PB. Teniendo en cuenta la proporción de compresión para perfiles de datos típicos en sistemas XIV, la capacidad flexible efectiva utilizada dentro de un bastidor de 15 módulos estará en un rango de 1 PB a 2 PB. Para maximizar la utilización de la capacidad fija y flexible de XIV con datos comprimidos y evitar dimensionar en exceso el sistema, es importante evaluar la proporción de compresión esperada para los datos almacenados. El programa de utilidad basado en host de línea de mandatos Comprestimator se puede utilizar para este propósito. Para obtener más información sobre Comprestimator, consulte ["Estimación del ahorro de compresión](#page-33-0) [utilizando el programa de utilidad IBM Comprestimator" en la página 10.](#page-33-0)

Se alcanza la capacidad efectiva máxima cuando toda la capacidad flexible se ha asignado a volúmenes (es decir, 2 PB).

Para obtener más información sobre cómo ajustar las capacidades flexible y fija, consulte "Additional space utilization guidance" en el libro rojo [Real-time](http://www.redbooks.ibm.com/redpieces/abstracts/redp5306.html?Open&pdfbookmark) [Compression with IBM XIV Storage System Model 314](http://www.redbooks.ibm.com/redpieces/abstracts/redp5306.html?Open&pdfbookmark) *(REDP-5306)*.

#### **Directrices generales de ahorro de compresión**

Los mejores candidatos para la compresión de datos son los tipos de datos que aún no se han comprimido. Los tipos de datos comprimidos los utilizan muchas cargas de trabajo y aplicaciones, como por ejemplo bases de datos, datos basados en carácter/ASCII, sistemas de correo electrónico, virtualización de servidor, CAD/CAM, sistemas de desarrollo de software y datos de vector.

Los siguientes ejemplos representan cargas de trabajo y datos que ya están comprimidos y, por lo tanto, no son buenos candidatos para la compresión:

- v Formatos de archivos de audio, vídeo e imagen comprimidos:
	- Tipos de archivos como JPEG, PNG, MP3, imágenes médicas (DICOM) y MPEG2.
- v Formatos de archivo de productividad de usuario comprimido:
	- Formatos de Microsoft Office 2007 y más recientes (.pptx, .docx, .xlsx, etc.), archivos PDF, archivos ejecutables de Microsoft Windows (.exe), etc.
- v Formatos de archivo comprimido:
	- Tipos de archivos como .zip, .gzip, .rar, .cab y .tgz.

IBM Real-time Compression es más adecuado para datos que tienen un ahorro de compresión estimada del 25% o superior. Hay varios elementos de configuración que afectan al rendimiento de la compresión en el sistema. Los distintos tipos de datos tienen proporciones de compresión diferentes y es importante determinar los datos comprimibles que hay actualmente en el sistema.

IBM Comprestimator, un programa de utilidad basado en host, se puede utilizar para calcular los índices de compresión esperados. La compresión selectiva, basada en estimaciones de ahorro, optimiza el uso de capacidad y el rendimiento. Para

<span id="page-32-0"></span>obtener más información sobre Comprestimator, consulte ["Estimación del ahorro](#page-33-0) [de compresión utilizando el programa de utilidad IBM Comprestimator" en la](#page-33-0) [página 10.](#page-33-0)

La tabla siguiente muestra la proporción de compresión para aplicaciones y tipos de datos comunes:

| Tipos de datos/Aplicaciones | Proporciones de compresión |
|-----------------------------|----------------------------|
| Productividad               | Hasta el 75%               |
| Bases de datos              | Hasta el 80%               |
| CAD/CAM                     | Hasta el 70%               |
| Virtualización              | Hasta el 75%               |

*Tabla 4. Proporciones de compresión para diferentes tipos de datos*

**Nota:** La reserva de capacidad necesaria es igual al tamaño del volumen, no la capacidad utilizada, sino el tamaño de volumen).

### **Estimación del ahorro de compresión utilizando la GUI de XIV**

El software de XIV proporciona una función Comprestimator incorporada de la GUI de XIV Management Tools en un sistema XIV que soporta la compresión en tiempo real.

Desde la GUI de XIV, se pueden identificar los datos comprimibles y se pueden calcular las proporciones de compresión incluso antes de utilizar la compresión. La compresión ni siquiera se tiene que habilitar para ver las estimaciones de ahorro de compresión. Las estimaciones de ahorro continuo son visibles en todo momento para volúmenes no comprimidos. Y la proporción de compresión para todos los volúmenes no comprimidos en el sistema se calcula de forma continuada de una forma cíclica. Es decir, las estimaciones de ahorro potencial aparecen de forma continua y se actualizan cada pocas horas.

La decisión de utilizar la compresión se puede basar en el ahorro de almacenamiento esperado de los datos comprimidos y el efecto esperado en el rendimiento (rendimiento y latencia) de la sobrecarga de proceso de compresión.

La Figura [1 en la página 10](#page-33-0) visualiza el ahorro de compresión (en valores de porcentaje y GB) de los volúmenes comprimidos y los volúmenes no comprimidos con *estimaciones* de ahorro potencial, en caso de que se deban comprimir los volúmenes no comprimidos. Este ahorro de compresión potencial se actualiza constantemente.

<span id="page-33-0"></span>

|       | QQ<br>Systems   Actions   View   Tools   Help<br>$\ddot{\circ}$      | Create Volumes & Create Pool 36 Export |                                      |             |                          |             |                                                                                |                     |                               | & admin_mams.qtp.                       |
|-------|----------------------------------------------------------------------|----------------------------------------|--------------------------------------|-------------|--------------------------|-------------|--------------------------------------------------------------------------------|---------------------|-------------------------------|-----------------------------------------|
|       | All Systems (9) > 956 (3) > Constitution + Volumes by Pools + $\Box$ |                                        | Pool (8), Volume (188), Snapshot (3) |             |                          |             |                                                                                |                     |                               | $~\cdot~$ System Time: 3:54 AM $~\odot$ |
| O.B.L | Name / System                                                        | Size (GBI)                             | <b>Used (GB)</b>                     | Size (Disk) | <b>Consistency Group</b> |             | Created (GUI Time) Created On Mast., Compression Saving (S) Compression Saving |                     |                               |                                         |
| 43    | trrep<br>XIV 6011556c                                                |                                        | no domain                            |             |                          |             | 395 GB Hard, 2 GB Saved (3%), 30 GB Potential saving (51%)                     |                     |                               |                                         |
| 43    | test<br>XIV 6011956c                                                 |                                        | no-domain                            | CON         |                          |             | 11,684 GB Hard, 6 GB Saved (68%)                                               |                     |                               |                                         |
| 43    | Rockets<br>XIV 6011956c                                              |                                        | HBA                                  | n ya        |                          |             | 2,151 GB Hard, 65 GB Saved (15%), 314 GB Potential saving (76%)                |                     |                               |                                         |
|       | Rockets vol 001                                                      | 120                                    | 18                                   | 120 GB      |                          |             |                                                                                |                     | 78% Peterial saving           | 0.68                                    |
|       | Rockets vol 002                                                      | 120                                    | 15                                   | 120 GB      |                          |             |                                                                                |                     | 78% Petertial caving          | 0 <sub>GB</sub>                         |
|       | Rockets_vol_003                                                      | 120                                    | $\overline{\phantom{a}}$             | 120 GB      |                          |             |                                                                                | 73%                 |                               | 13 08                                   |
|       | Rockets vol 003.original                                             | 120                                    | 19                                   | 120 GB      |                          |             |                                                                                |                     | 78% Petential saving          | 0.68                                    |
|       | Rockets_vol_004                                                      | 120                                    | $\overline{a}$                       | 120 GB      |                          |             |                                                                                | 73%                 |                               | 13 GB                                   |
|       | Rockets_vol_005                                                      | 120                                    | 18                                   | 120 08      |                          |             |                                                                                |                     | 76% Peterisal saving          | 0.08                                    |
|       | Rockets vol 006                                                      | 120                                    | 10                                   | 120 GB      |                          |             |                                                                                |                     | 78% Petertial saving          | 0 <sub>GB</sub>                         |
|       | Rockets_vol_007                                                      | 120                                    | 18                                   | 120 GB      |                          |             |                                                                                |                     | 70% Petrolial caving          | 0 <sub>GB</sub>                         |
|       | Rockets_vol_008                                                      | 154                                    | 18                                   | 154 68      |                          |             |                                                                                |                     | 78% Peterisal saving          | 0.68                                    |
|       | Rockets_vol_009                                                      | 120                                    | ٠                                    | 120 GB      |                          |             |                                                                                |                     | 2246                          | 13 GB                                   |
|       | Rockets_vol_010                                                      | 120                                    | 18                                   | 120 GB      |                          |             |                                                                                |                     | 78% Peterlial saving          | 0.08                                    |
|       | Rockets vol. 011                                                     | 120                                    | A.                                   | 120 GB      |                          |             |                                                                                |                     | T310                          | 13.68                                   |
|       | Rockets_vol_011.original                                             | 120                                    | 15                                   | 120 GB      |                          |             |                                                                                |                     | 79% Petrolial caving          | 0 <sub>GB</sub>                         |
|       | Rockets_vol_012                                                      | 120                                    | A.                                   | 120 GB      |                          | ۵           |                                                                                | 73%                 |                               | 12 08                                   |
|       | Rockets vol 013                                                      | 120                                    | 10                                   | 120 GB      |                          |             |                                                                                |                     | 78% Petertial saving          | $0$ GB                                  |
|       | Rockets_vol_014                                                      | 120                                    | 18                                   | 120 GB      |                          |             |                                                                                |                     | 70% Petrolial caving          | 0 <sub>GB</sub>                         |
|       | Rockets vol 015                                                      | 120                                    | 18                                   | 120 GB      |                          |             |                                                                                |                     | 78% Peterisal saving          | 0.68                                    |
|       | Rockets_vol_016                                                      | 120                                    | 15                                   | 120 GB      |                          |             |                                                                                |                     | <b>Title Petrolial caving</b> | 0 <sub>GB</sub>                         |
|       | Rockets_vol_017                                                      | 120                                    | 18                                   | 120 GB      |                          |             |                                                                                |                     | 78% Petertial naving          | 0 <sub>08</sub>                         |
|       | Rockets vol. 018                                                     | 120                                    | 18                                   | 120 GB      |                          |             |                                                                                |                     | 78% Peterial saving           | 0 GB                                    |
|       | Rockets_vol_013                                                      | 120                                    | 18                                   | 120 GB      |                          |             |                                                                                |                     | 70% Petrolial caving          | 0 <sub>GB</sub>                         |
|       | Rockets_vol_020                                                      | 120                                    | 18                                   | 120 GB      |                          |             |                                                                                |                     | 78% Peterial saving           | 0.68                                    |
|       | ad.<br>s                                                             | 103                                    | $\alpha$                             | 103 GB      |                          |             |                                                                                | $\overline{\omega}$ |                               | 0 <sub>GB</sub>                         |
| æ     | Pool_B<br>XTV 6011955r                                               |                                        | Domain A                             |             |                          |             | 2,013 GB Hard, 382 GB Potential saving (42%)                                   |                     |                               |                                         |
| 43    | Pool A<br>XIV 6011956c                                               |                                        | Demain A                             | CANNA.      |                          |             | 1,514 GB Hard, 16 GB Saved (2%), 218 GB Potential saving (40%)                 |                     |                               |                                         |
| چپ    | Global<br>XIV 6011956c                                               |                                        | no-domain                            | <b>CDS</b>  |                          |             | 4,009 GB Hard, 37 GB Saved (24%), 75 GB Potential saving (45%)                 |                     |                               |                                         |
| ÷     | <b>DEMO</b><br>XIV 6011956c                                          |                                        | no-domain                            | CON         |                          | 344 GB Hard |                                                                                |                     |                               |                                         |
|       | 43                                                                   |                                        |                                      |             |                          |             |                                                                                |                     |                               |                                         |

*Figura 1. Ahorro de compresión en la vista Volúmenes por agrupaciones*

*Ahorro de compresión* y *Ahorro de compresión (%)* aparecen en las vistas siguientes:

- v Agrupaciones de almacenamiento
- Volúmenes por agrupaciones
- v Volúmenes e instantáneas
- v Grupos de consistencia
- Dominios
- v Lista de sistemas

## **Estimación del ahorro de compresión utilizando el programa de utilidad IBM Comprestimator**

Comprestimator es una herramienta autónoma que se puede utilizar para calcular el ahorro de compresión de datos que no están en el almacenamiento de XIV o en un sistema de almacenamiento XIV Gen2 o Gen3 con software de sistema anterior a 11.6.x.

Comprestimator es un programa de utilidad basado en host de línea de mandatos que se puede utilizar para calcular el índice de compresión esperada para dispositivos de bloque. El programa de utilidad utiliza algoritmos matemáticos y estadísticos avanzados para realizar el muestreo y análisis de forma eficaz. El programa de utilidad también visualiza el nivel de precisión mostrando el rango de precisión de compresión de los resultados que se obtienen basándose en las fórmulas que utiliza, desviando más o menos el 5 por ciento basándose en las fórmulas utilizadas por la implementación de RACE. **Example:**<br> **Compression Example:**<br> **Compression Example:**<br> **Compression Compression C Compression** (*C*<sub></sub>**)** aparecen en las vistas siguientes:<br> **Compression and** *Compression* **(***C***<sub></sub>) aparecen en las vistas sig** 

El programa de utilidad se ejecuta en un host que tiene acceso a los dispositivos que se deben analizar. Sólo ejecuta operaciones de lectura, por lo que no tiene ningún efecto en los datos que se almacenan en el dispositivo. Los enlaces siguientes proporcionan información útil sobre la instalación de Comprestimator en un host y el uso del mismo para analizar los dispositivos de dicho host:

Para obtener más información sobre Comprestimator, consulte el Redpaper *IBM Real-time Compression on the IBM XIV Storage System (REDP-5215)* en [http://www.redbooks.ibm.com/redpieces/abstracts/redp5215.html?Open](http://www.redbooks.ibm.com/redpieces/abstracts/redp5215.html?Open&pdfbookmark) [&pdfbookmark.](http://www.redbooks.ibm.com/redpieces/abstracts/redp5215.html?Open&pdfbookmark)
# **Capítulo 4. Determinación de la configuración física y las características**

Utilice estas directrices generales para determinar y solicitar los códigos de característica que necesita para personalizar el sistema XIV.

### **Procedimiento**

Para determinar qué características se deben solicitar, responda a las preguntas siguientes:

- 1. ¿Cuántos sistemas XIV necesita?
- 2. ¿Qué configuración de modelo de XIV se adapta mejor a sus necesidades?
- 3. ¿Cuántos datos y módulos de interfaz necesita?
- 4. ¿Qué tamaño de unidad de disco necesita?
- 5. ¿Cumple el emplazamiento de instalación los requisitos de emplazamiento físico para los sistemas XIV y características que tiene previsto solicitar? Por ejemplo:
	- v ¿Puede espaciar los bastidores para que la resistencia del suelo sea suficiente?
	- v ¿Hay capacidad de refrigeración adecuada para manejar el nuevo equipo?
	- ¿Hay suficiente alimentación disponible?
	- ¿Necesita cables de alimentación de 30 A o 60 A?
	- ¿Se necesita refrigeración de agua?

# **Componentes de bastidor**

<span id="page-36-0"></span>Esta información lista los componentes que se proporcionan con cada sistema XIV.

### **Modelos 281x-114, 281x-214 y 281x-314**

Se proporcionan los componentes siguientes con cada sistema XIV:

- Bastidor IBM T42
- $\cdot$  Para los modelos 281x-114 y 281x-214:
	- De tres a nueve módulos de datos, cada una con 12 módulos de unidad de disco (DDM) y un unidad de estado sólido (SSD) opcional
- De tres o seis módulos de interfaz, cada uno con 12 DDM y un SSD opcional
- v Para el modelo 281x-314:
	- De tres a nueve módulos de datos, cada uno con 12 DDM y un SSD (estándar/necesario)
	- Seis módulos de interfaz, cada uno con 12 DDM y un SSD (estándar/necesario)
	- Un mínimo de nueve módulos totales (tres de datos y seis de interfaz)
- v Tres fuentes de alimentación ininterrumpibles
- v Dos conmutadores InfiniBand
- v Un módulo de mantenimiento
- v Un conmutador de transferencia automática
- Un módem
- v Seis paneles de parche de conexiones de host con puertos de Canal de fibra y Ethernet (iSCSI)
- v Panel de parche de programa de utilidad con puertos de mantenimiento, técnicos, de gestión soporte remoto y de módem

v Conjunto completo de cableado interno

# **Características de configuración de bastidor**

Puede solicitar un sistema XIV con un total de seis o nueve a 15 módulos. No se soportan las configuraciones de siete módulos y de ocho módulos.

**Nota:** Para el modelo 281x-314, se necesita un total mínimo de nueve módulos, tres de datos y seis de interfaz. Para obtener más información, consulte [Componentes de bastidor.](#page-36-0)

La Tabla 5 muestra las diversas opciones de configuración de sistema con los códigos de característica.

**Nota:** La característica de seis módulos no se aplica al modelo 281x-314.

| Descripción de característica   | Código de característica |
|---------------------------------|--------------------------|
| Capacidad inicial de 6 módulos  | 0806                     |
| Capacidad inicial de 9 módulos  | 0809                     |
| Capacidad inicial de 10 módulos | 0810                     |
| Capacidad inicial de 11 módulos | 0811                     |
| Capacidad inicial de 12 módulos | 0812                     |
| Capacidad inicial de 13 módulos | 0813                     |
| Capacidad inicial de 14 módulos | 0814                     |
| Capacidad inicial de 15 módulos | 0815                     |

*Tabla 5. Códigos de característica para configuraciones de bastidor*

IBM XIV Storage System necesita una licencia de software correspondiente para cada módulo de datos o de interfaz autorizado.

Las configuraciones parcialmente llenas tienen las mismas configuraciones de alimentación, planificación de suelo, hardware, software y cableado que los sistemas totalmente llenos. En otras palabras, los bastidores parcialmente llenos son idénticos a un bastidor totalmente lleno, excepto en que tienen menos módulos y por lo tanto menor capacidad de almacenamiento.

**Nota:** Los sistemas XIV con menos de 13 módulos también tienen menos puertos de Canal de fibra y iSCSI utilizables. Para obtener más información, consulte Tabla [11 en la página 19.](#page-42-0)

#### **Bastidor completamente lleno (15 módulos)**

Un bastidor totalmente lleno contiene nueve módulos de datos y seis módulos de interfaz, para un total de 15 módulos.

Cada módulo contiene 12 módulos de unidad de disco (DDM) de capacidad limitada de 1 TB, 2 TB, 3 TB, 4 TB o 6 TB, hasta un total de 180 DDM en un bastidor completamente lleno (15 módulos x 12 DDM).

**Nota:** Sólo están disponibles las opciones de DDM de 4 TB y 6 TB para el modelo 281x-314.

La Tabla 6 muestra los diferentes límites de configuración para el almacenamiento de datos de un bastidor completamente lleno.

| Tamaño de disco duro | Capacidad total utilizable |
|----------------------|----------------------------|
| $1$ TB               | 81 TB                      |
| $2$ TB               | 161 TB                     |
| $3$ TB               | 243 TB                     |
| 4 TB                 | 325 TB                     |
| $6$ TB               | 485 TB                     |

*Tabla 6. Límites de bastidor completamente lleno para almacenamiento de datos*

La siguiente figura muestra un ejemplo de las vistas frontal y posterior de un sistema XIV totalmente lleno.

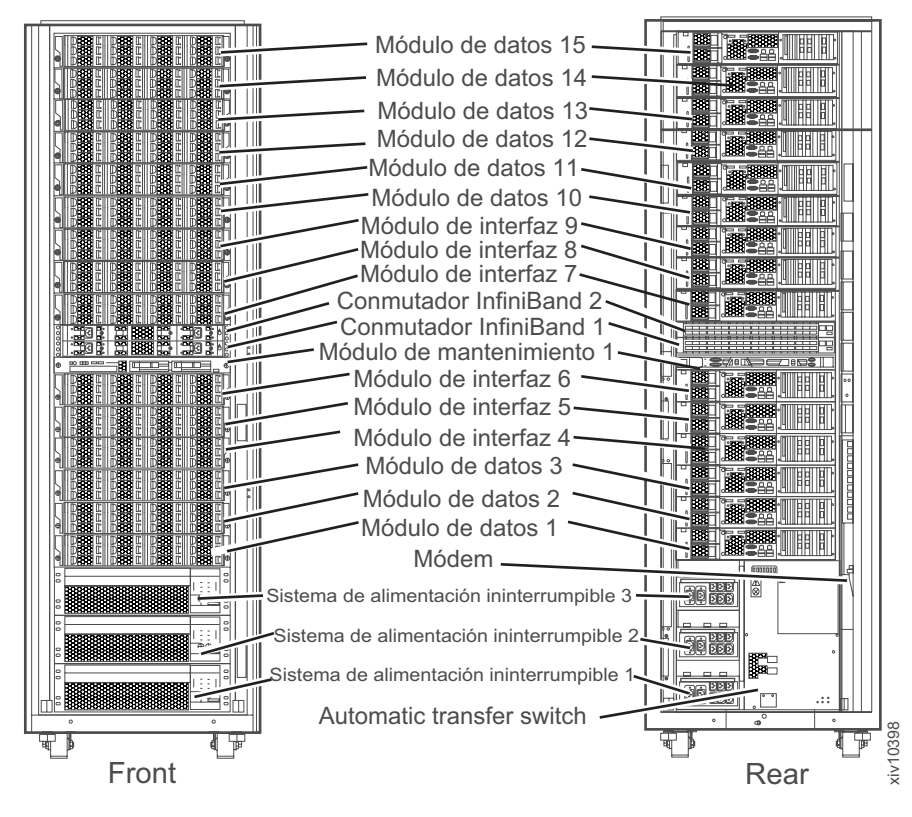

*Figura 2. Ejemplo de un sistema XIV modelo 281x-114, modelo 281x-214 o modelo 281x-314 totalmente lleno*

#### **Bastidor lleno mínimamente**

Un bastidor lleno de forma mínima para los modelos 281x-114 y 281x-214 contiene tres módulos de datos y tres módulos de interfaz, para un total de seis módulos. Un bastidor lleno de forma mínima para el modelo 281x-314 contiene tres módulos de datos y seis módulos de interfaz, para un total de nueve módulos.

Cada módulo contiene doce módulos de unidad de disco (DDM) de capacidad limitada de 1 TB, 2 TB , 3 TB o 4 TB, 3 TB, 4 TB o 6 TB, para un total de 72 DDM (6 módulos x 12 DDM) para los modelos 281x-114 y 281x-214 y 108 DDM (9 módulos x 12 DDM) para el modelo 281x-314.

**Nota:** Sólo están disponibles las opciones de DDM de 4 TB y 6 TB para el modelo 281x-314.

La Tabla 7 muestra los distintos límites de configuración mínima para el almacenamiento de datos de un bastidor.

| Tamaño de disco duro | Capacidad total utilizable<br>para los modelos 281x-114 y<br>281x-214 | Capacidad total utilizable<br>para el modelo 281x-314 |
|----------------------|-----------------------------------------------------------------------|-------------------------------------------------------|
| 1 TB                 | 28 TB                                                                 | N/D                                                   |
| $2$ TB               | 55 TB                                                                 | N/D                                                   |
| 3 TB                 | 84 TB                                                                 | N/D                                                   |
| 4 TB                 | 112 TB                                                                | 177 TB                                                |
| 6 TB                 | 169 TB                                                                | 267 TB                                                |

*Tabla 7. Límites de bastidor lleno mínimamente para almacenamiento de datos*

La siguiente figura muestra un ejemplo de las vistas frontal y posterior de un sistema XIV lleno mínimamente para los modelos 281x-114 y 281x-214.

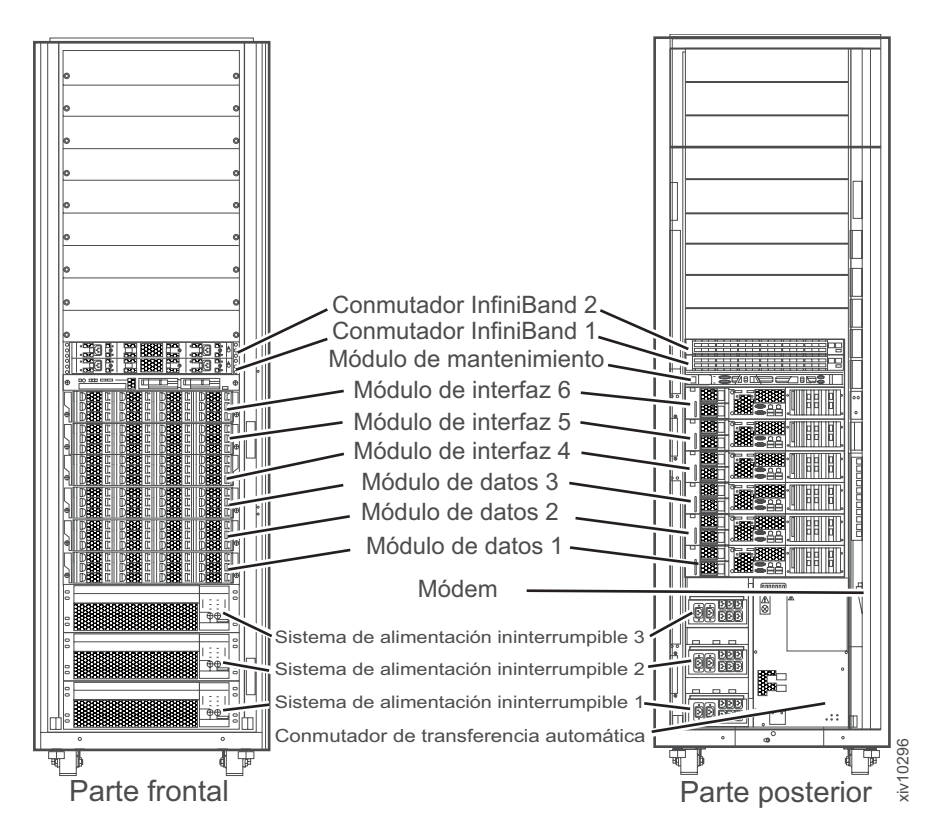

*Figura 3. Ejemplo de un sistema XIV mínimamente lleno*

La siguiente figura muestra un ejemplo de las vistas frontal y posterior de un sistema XIV lleno mínimamente para el modelo 281x-314.

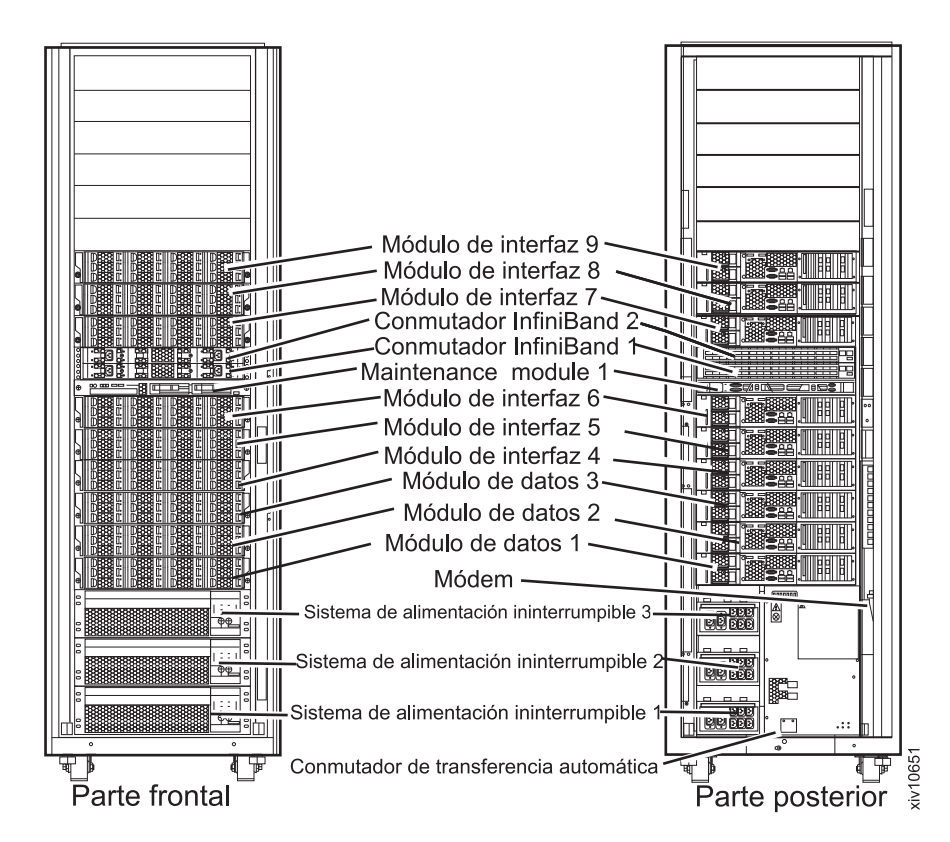

*Figura 4. Ejemplo de un sistema XIV mínimamente lleno para el modelo 281x-314*

# **Capacidad**

Cada módulo de datos y módulo de interfaz contiene doce módulos de unidad de disco (DDM) de capacidad limitada de 1 TB, 2 TB, 3 TB y 4 TB o 6 TB.

Sólo puede solicitar un sistema XIV con DDM de la misma capacidad, un tamaño de disco duro de 1 TB, 2 TB, 3 TB, 4 TB o 6 TB. No puede solicitar un sistema XIV con una mezcla de capacidades de DDM.

**Nota:** Sólo están disponibles las opciones de DDM de 4 TB y 6 TB para el modelo 281x-314.

Para módulos de datos y de interfaz con una capacidad limitada de 1 TB, los módulos contienen DDM de 2 TB, pero la capacidad utilizable está limitada a 1 TB utilizando el *método de traza corta*. Mediante la traza corta en el DDM, sólo se utilizan los sectores externos de los discos para almacenar datos. Los retardos de la recuperación de posición de cabezal se minimizan, lo que produce tiempos de acceso más cortos y un mayor rendimiento de E/S.

Las siguientes tablas listan la capacidad total y la capacidad utilizable disponibles en bastidores completamente llenos y parcialmente llenos para cada capacidad de DDM soportada. La capacidad utilizable es la cantidad de espacio que se puede utilizar para el almacenamiento de datos. El espacio restante se utiliza para actividades del sistema, redundancia de datos y capacidad sobrante. Para la capacidad utilizable, se redondea al decimal inferior.

| Número de<br>módulos en el<br>bastidor | Número de<br>módulos de<br>interfaz | Número de<br>módulos de datos | Número de<br>unidades de disco | Capacidad total utilizable en<br>TB (capacidad limitada de 1<br>TB / 2 TB / 3 TB / 4 TB / 6<br>TB) |
|----------------------------------------|-------------------------------------|-------------------------------|--------------------------------|----------------------------------------------------------------------------------------------------|
| 6                                      | 3                                   | 3                             | 72                             | 28 / 55 / 84 / 112 / 169                                                                           |
| 9                                      | h                                   |                               | 108                            | 44 / 88 / 132 / 177 / 267                                                                          |
| 10                                     | $\mathbf{b}$                        | 4                             | 120                            | 51 / 102 / 154 / 207 / 311                                                                         |
| 11                                     | 6                                   |                               | 132                            | 56 / 111 / 168 / 225 / 338                                                                         |
| 12                                     | h                                   | h                             | 144                            | 63 / 125 / 190 / 254 / 382                                                                         |
| 13                                     | 6                                   |                               | 156                            | 67 / 134 / 203 / 272 / 409                                                                         |
| 14                                     | 6                                   | 8                             | 168                            | 75 / 149 / 225 / 301 / 453                                                                         |
| 15                                     | h                                   |                               | 180                            | 80 / 161 / 243 / 325 / 485                                                                         |

*Tabla 8. Capacidad para sistemas XIV modelos 281x-114 y 281x-214*

*Tabla 9. Capacidad para sistemas XIV modelo 281x-314*

| Número de<br>módulos en el<br>bastidor | Número de<br>módulos de<br>interfaz | Número de<br>módulos de datos | Número de<br>unidades de disco | Capacidad total utilizable en<br>TB (4 TB / 6 TB) |
|----------------------------------------|-------------------------------------|-------------------------------|--------------------------------|---------------------------------------------------|
| 9                                      |                                     |                               | 108                            | 177 / 267                                         |
| 10                                     |                                     |                               | 120                            | 207 / 311                                         |
| 11                                     |                                     |                               | 132                            | 225/338                                           |
| 12                                     |                                     |                               | 144                            | 254 / 382                                         |
| 13                                     |                                     |                               | 156                            | 272 / 409                                         |
| 14                                     |                                     |                               | 168                            | 301 / 453                                         |
| 15                                     |                                     |                               | 180                            | 325 / 485                                         |

**Nota:** Los DDM del sistema XIV no necesitan repararse inmediatamente tras una anomalía porque el sistema XIV es totalmente redundante, incluso con las anomalías. La sustitución de los DDM anómalos se aplaza hasta que el tercer DDM falla o hasta que otro componente requiere mantenimiento inmediato en el local. Para los administradores, si un DDM falla pero se aplaza la sustitución, la GUI de IBM XIV Storage Management muestra el DDM de color rojo pálido y el **Estado** como anómalo (aplazado). Cuando hay tres o más DDM en estado anómalo, la GUI de IBM XIV Storage Management muestra los DDM anómalos como rojo brillante y el **Estado** como anómalo. Para el representante de servicios de IBM (los técnicos), la GUI de IBM XIV Storage Management muestra el DDM anómalo como rojo brillante y el **Estado** como anómalo independientemente de que la sustitución se haya aplazado.

# **Procesadores y memoria**

La información indica el número de procesadores y memoria que están disponibles en bastidores completamente llenos y parcialmente llenos.

*Tabla 10. Procesadores y memoria para XIV modelo 281x-314*

| Número de módulos   Número de<br>en el bastidor | procesadores | Memoria caché en<br>$GB$ (4 TB / 6 TB) | Memoria caché SSD<br>en TB (SSD de 800<br>GB) |
|-------------------------------------------------|--------------|----------------------------------------|-----------------------------------------------|
|                                                 | 18           | 864                                    |                                               |

<span id="page-42-0"></span>

| Número de módulos<br>en el bastidor | Número de<br>procesadores | Memoria caché en<br>GB (4 TB / 6 TB) | Memoria caché SSD<br>en TB (SSD de 800<br>GB) |
|-------------------------------------|---------------------------|--------------------------------------|-----------------------------------------------|
| 10                                  | 20                        | 960                                  | 8,0                                           |
| 11                                  | 22                        | 1056                                 | 8,8                                           |
| 12                                  | 24                        | 1152                                 | 9,6                                           |
| 13                                  | 26                        | 1248                                 | 10,4                                          |
| 14                                  | 28                        | 1344                                 | 11,2                                          |
| 15                                  | 30                        | 1440                                 | 12                                            |

*Tabla 10. Procesadores y memoria para XIV modelo 281x-314 (continuación)*

# **Conectividad**

Esta información indica el número de puertos de Canal de fibra y Ethernet (iSCSI) que están disponibles en bastidores completa y parcialmente llenos.

El número máximo de puertos de host iSCSI que pueden iniciar la sesión simultáneamente es de 700 por módulo de interfaz. El número máximo de puertos de host de canal de fibra (FC) que pueden iniciar la sesión simultáneamente es de 350 por puerto de destino y de 700 por módulo de interfaz. Sin embargo, el límite de 700 por módulo de interfaz incluye puertos de host de canal de fibra e iSCSI que han iniciado la sesión simultáneamente y conectividad de duplicación. El límite por sistema es de 1400 inicios de sesión de puerto simultáneos para un sistema de seis módulos y de 2000 inicios de sesión de puerto simultáneos para nueve o más sistemas de módulo (incluyendo conectividad de canal de fibra, iSCSI y duplicación). Esto se aplica al microcódigo de XIV Gen3 versión 11.1.1 o posterior.

La tabla siguiente lista el número de puertos de Canal de fibra y de iSCSI e identifica los módulos de interfaz desde los que los puertos de Canal de fibra e iSCSI están disponibles para cada configuración de módulo. Para sistemas XIV con puertos Ethernet de 1 Gb, el módulo de interfaz 4 tiene cuatro puertos de Canal de fibra y dos puertos Ethernet (iSCSI). Los módulos de interfaz 5 - 9 tienen cuatro puertos de Canal de fibra y cuatro puertos Ethernet (iSCSI) cada uno. Para sistemas XIV con puertos Ethernet de 10 Gb, todos los módulos de interfaz tienen cuatro puertos de Canal de fibra y dos puertos Ethernet (iSCSI).

| Número de módulos<br>en el bastidor | Módulos de interfaz<br>con puertos de Canal   Número de puertos<br>de fibra e iSCSI | de Canal de fibra | Número de puertos<br>iSCSI $(1 \text{Gb}^3 / 10$<br>Gb) |
|-------------------------------------|-------------------------------------------------------------------------------------|-------------------|---------------------------------------------------------|
| 6                                   | 4,5                                                                                 | $8^{1,2}$         | 6/4                                                     |
| 9                                   | 4, 5, 7, 8                                                                          | $16^{1,2}$        | 14/8                                                    |
| 10                                  | 4, 5, 7, 8                                                                          | $16^{1,2}$        | 14/8                                                    |
| 11                                  | 4, 5, 7, 8, 9                                                                       | $20^{1}$          | 18 / 10                                                 |
| 12                                  | 4, 5, 7, 8, 9                                                                       | $20^{1}$          | 18 / 10                                                 |
| 13                                  | 4, 5, 6, 7, 8, 9                                                                    | 24                | 22/12                                                   |
| 14                                  | 4, 5, 6, 7, 8, 9                                                                    | 24                | 22/12                                                   |
| 15                                  | 4, 5, 6, 7, 8, 9                                                                    | 24                | 22/12                                                   |

*Tabla 11. Puertos de Canal de fibra e iSCSI en módulos de interfaz*

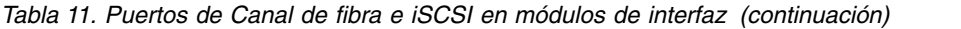

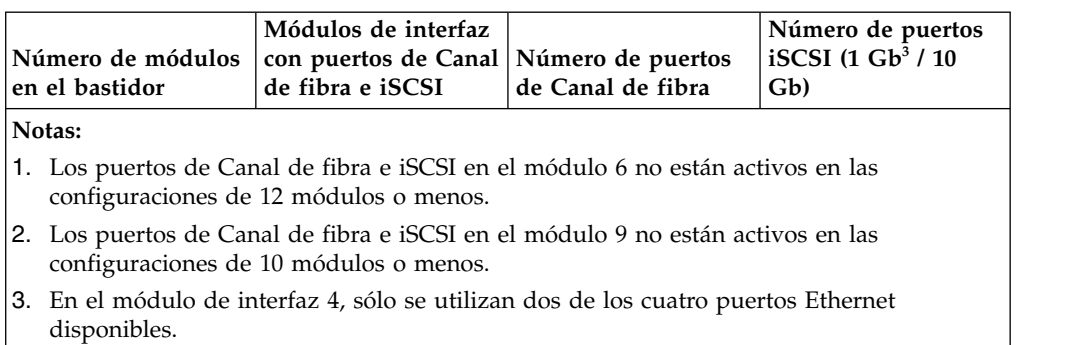

### **Características de módulos de datos y de interfaz**

Esta información describe las opciones de módulo de datos y de interfaz para el IBM XIV Storage System.

Para módulos de datos y de interfaz con una capacidad limitada de 1 TB, los módulos contienen DDM de 2 TB, pero la capacidad utilizable está limitada a 1 TB utilizando el *método de traza corta*. Mediante la traza corta en el DDM, sólo se utilizan los sectores externos de los discos para almacenar datos. Los retardos de la recuperación de posición de cabezal se minimizan, lo que produce tiempos de acceso más cortos y un mayor rendimiento de E/S.

Los módulos de Capacidad bajo demanda (CoD) son módulos que están instalados físicamente en el bastidor y están totalmente operativos pero que no están 'activados' para utilizarse hasta que se necesita más capacidad. La capacidad adicional se activa solicitando una especificación de equipo misceláneo (MES) con la característica de activación de CoD. En realidad, al instalar la característica de activación de CoD puede utilizar una parte incremental adicional de la capacidad de sistema total que sea proporcional a la parte compartida de un módulo de CoD en el sistema. Por ejemplo, en un sistema de 15 módulos, si tres de los módulos se solicitan como CoD (y todavía no se han activado), esto significa que inicialmente el cliente sólo tiene licencia para utilizar 12/15 de la capacidad utilizable del sistema. Al activar los tres módulos de CoD, el cliente tendrá licencia para utilizar por completo la capacidad utilizable del sistema(o 15/15 de la capacidad).

Las características de activación de CoD no necesitan instalación física. Si recibe notificación para instalar esta característica, informe sólo de la instalación según la guía de informe local para el área geográfica respectiva.

|                                                       |                    | Código de característica |                    |
|-------------------------------------------------------|--------------------|--------------------------|--------------------|
| Descripción de característica                         | Modelo<br>281x-114 | Modelo<br>281x-214       | Modelo<br>281x-314 |
| Módulos de datos de capacidad limitada<br>de 1 TB     | 1123               | 2016                     |                    |
| Módulo de datos de 2 TB                               | 1126               | 2026                     |                    |
| Módulo de datos de CoD de 2 TB                        | 1146               | 2028                     |                    |
| Activación de CoD de módulo de 2 TB                   | 1149               | 4020                     |                    |
| Activación de CoD de módulo de<br>autocifrado de 2 TB |                    | 4021                     |                    |

*Tabla 12. Códigos de característica de módulos de datos*

|                                                       | Código de característica |                    |                    |
|-------------------------------------------------------|--------------------------|--------------------|--------------------|
| Descripción de característica                         | Modelo<br>281x-114       | Modelo<br>281x-214 | Modelo<br>281x-314 |
| Módulos de datos de 3 TB                              | 1136                     | 2036               |                    |
| Módulo de datos de CoD de 3 TB                        | 1148                     | 2038               |                    |
| Activación de CoD de módulo de 3 TB                   | 1150                     | 4030               |                    |
| Activación de CoD de módulo de<br>autocifrado de 3 TB |                          | 4031               |                    |
| Módulos de datos de 4 TB                              |                          | 2042               | 5042               |
| Módulo de datos de CoD de 4 TB                        |                          | 2044               | 5044               |
| Activación de CoD de módulo de<br>autocifrado de 4 TB |                          | 4041               | 6041               |
| Módulos de datos de 6 TB                              |                          | 2062               | 5062               |
| Módulo de datos de CoD de 6 TB                        |                          | 2064               | 5064               |
| Activación de CoD de módulo de<br>autocifrado de 6 TB |                          | 4061               | 6061               |

*Tabla 12. Códigos de característica de módulos de datos (continuación)*

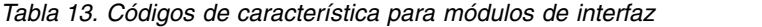

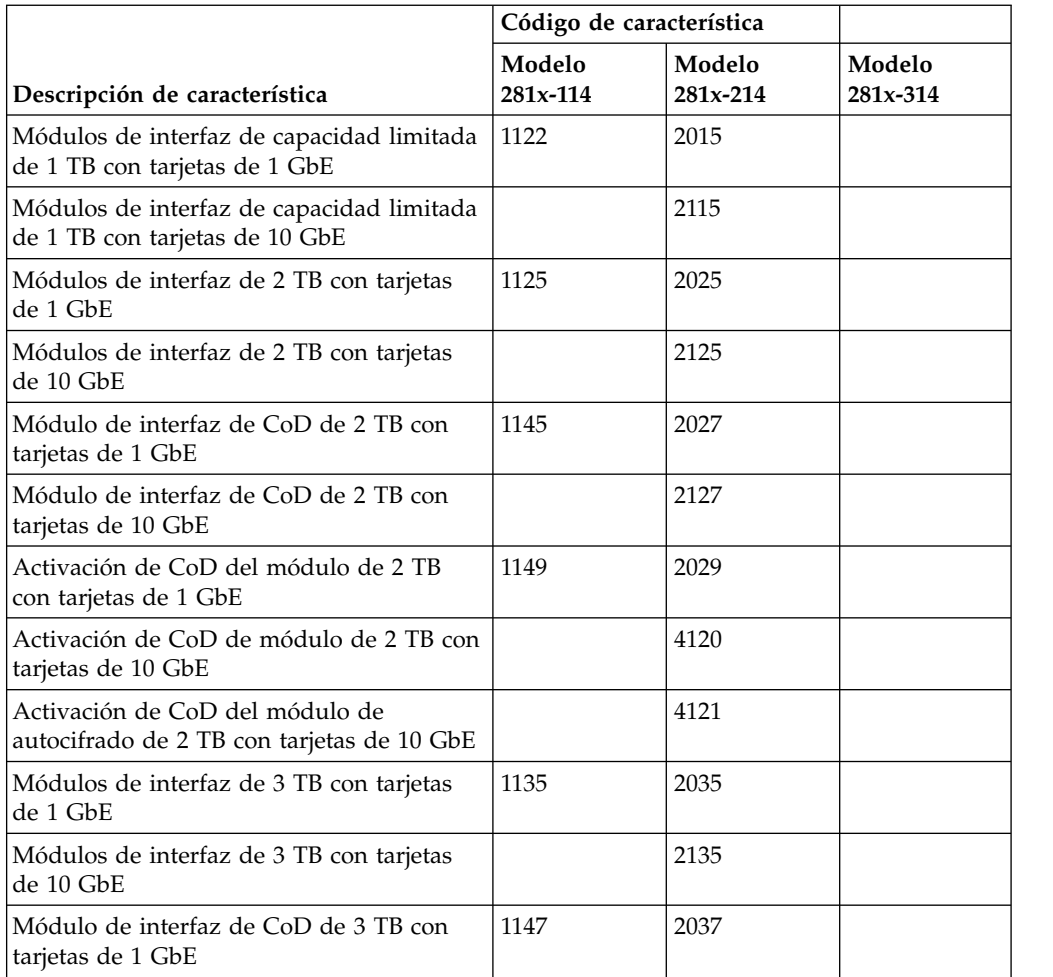

|                                                                              | Código de característica |                    |                    |
|------------------------------------------------------------------------------|--------------------------|--------------------|--------------------|
| Descripción de característica                                                | Modelo<br>281x-114       | Modelo<br>281x-214 | Modelo<br>281x-314 |
| Módulo de interfaz de CoD de 3 TB con<br>tarjetas de 10 GbE                  |                          | 2137               |                    |
| Activación de CoD del módulo de 3 TB<br>con tarjetas de 1 GbE                | 1150                     | 2039               |                    |
| Activación de CoD de módulo de 3 TB con<br>tarjetas de 10 GbE                |                          | 4130               |                    |
| Activación de CoD de módulo de<br>autocifrado de 3 TB con tarjetas de 10 GbE |                          | 4131               |                    |
| Módulos de interfaz de autocifrado de 4<br>TB con tarjetas de 1 GbE          |                          | 2041               | 5041               |
| Módulos de interfaz de autocifrado de 4<br>TB con tarjetas de 10 GbE         |                          | 2141               | 5141               |
| Módulo de interfaz de CoD de autocifrado<br>de 4 TB con tarjetas de 1 GbE    |                          | 2043               | 5043               |
| Módulo de interfaz de CoD de autocifrado<br>de 4 TB con tarjetas de 10 GbE   |                          | 2143               | 5143               |
| Activación de CoD de módulo de<br>autocifrado de 4 TB con tarjetas de 1 GbE  |                          | 2049               | 6041               |
| Activación de CoD de módulo de<br>autocifrado de 4 TB con tarjetas de 10 GbE |                          | 4141               | 6141               |
| Módulos de interfaz de autocifrado de 6<br>TB con tarjetas de 1 GbE          |                          | 2061               | 5061               |
| Módulos de interfaz de autocifrado de 6<br>TB con tarjetas de 10 GbE         |                          | 2161               | 5161               |
| Módulo de interfaz de CoD de autocifrado<br>de 6 TB con tarjetas de 1 GbE    |                          | 2063               | 5063               |
| Módulo de interfaz de CoD de autocifrado<br>de 6 TB con tarjetas de 10 GbE   |                          | 2163               | 5163               |
| Activación de CoD de módulo de<br>autocifrado de 6 TB con tarjetas 1GbE      |                          | 4061               | 6061               |
| Activación de CoD de módulo de<br>autocifrado de 6 TB con tarjetas 10GbE     |                          | 4161               | 6161               |

*Tabla 13. Códigos de característica para módulos de interfaz (continuación)*

# **Características de almacenamiento en memoria caché de unidad de estado sólido**

Esta información describe el almacenamiento en memoria caché de unidad de estado sólido (SSD) para IBM XIV Storage System.

Las SSD, también conocidas como *unidades de actualización instantánea*, son dispositivos de almacenamiento que utilizan memoria de estado sólido no volátil para reducir la latencia y el tiempo para acceder a los datos almacenados. IBM ofrece una opción de almacenamiento en memoria caché de SSD, que utiliza las SSD para la memoria caché en todos los volúmenes. El almacenamiento en

memoria caché de SSD mejora el rendimiento de aplicación almacenando en memoria caché de forma dinámica y adaptativa los datos a los que se accede con más frecuencia en las SSD.

Esta característica incluye una SSD de 400, 480 u 800 GB en cada módulo de datos y de interfaz, hasta un máximo de 12,0TB de almacenamiento en memoria caché de SSD sin gestión.

La tabla siguiente lista las características disponibles para cada modelo de XIV.

**Nota:** El modelo 281x-314 incluye los SSD de 800 GB como características estándares en cada módulo de datos y de interfaz utilizado en el sistema, por lo que no hay ningún código de característica de almacenamiento en memoria caché de SSD asociado con el modelo 281x-314.

|                                                                                                    | Código de característica          |      |
|----------------------------------------------------------------------------------------------------|-----------------------------------|------|
| Descripción de característica                                                                                                    | Modelo 281x-114   Modelo 281x-214 |      |
| Almacenamiento en memoria caché de SSD de 400<br>GB                                                                                                    | 1155                              | 2255 |
| Almacenamiento en memoria caché de SSD de 480<br>GB.                                                                                                    |                                   | 2255 |
| Almacenamiento en memoria caché de SSD de 800<br>GB.<br>Nota: Es obligatorio un almacenamiento en memoria<br>caché de SSD de 800 GB para 281x-214 cuando se<br>utiliza la opción de 4 o 6 TB. |                                   | 2265 |

*Tabla 14. Características de almacenamiento en memoria caché de unidad de estado sólido*

## **Característica de dispositivo de identificación de radiofrecuencia**

IBM ofrece un dispositivo de identificación de radiofrecuencia (código de característica 0203) opcional para el sistema XIV.

Si utiliza la tecnología de dispositivo de identificación de frecuencia (RFID) para realizar seguimiento del equipo en los centros de datos, puede solicitar la opción RFID (código de característica 0203) para conectar una etiqueta RFID en un sistema XIV. Este RFID está diseñado para cumplir la especificación de rendimiento y numeración descrita por las especificaciones de identificación de radiofrecuencia. Para obtener información acerca de la especificación, consulte el [Sitio web de](http://www.bits.org/?id=29) [Financial Services Technology Consortium](http://www.bits.org/?id=29) (www.bits.org/?id=29).

**Importante:** Esta opción sólo es aplicable en entornos que pueden utilizar la tecnología de lectura de RFID correcta. Antes de solicitar esta opción, revise las prestaciones de RFID con el representante de servicios de IBM.

Cuando se solicita esta opción, IBM adjunta una etiqueta RFID por bastidor. Solicite una opción RFID para cada sistema XIV del que desee realizar el seguimiento. Esta opción no etiqueta componentes individuales.

Esta opción sólo puede solicitarse al pedir un bastidor nuevo. La opción de RFID no puede solicitarse como especificación de equipo diverso (MES).

**Importante:** Si la etiqueta debe sustituirse por un sistema XIV, asegúrese de actualizar la base de datos de gestión de activos con el nuevo número RFID para ese sistema XIV.

## <span id="page-47-0"></span>**Característica de Bastidor reforzado**

El bastidor reforzado (código de característica 0080) es un kit opcional para estabilizar el bastidor de IBM XIV Storage System para que el bastidor cumpla con los estándares de IBM de resistencia ante terremotos. El bastidor reforzado fija el bastidor directamente el suelo de hormigón impidiéndole doblarse. El kit se puede instalar en un suelo elevado o un suelo no elevado.

Es importante que los sistemas XIV estén sujetos adecuadamente durante los terremotos para evitar daños a las personas y limitar el daño potencial a los componentes de sistema críticos, por ejemplo unidades de disco duro. El bastidor reforzado opcional incluye hardware que fija el bastidor al suelo y piezas de sujeción en x en la parte frontal y la parte posterior del bastidor, lo que impide que el bastidor se doble. La opción de resistencia a terremotos hace que el sistema XIV esté en conformidad con los objetivos de resistencia a terremotos que se documentan en *Earthquake Resistance for IBM Hardware Products* (IBM Corporate Bulletin C-B 1-9711-009 9202).

La instalación del material necesario para el suelo y del Earthquake Resistance Kit interrumpe el funcionamiento. Antes de instalar el Earthquake Resistance Kit, el sistema XIV debe apagarse y moverse temporalmente mientras se prepara el suelo y se instala el kit.

#### **Notas:**

- v Cuando solicite el bastidor reforzado opcional, solicite uno para cada bastidor de sistema XIV.
- v Para quitar un bastidor reforzado instalado anteriormente, póngase en contacto con el representante de servicios de IBM para quitar el kit.

Los amarres del bastidor están destinados a fijar un bastidor que pese 1.134 kg (2500 libras) por bastidor. Estos amarres están diseñados para fijar el bastidor en una instalación de suelo no elevado o de suelo elevado. Las instrucciones, los dibujos y los datos se proporciona "tal cual", SIN GARANTÍA DE NINGUNA CLASE, EXPRESA O IMPLÍCITA, INCLUYENDO, PERO SIN LIMITARSE A, LAS GARANTÍAS O CONDICIONES IMPLÍCITAS DE COMERCIALIZACIÓN E IDONEIDAD PARA UN FIN DETERMINADO. IBM ha realizado todos los esfuerzos para realizar pruebas limitadas, pero no se han probado todas las situaciones y los dibujos y los datos se proporcionan "TAL CUAL", sin garantía de ninguna clase, expresa o implícita. En lugar de ello, IBM ha proporcionado la información para ayudar a obtener la piezas que son necesarias e instalar el diseño o solicitar a IBM que instale el diseño como un servicio.

La tabla siguiente lista la disponibilidad de característica para cada modelo de XIV.

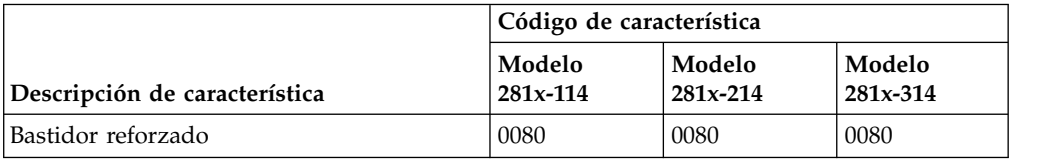

*Tabla 15. Características de Bastidor reforzado*

Consulte ["Preparación del bastidor reforzado" en la página 38](#page-61-0) para obtener información sobre los requisitos para la preparación del emplazamiento de instalación para que se pueda instalar la opción bastidor reforzado.

# <span id="page-48-0"></span>**Característica de Intercambiador de calor de puerta trasera**

El intercambiador de calor de puerta trasera (código de característica 0082) es un dispositivo opcional refrigerado por agua que se monta en la parte posterior de un IBM XIV Storage System. Refrigera el aire calentado y expulsado por los dispositivos del bastidor.

Una manguera de suministro proporciona al intercambiador de calor agua fría acondicionada. Una manguera de retorno devuelve agua caliente a la bomba de agua o refrigerador (denominado bucle de refrigeración secundario). El bucle de refrigeración principal suministra el agua fría del edificio a las unidades de aire acondicionado y los bucles de refrigeración secundarios. Las mangueras para el bucle de refrigeración secundario no se incluyen con esta opción.

El bastidor en el que instale el intercambiador de calor puede estar sobre un suelo elevado o un suelo no elevado.

La opción de intercambiador de calor de puerta trasera consta de los siguientes componentes que se muestran en la Figura [5 en la página 26.](#page-49-0)

- v Conjunto de la puerta
- Kit de bisagras
- v Herramienta de purgado de aire

<span id="page-49-0"></span>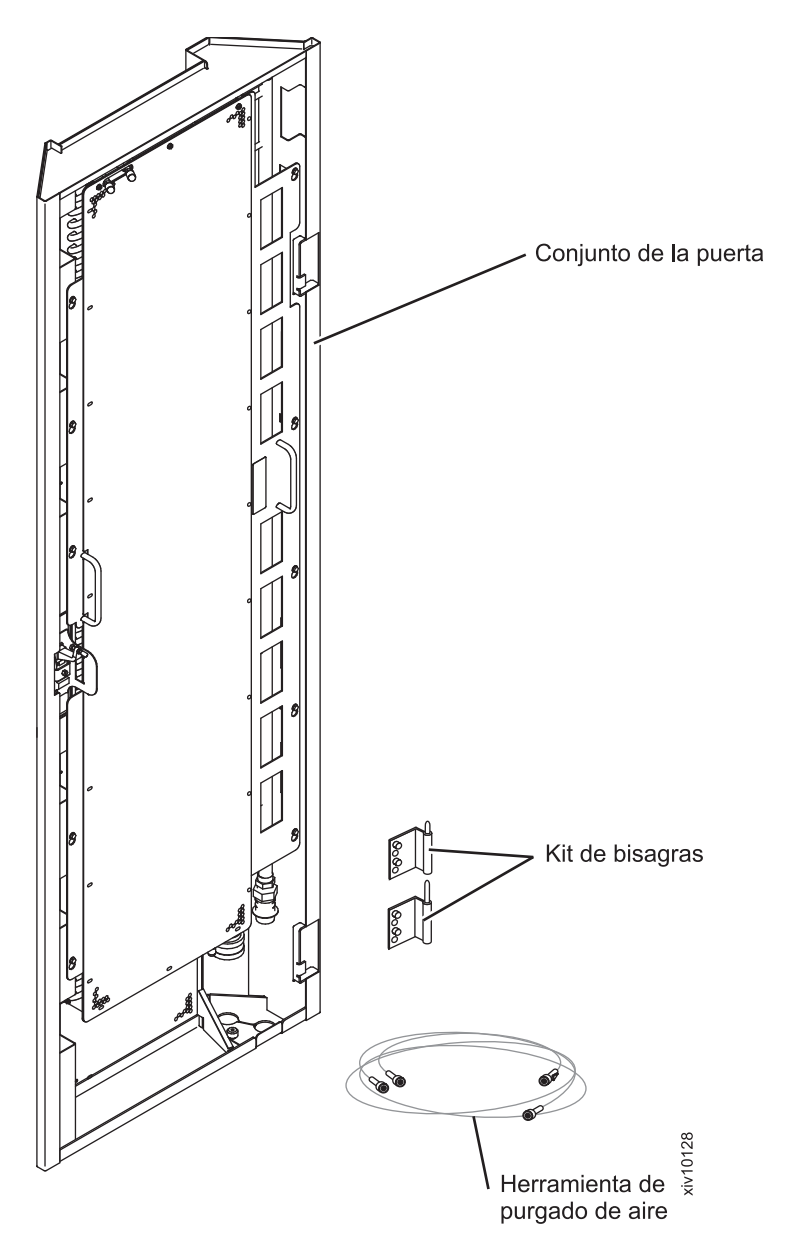

*Figura 5. Kit de opciones de Intercambiador de calor de puerta trasera*

La tabla siguiente lista la disponibilidad de característica para cada modelo de XIV. *Tabla 16. Características de Intercambiador de calor de puerta trasera*

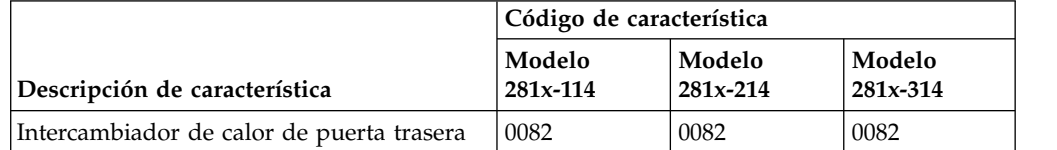

Consulte el Capítulo [10, "Planificación del intercambiador de calor de puerta](#page-100-0) [trasera", en la página 77](#page-100-0) para obtener información sobre los requisitos para preparar el emplazamiento de instalación antes de que se pueda instalar la característica de intercambiador de calor de puerta trasera.

## <span id="page-50-0"></span>**Característica de Envío de peso y altura reducidos**

Esta información describe las características de Envío de peso y altura reducidos para el Envío de peso y altura reducidos.

IBM ofrece el Envío de peso y altura reducidos (código de característica 0200) para sistemas XIV que se solicitan con 12 hasta 15 módulos. Esta opción reduce el peso del bastidor eliminando los módulos de datos 12 a 15 y enviándolos por separado. Cada módulo con todos los módulos de de unidad de disco instalados pesa aproximadamente 28,6 kg (36 libras). Esta opción reduce la carga de peso en los suelos y ascensores que se utilizan para mover la unidad del camión a la posición final en el emplazamiento de la instalación. El representante de servicios de IBM instala los componentes que se han enviado por separado durante la instalación del sistema.

Un XIV modelo 281x-114, modelo 281x-214 y modelo 281x-314 totalmente configurado, incluido el embalaje, pesa aproximadamente 1132,5 kg (2491,5 libras). Esta opción reduce el peso a aproximadamente 1018 kg (2239,5 libras).

Si el emplazamiento no dispone de los espacios libres de entrega que se muestran en el Capítulo [5, "Planificación de requisitos de entrega y reubicación", en la](#page-52-0) [página 29,](#page-52-0) se debe solicitar la opción de envío de peso y altura reducidos para reducir la altura del bastidor en 38 cm (15 pulg.). Una vez entregado el bastidor, el representante de servicios de IBM extrae la cubierta superior del bastidor para que el sistema XIV pueda moverse a la ubicación final. El equipo deben transportarlo únicamente transportistas profesionales. Una vez que el bastidor está en su ubicación final, el representante de servicios de IBM debe volver para completar la instalación, incluida la reinstalación de la cubierta superior del bastidor.

**Nota:** Esta opción aumenta considerablemente el tiempo de instalación del sistema. Es necesario coordinar el trabajo del representante de servicios de IBM y de los transportistas profesionales en el local.

**Atención:** No incline el bastidor del sistema XIV más de 12,5 grados.

|                                  | Código de característica |                        |                    |
|----------------------------------|--------------------------|------------------------|--------------------|
| Descripción de característica    | Modelo<br>281x-114       | Modelo<br>$281x - 214$ | Modelo<br>281x-314 |
| Envío de peso y altura reducidos | 0200                     | 0200                   | 0200               |

*Tabla 17. Características de envío*

# <span id="page-52-0"></span>**Capítulo 5. Planificación de requisitos de entrega y reubicación**

Asegúrese de que el entorno cumple con los requisitos de peso y espacio libre de entrega estándares para IBM XIV Storage System.

Prepare la entrega del equipo para que los transportistas o los profesionales de la mudanza puedan transportar el equipo hasta el emplazamiento de instalación final. Si no puede completar la preparación en el momento de la entrega, deberá tomar sus propias medidas para que los transportistas profesionales completen el transporte más adelante.

Utilice únicamente transportistas profesionales para transportar el equipo.

El representante de servicios de IBM puede resituar mínimamente el bastidor en el emplazamiento de instalación en caso necesario.

### **Requisitos de reubicación para sistemas cifrados**

Un sistema XIV que está cifrado debe tener acceso a los servidores de claves al reiniciarse.

#### **Procedimiento**

Si el sistema está cifrado, asegúrese de hacer lo siguiente antes para reubicar el sistema XIV:

- 1. Asegúrese de que tiene la dirección IP nueva de la nueva ubicación.
- 2. Proporcione la nueva dirección IP a su servicio técnico, antes de cerrar el sistema.

#### **Importante:**

Si no se realizan estos pasos, el sistema XIV no se podrá reiniciar.

### **Planificación de la recepción de la entrega**

Los transportistas profesionales son responsables de entregar y descargar IBM XIV Storage System lo más cerca posible de su destino final. Debe asegurarse de que la rampa de carga y el área de recepción pueden albergar el envío de XIV.

#### **Procedimiento**

Siga los pasos siguientes para asegurarse de que el área de recepción y la rampa de carga pueden albergar de forma segura la entrega del sistema XIV:

- 1. Coordine una inspección técnica con el representante de servicios de IBM para planificar el recorrido de carga desde el vehículo hasta la sala de servidores.
- 2. Determine el peso y las dimensiones de embalaje del contenedor del sistema XIV y de otros contenedores que vaya a recibir (consulte ["Pesos y dimensiones](#page-53-0) [de envío" en la página 30\)](#page-53-0).

<span id="page-53-0"></span>3. Asegúrese de que el muelle de carga, el área de recepción, todas las puertas y los ascensores puedan soportar de forma segura el peso y las dimensiones de embalaje de los contenedores de envío.

Si la altura del bastidor debe reducirse para su entrega a ubicaciones donde las alturas de las puertas son menores que los espacios libres necesarios para la entrega, se debe solicitar el envío de peso y altura reducidos (código de característica 0200). Esta opción reduce el palé a 178 cm (70,0 pulg.). Para obtener información sobre el peso y la altura, consulte ["Característica de Envío](#page-50-0) [de peso y altura reducidos" en la página 27.](#page-50-0)

**Importante:** El bastidor se traslada con mayor facilidad sobre un palé y las ruedas giratorias del bastidor pueden dañar los suelos y moquetas; por tanto, traslade el bastidor hasta su posición utilizando las ruedas giratorias sólo cuando sea necesario.

- 4. Asegúrese de que el recorrido desde el vehículo a la entrada del edificio esté despejado y nivelado. Asegúrese de que no haya escalones desde el camión hasta el emplazamiento de instalación.
- 5. Asegúrese de que la rampa de carga del emplazamiento no supera un ángulo de 12,5 grados, tal como se muestra en la siguiente figura.

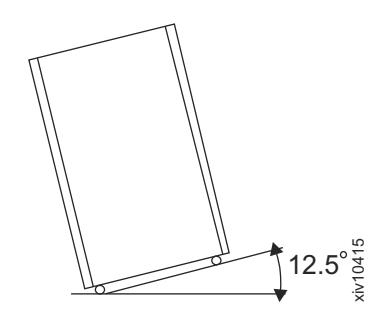

*Figura 6. La inclinación máxima para un bastidor empaquetado es de 12,5 grados*

Una rampa con un ángulo máximo de 12,5 grados no debe ser superior a 6,6 cm (2,6 pulgadas) verticalmente para cada 30,5 cm (12 pulg.) de longitud horizontal.

# **Pesos y dimensiones de envío**

Para ayudarle a planificar la entrega de IBM XIV Storage System, asegúrese de que el muelle de carga y el área de recepción pueden soportar el peso y las dimensiones de los envíos de XIV empaquetados.

Para los modelos 281x-114, 281x-214 y 281x-314, se entrega como mínimo un contenedor de envío para cada sistema XIV que solicite. El contenedor es un palé de madera cubierto con conglomerado corrugado (cartón). Este contenedor incluye el bastidor sistema XIV con componentes instalados y otros elementos, como cables de alimentación, CD y y publicaciones impresas y otras características o periféricos para el modelo. Se entregan contenedores adicionales para las características opcionales, como el bastidor reforzado, el intercambiador de calor de puerta trasera.

#### **Requisitos de espacio libre de entrega**

En la tabla siguiente se listan las medidas del espacio libre (altura x anchura x profundidad) que se necesitan en las puertas y ascensores para efectuar la entrega. Estas medidas corresponden a la altura típica del palé. Las medidas no incluyen el espacio libre adicional necesario para elevar el palé en un gato para palés para moverlo.

*Tabla 18. Requisitos de espacio libre de entrega típico*

| <b>Dimensión</b> | Modelo 281x-114, 281x-214 y 281x-314  |
|------------------|---------------------------------------|
| Altura           | 216 cm (85,0 pulg.)                   |
| Profundidad      | 144 cm (56,7 pulg.)                   |
| Anchura          | $94 \text{ cm } (37,0 \text{ pulg.})$ |

#### **Requisitos de peso de entrega**

El recorrido desde el vehículo y hasta la sala de servidores debe soportar el peso del bastidor, incluidos los materiales de embalaje. El pesos de entrega siguientes son para un bastidor empaquetado con 15 módulos. Para bastidores del modelo 281x-114 y 281x-214 con menos de 15 módulos, reste 28,6 kg (36 libras) para cada módulo de menos de 15 para obtener el requisito de peso aproximado del bastidor. Para bastidores de modelo 281x-314 con menos de 15 módulos, reste 29,7 kg (65,49 libras) para cada módulo de menos de 15 para obtener el requisito de peso aproximado del bastidor.

- v **Modelo 281x-114:** 1132,5 kg (2491,5 libras)
- **Modelo 281x-214:** 1132,5 kg (2491,5 libras)
- v **Modelo 281x-314:** 1150 kg (2535,75 libras)

# <span id="page-56-0"></span>**Capítulo 6. Planificación de los requisitos de emplazamiento de instalación**

Debe asegurarse de que la ubicación donde piensa instalar el sistema IBM cumple todos los requisitos.

Planifique el emplazamiento de instalación con la ayuda de un representante de planificación de instalación (IPR) de IBM o un representante de servicios de IBM. Prepare el emplazamiento de antemano para que los transportistas profesionales puedan transportar el equipo al emplazamiento final en la sala de ordenadores. Si no se puede preparar el emplazamiento antes del momento de la entrega, debe realizar los preparativos necesarios para que los transportistas profesionales vuelvan para completar el transporte más tarde. El equipo deben transportarlo únicamente transportistas profesionales.

Un representante de servicios de IBM instala el sistema XIV. El representante de servicios de IBM sólo puede resituar mínimamente el bastidor dentro de la sala según convenga para realizar las acciones de servicio necesarias. Es necesario que los transportistas profesionales transporten el bastidor del sistema XIV lo más cerca posible del emplazamiento de instalación debido a su peso. También es necesario que los transportistas profesionales reubiquen o desechen el sistema XIV.

### **Planificación de los requisitos de suelo y de espacio**

Debe asegurarse de que la ubicación del sistema XIV cumple los requisitos de suelo y de espacio.

#### **Procedimiento**

Siga los pasos siguientes para asegurarse de que la ubicación de instalación planificada cumple los requisitos de carga de espacio y suelo:

- 1. Decida si el sistema XIV debe instalarse en un suelo elevado.
- 2. Determine si el suelo cumple los requisitos de carga de suelo del sistema XIV.
- 3. Calcule la cantidad de espacio necesario para los requisitos de ocupación de bastidor y de espacio de servicio.
- 4. Determine dónde debe colocarse el bastidor en el emplazamiento de instalación, en función de los requisitos de carga de suelo y de espacio.
- 5. Si la ubicación tiene un suelo elevado, prepare el suelo elevado con orificios para los cables y la ventilación necesaria.
- 6. Si la ubicación no es un suelo elevado, resuelva las cuestiones de seguridad producidas por la ubicación de las salidas de cableado elevado y la planificación de ruta de cable.
- 7. Proporcione al representante de servicios de IBM la información siguiente antes de la instalación:
	- a. Indique si se debe usar un esquema de cableado de alimentación bajo el suelo o elevado.
	- b. La distancia entre el bastidor y los receptáculos de alimentación.

# **Consideraciones sobre suelos elevados o no elevados**

Puede instalar IBM XIV Storage System en un suelo elevado o no elevado.

### **Consideraciones sobre suelos elevados**

La instalación de los bastidores sobre un suelo elevado proporciona las ventajas siguientes:

- v Mejora la eficiencia operativa y ofrece una mayor flexibilidad en la organización del equipo.
- v Aumenta la circulación del aire para mejorar la refrigeración.
- v Protege los cables de interconexión y los receptáculos de alimentación.
- v Evita el peligro de tropiezos al poder pasarse los cables por debajo del suelo elevado.

Cuando se instala sobre un suelo elevado, hay que tener en cuenta los factores siguientes:

- v El suelo elevado se debe construir con materiales resistentes al fuego y no combustibles.
- v Evite la exposición de material metálico o altamente conductor con potencial de tierra en la superficie si se utiliza una estructura metálica para el suelo elevado. Este tipo de exposiciones se consideran un riesgo para la seguridad eléctrica.
- v La altura del suelo elevado debe ser como mínimo de 30,5 cm (12 pulg.). El espacio libre de margen debe ser suficiente para alojar los cables de interconexión, canalizaciones de cables de Canal de fibra, distribución de alimentación y conexión presente debajo del suelo. Los suelos más elevados permiten una mejor refrigeración del equipo.
- Cuando se corta una loseta de suelo elevado para la entrada de cables o el suministro de aire, es posible que se necesite un soporte de loseta de suelo adicional (pedestal) para restaurar la integridad estructural del panel conforme al requisito anterior.
- Es necesario utilizar una cubierta protectora (por ejemplo contrachapado, madera comprimida templada o o plyron) para evitar daños en las losetas de suelo, moquetas y paneles al trasladar o reubicar el equipo dentro del emplazamiento de instalación. Al trasladar el equipo, la carga dinámica sobre las ruedas giratorias es mayor que cuando el equipo está inmóvil.
- v Los subsuelos de hormigón requieren un tratamiento para evitar que desprendan polvo.
- v Utilice molduras de protección no combustibles para eliminar bordes afilados en todos los orificios del suelo para evitar daños en los cables y las mangueras y para evitar que las ruedas giratorias rueden hacia hacia el interior de los mismos.
- v Selle las aperturas de cable en suelo elevado para evitar fugas de aire refrigerado.
- v Los pedestales deben fijarse con firmeza al suelo estructural (hormigón) utilizando un adhesivo.

Para obtener más información, consulte ["Preparación de la instalación y el](#page-59-0) [cableado en suelo elevado" en la página 36.](#page-59-0)

### **Consideraciones sobre suelos no elevados**

Se prefieren los suelos elevados porque proporcionan un mejor soporte para el cableado y aseguran una refrigeración eficiente del sistema XIV; no obstante, hay cableado elevado en la parte posterior del bastidor cuando el sistema XIV se instala en un suelo no elevado. A diferencia del cableado en suelo elevado, la planificación de la instalación, la longitud del cable y la ubicación del bastidor

respecto al orificio para cables en la parte superior del bastidor son aspectos críticos para la instalación correcta cuando se utiliza el cableado elevado.

Para obtener más información, consulte ["Preparación de la instalación y el](#page-60-0) [cableado en suelo no elevado" en la página 37.](#page-60-0)

### **Requisitos de carga del suelo**

Debe asegurarse de que el índice de carga del suelo puede soportar el peso del IBM XIV Storage System.

El refuerzo del suelo debe soportar el peso del sistema XIV sobre un área específica, como se muestra en la siguiente tabla. Estas medidas son ligeramente inferiores al área de ocupación del sistema, debido al saliente de la puerta.

Los requisitos de peso en la tabla siguiente son para un bastidor con 15 módulos. Para bastidores del modelo 281x-114 y 281x-214 con menos de 15 módulos, reste 28,6 kg (36 libras) para cada módulo de menos de 15 para obtener el requisito de peso aproximado del bastidor. Para bastidores de modelo 281x-314 con menos de 15 módulos, reste 29,7 kg (65,49 libras) para cada módulo de menos de 15 para obtener el requisito de peso aproximado del bastidor.

| Modelo          | Área de refuerzo del suelo                              | Peso total                         |
|-----------------|---------------------------------------------------------|------------------------------------|
| Modelo 281x-114 | 66 cm $\times$ 118 cm (26 pulg. $\times$ 46,5<br>pulg.) | $1040,8 \text{ kg}$ (2294,5 pulg.) |
| Modelo 281x-214 | 66 cm $\times$ 118 cm (26 pulg. $\times$ 46,5<br>pulg.) | $1040,8 \text{ kg}$ (2294,5 pulg.) |
| Modelo 281x-314 | 66 cm $\times$ 118 cm (26 pulg. $\times$ 46,5<br>pulg.) | 1050 kg (2535,75 libras)           |

*Tabla 19. Requisitos de soporte de peso en suelo*

Se aplican los mismos requisitos de carga de suelo a los bastidores parcialmente llenos y completamente llenos.

El intercambiador de calor de puerta trasera añade más peso al bastidor. Para obtener información acerca del peso de una puerta vacía y llena, consulte ["Característica de Intercambiador de calor de puerta trasera" en la página 25.](#page-48-0)

Para asegurarse de que se cumplen todos los requisitos, solicite los servicios de un ingeniero de estructuras cualificado para preparar el suelo.

**Importante:** Si no conoce o no está seguro de la carga nominal del suelo del emplazamiento de instalación, debe consultar al arquitecto técnico del edificio u otro profesional adecuado.

## **Dimensiones del bastidor y requisitos de espacio de servicio**

El emplazamiento de instalación debe dar cabida a los dimensiones del bastidor y al espacio de servicio mínimo para el sistema XIV.

El representante de servicios de IBM debe tener espacio suficiente para abrir las cubiertas frontales y posteriores para dar servicio al sistema XIV, incluyendo la extracción de componentes y otros conjuntos del sistema XIV.

**Notas:**

- <span id="page-59-0"></span>v No puede situar los bastidores a una distancia inferior a 45 cm (17,7 pulgadas) de una pared.
- Puede situar los bastidores junto a otros bastidores.
- v Dado que IBM y otros proveedores disponen de varios diseños de bastidor, puede que sea necesario dejar espacio entre bastidores adyacentes para poder abrir la puerta para las operaciones de servicio. Debe determinar el requisito de espacio en el momento de la instalación.

Las dimensiones y el espacio libre de servicio mínimo para el sistema XIV se muestran en la tabla y la figura siguientes.

| Dimensión                      | Modelo 281x-114, Modelo 281x-214 y<br><b>Modelo 281x-314</b> |
|--------------------------------|--------------------------------------------------------------|
| Altura                         | 202 cm (79,5 pulg.)                                          |
| Profundidad                    | 120 cm (47,2 pulg.)                                          |
| Anchura                        | 66 cm (26,0 pulg.)                                           |
| Espacio libre frontal          | 120 cm (47,2 pulg.)                                          |
| Espacio libre posterior        | 100 cm (39,4 pulg.)                                          |
| Espacio libre lateral (puerta) | 10 cm (3,9 pulg.)                                            |

*Tabla 20. Dimensiones de bastidor y requisitos de espacio libre*

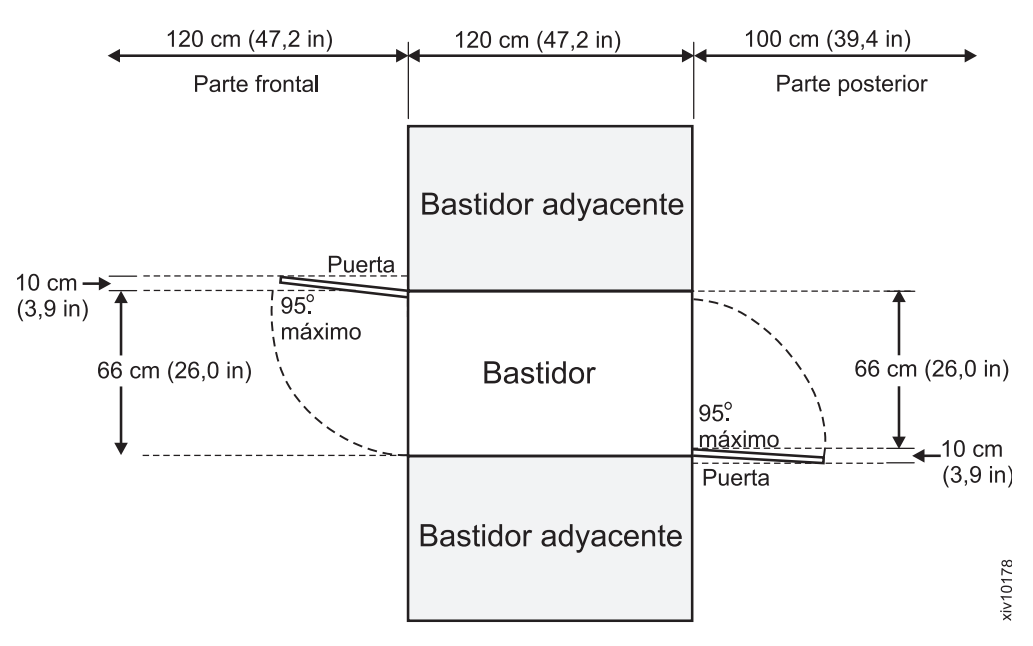

*Figura 7. Requisitos de espacio libre para dar servicio al bastidor de sistema XIV*

# **Preparación de la instalación y el cableado en suelo elevado**

Prepare el suelo elevado con orificios para cables, la ventilación necesaria y el soporte de suelo adicional, si fuera necesario.

#### **Procedimiento**

Complete los siguientes pasos para preparar el cableado para cada sistema XIV basándose en un suelo elevado con losetas de 60 cm  $\times$  60 cm (24 pulg.  $\times$  24 pulg.):

- <span id="page-60-0"></span>1. Basándose en el diseño planeado, asegúrese de que el emplazamiento de instalación puede dar cabida a las ubicaciones de los cables que salen de cada sistema XIV.
- 2. Planee que el sistema XIV se coloque sobre dos losetas, con la parte posterior del bastidor alineada con una unión de losetas de suelo y con dos filas completas de losetas perforadas justo delante del bastidor (consulte la Figura 8).

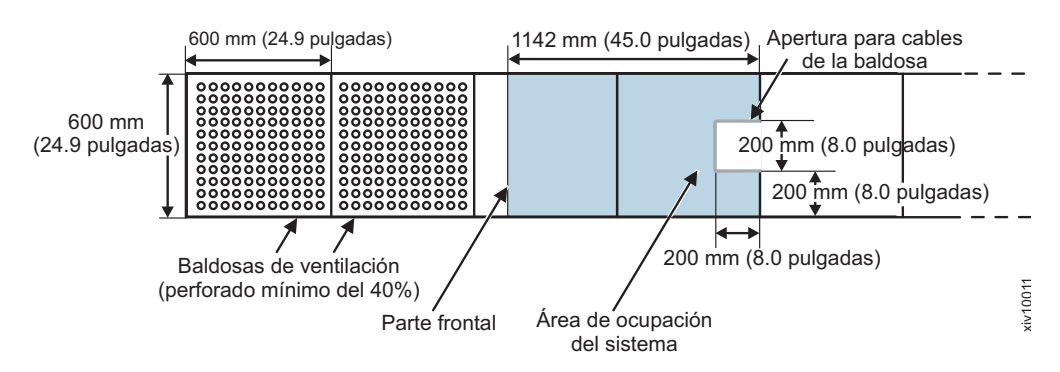

*Figura 8. Requisitos de suelos elevados*

3. Haga un corte de 200 mm  $\times$  200 mm (8 pulg.  $\times$  8 pulg.) en la loseta del suelo de la parte posterior para pasar el cableado y la electricidad por debajo del suelo (consulte la Figura 8).

**Nota:** Coloque el orificio debajo del sistema XIV, centrado en el borde posterior de la loseta a lo largo de la parte posterior del bastidor.

Es importante dimensionar correctamente el recorte. Un orificio demasiado grande produce una pérdida de refrigeración excesiva y debilita la baldosa. Un orificio demasiado pequeño deberá agrandarse, lo cual producirá un retraso en la instalación mientras se sustituye la loseta o se agranda el orificio.

- 4. Para permitir la ventilación del flujo de aire y cumplir los requisitos de refrigeración del sistema, coloque al menos dos losetas (y preferiblemente más) delante del sistema XIV (consulte la Figura 8). Estas baldosas deben tener perforado un mínimo del 40%.
- 5. Si se ha solicitado el bastidor reforzado, consulte ["Característica de Bastidor](#page-47-0) [reforzado" en la página 24](#page-47-0) para obtener conocer los pasos de preparación del suelo adicionales.
- 6. Si se ha solicitado el intercambiador de calor de puerta trasera, consulte ["Requisitos y manejo de mangueras en suelos elevados" en la página 91](#page-114-0) para obtener conocer los pasos de preparación del suelo adicionales.

# **Preparación de la instalación y el cableado en suelo no elevado**

Prepare el emplazamiento de instalación para adaptar el cableado aéreo para cables de alimentación principal, cables de host de Canal de fibra, cables Ethernet de red y la línea de teléfono analógico de cliente.

La utilización de cables aéreos proporciona muchas de las ventajas de refrigeración y seguridad ofrecidas por los suelos elevados en un entorno de suelo no elevado. A diferencia del cableado en suelo elevado, la planificación de la instalación, la longitud de los cables y la ubicación del sistema en relación al punto de entrada de cables es de vital importancia para la instalación satisfactoria de una salida de cable de la parte superior.

#### <span id="page-61-0"></span>**Notas:**

- v El cliente dirige los Cables de alimentación principal hacia el bastidor y un representante de servicios de IBM los coloca y conecta internamente.
- v El cliente o un representante de servicios de IBM dirige y conecta internamente los cables de conexión de host.
- v Todos los cables restantes los dirige y conecta internamente un representante de servicios de IBM.

Si se ha solicitado el bastidor reforzado, consulte ["Característica de Bastidor](#page-47-0) [reforzado" en la página 24](#page-47-0) para conocer pasos de preparación de suelo adicionales.

Si se ha solicitado el intercambiador de calor de puerta trasera, consulte ["Requisitos y manejo de mangueras en suelos no elevados" en la página 94](#page-117-0) para conocer pasos de preparación de suelo adicionales.

#### **Requisitos de instalación y seguridad**

Si los cables son demasiado largos, puede que no haya espacio suficiente dentro del bastidor para dar cabida a la longitud adicional y es posible que el cable sobrante interfiera en las tareas de servicio, impidiendo la reparación simultánea.

IBM Corporate Safety limita el servicio del equipo aéreo a un máximo de 3 metros (10 pies) de altura. Por tanto, la fuente de alimentación no debe estar a más de 10 pies (3,048 m) del suelo y debe estar dentro de 5 pies (1,524 m) de la parte superior del bastidor. El servicio de los equipos aéreos con una altura de más de 3 metros requiere un contrato de oferta especial. Póngase en contacto con el representante de IBM para obtener más información acerca de las ofertas especiales.

### **Preparación del bastidor reforzado**

Se ha ha solicitado el bastidor reforzado opcional (código de característica 0080), el cliente debe comprar hardware de sujeción y preparar la ubicación donde se debe instalar el kit para que un representante de servicios IBM pueda instalar el bastidor reforzado en cualquiera de los sistemas XIV.

#### **Procedimiento**

El cliente debe realizar uno de los procedimientos siguientes antes de la instalación del bastidor reforzado, dependiendo de si el sistema XIV se coloca en un suelo elevado o no elevado. Para cualquiera de los tipos de instalación, trabaje con un asesor o un ingeniero estructural para asegurarse de que los preparativos del sitio cumplen los requisitos.

- v **Suelo elevado con una profundidad de 228,6 558,8 mm (9 22 pulg.)**
	- 1. Consulte con el fabricante de los paneles de suelo que se utilizan en el emplazamiento de instalación para garantizar que los paneles de suelo pueden aguantar una carga de concentración de 454 kg (1000 libras) por bastidor. Es posible que se necesiten más soportes de panel (pedestales) para restaurar la integridad estructural de los paneles. Para una instalación de varios bastidores, dos ruedas giratorias pueden producir una carga de concentración de hasta 907 kg (2000 libras) en un panel de suelo.
	- 2. Obtenga el servicio de un asesor cualificado o un ingeniero estructural para determinar los pernos de anilla reforzados apropiados para loseta u hormigón.

Cada perno de anilla debe resistir 2268 kg (5000 libras) de fuerza de tracción por perno.

- 3. Compre cuatro pernos de anilla reforzados de 0,5x13 pulg. para loseta u hormigón, con un diámetro interno de 1-3/16 pulg.
- 4. Instale los cáncamos con una separación de 527,8 mm (20,8 pulg.) de un lado a otro y una separación de 965 mm (38 pulg.) de la parte frontal a la posterior.

Parte posterior Ruedas giratorias Base del bastidor

965 mm  $(38, 0)$  in)

| $52 \text{ mm}$<br>$(2,0 \text{ in})$ | 527,8 mm<br>$(20, 8 \text{ in})$ | civ10192 |
|---------------------------------------|----------------------------------|----------|
|                                       | Parte frontal                    |          |

*Figura 9. Diseño y dimensiones para orificios circulares*

**Importante:** Los pernos de anilla deben instalarse en el suelo de hormigón debajo del suelo elevado.

La altura desde el suelo al centro del diámetro interno de los pernos de anilla debe ser de 25,4 - 63,5 mm (1 - 2,5 pulg.) (consulte Figura 10). Una altura superior a 63,5 mm (2,5 pulg.) puede causar una desviación lateral excesiva en el hardware de inmovilización.

Suelo de hormigón

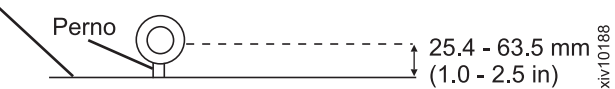

*Figura 10. Cáncamos de anilla instalados en el subsuelo*

- v **Suelo no elevado (hormigón)**
	- 1. Obtenga los servicios de un asesor cualificado o un ingeniero estructural para determinar las anclas de hormigón apropiadas para fijar las placas de montaje en bastidor al suelo de hormigón.

Cada ancla debe resistir 2268 kg (5000 libras) de fuerza de tracción.

2. Compre ocho anclas para hormigón.

## **Preparación del intercambiador de calor de puerta trasera**

Si se ha solicitado el intercambiador de calor de puerta trasera opcional (código de característica 0082), el cliente debe preparar el local de instalación antes de que un representante de servicios de IBM pueda instalar el intercambiador de calor de puerta trasera en cualquiera de los sistemas XIV.

#### **Procedimiento**

Para completar la preparación del emplazamiento de intercambiador de calor de puerta trasera, consulte Capítulo [10, "Planificación del intercambiador de calor de](#page-100-0) [puerta trasera", en la página 77](#page-100-0)

## **Planificación de los requisitos de alimentación**

Asegúrese de que el entorno operativo cumple los requisitos de alimentación CA y de voltaje.

IBM XIV Storage System contiene tres fuentes de alimentación ininterrumpibles y cables de alimentación principal que mantienen la alimentación al sistema XIV en caso de producirse una pérdida de alimentación CA.

El sistema de fuente de alimentación ininterrumpible central reconoce las tres fuentes de alimentación ininterrumpibles del sistema XIV en el centro de datos principal como fuentes de alimentación de sistema de almacenamiento estándares modernas. El sistema XIV no impone ninguna característica perjudicial a la fuente de alimentación ininterrumpible central en el centro de datos principal.

El sistema XIV tiene cables de alimentación principal redundantes. Para configuración de dos cables de alimentación principal, debe proporcionar alimentación desde dos fuentes de electricidad independientes. Consulte con un representante de servicios de IBM para analizar las opciones de fuente de alimentación opciones para la configuración de cuatro cables de alimentación principal.

**Nota:** Al eliminar toda la alimentación CA del sistema XIV se produce un cierre de emergencia. Todos los datos modificados se guardan en discos, y el sistema XIV se apaga en un intervalo de 5 minutos.

#### **Responsabilidades del cliente**

- v Debe proporcionar suficientes circuitos derivados para impedir una sobrecarga del equipo que instala.
- Debe asegurarse de que cada toma de corriente esté correctamente cableada y conectada a tierra para evitar descargas eléctricas.

#### **Responsabilidades de IBM**

- v El representante de servicios de IBM completa varias comprobaciones, incluidas las comprobaciones de voltaje y tomas de tierra antes de que se conecte la alimentación al sistema XIV.
- v El representante de servicios de IBM conecta la alimentación a los bastidores y enciende inicialmente el equipo.

#### **Requisitos de toma de alimentación**

Asegúrese de que el emplazamiento de instalación tiene las tomas de alimentación necesarias.

Se necesitan dos tomas de alimentación independientes para los dos cables de alimentación necesarios para cada sistema XIV.

**Importante:** Para eliminar un punto único de anomalía, las tomas de alimentación deben ser independientes. Esto significa que cada toma de alimentación debe utilizar una fuente de alimentación independiente y cada fuente de alimentación debe tener su propio interruptor de pared.

Para obtener el funcionamiento más fiable, no utilice interruptores de circuito de tipo Ground Fault Circuit Interrupter (GFCI), Earth Leakage Circuit Breaker (ELCB) y Residual Current Circuit Breaker (RCCB) con sistemas XIV. El sistema XIV está certificado para el funcionamiento seguro y cumple con los estándares IEC, EN, UL, CSA 60950-1. Sin embargo, si las normativas eléctricas locales exigen el uso de interruptores con detección de fugas, éstos deben dimensionarse para un valor nominal de fuga de corriente de 300 mA o superior para reducir el riesgo de parada de servidor causada por desconexiones erróneas y falsas.

## **Fuentes de alimentación**

Están disponibles varias configuraciones de fuente de alimentación de corriente alterna.

- Dos receptáculos de tres fases de CA de 200-240 V, 30 A, cada uno conectado a una fuente de alimentación diferente
- v Dos receptáculos de tres fases de CA de 200-240 V, 60 A, cada uno conectado a una fuente de alimentación diferente
- Dos receptáculos de fase única de CA de 200-240 V, 60 A, cada uno conectado a una fuente de alimentación diferente.

IBM XIV Storage System está protegido por una fuente de alimentación ininterrumpible para uso interno. No obstante, se puede reducir el riesgo de una parada de tensión conectando el sistema a una fuente de alimentación ininterrumpible externa, a un generador de respaldo o a ambos.

J1 es el *canal de información primario*. Esto permite un mejor uso de alimentación del centro de datos porque el ATS vuelve a J1 si hay alimentación a ese conector.

Si el ATS de tres fases a 30 A para no EMEA (código de característica 9894) está instalado y ambos canales de información en el sistema XIV tienen voltajes dentro de la tolerancia operativa, la carga de alimentación se comparte entre ambos canales de información. Si un canal de alimentación falla, el ATS conmuta la carga de alimentación completa al canal de información restante.

Para preparar los cables de alimentación, debe proporcionar al representante de servicios IBM la información siguiente antes de la instalación:

- v La distancia desde el bastidor a los receptáculos de alimentación.
- v Indicar si se debe utilizar un esquema de cableado de alimentación bajo el suelo o aéreo.

# **Consumo de alimentación**

Esta información describe el consumo de alimentación para configuraciones de bastidor parcial y completo.

La tabla siguiente muestra el consumo de alimentación para cada capacidad de módulo de unidad de disco (DDM) soportada con unidades de estado sólido (SSD). Si no hay SSD presentes, el consumo de alimentación es ligeramente inferior.

El consumo de alimentación para configuraciones de bastidor parcial es el valor típico y sólo se proporciona como referencia. Para soportar las actualizaciones de capacidad simultáneas, el emplazamiento de instalación debe proporcionar suficiente capacidad de alimentación para soportar el alto rendimiento en una configuración de bastidor completa de 15 módulos.

Las mediciones de alto rendimiento en las siguientes tablas se han tomado en un entorno con una temperatura ambiente de 25°C (77° F).

*Tabla 21. Consumo de alimentación*

| Número de módulos<br>en el bastidor | Número de unidades<br>de disco | Modelo 281x-114 con<br>SSD en kVA Alto<br>rendimiento (1 y 2<br>TB / 3 TB | Modelo 281x-214 con<br>SSD en kVA Alto<br>TB/4TB/6TB | Modelo 281x-314 con<br>SSD en kVA Alto<br>rendimiento (2 TB / 3   rendimiento (4 TB / 6<br>TB) |
|-------------------------------------|--------------------------------|---------------------------------------------------------------------------|------------------------------------------------------|------------------------------------------------------------------------------------------------|
| <sup>6</sup>                        | 72                             | 2,9/2,9                                                                   | 2,5 / 2,6 / 2,6 / 2,6                                | N/D                                                                                            |
| $\overline{9}$                      | 108                            | 4,3/4,2                                                                   | 3,6 / 3,8 / 3,9 / 3,9                                | $ 4,7 \; / \; 4,7$                                                                             |
| <sup>10</sup>                       | 120                            | 4,7/4,7                                                                   | $4,0$ / $4,2$ / $4,3$ / $4,3$                        | 5,1/5,1                                                                                        |
| 11                                  | 132                            | 5,1/5,2                                                                   | $4,3$ / $4,5$ / $4,6$ / $4,6$                        | 5,5/5,5                                                                                        |
| 12                                  | 144                            | 5,5/5,7                                                                   | $4,7$ / $4,9$ / $5,0$ / $5,0$                        | 6,0 / 6,0                                                                                      |
| 13                                  | 156                            | 5,9/6,1                                                                   | 5,0/5,3/5,4/5,4                                      | $\left  6.5 \; / \; 6.5 \right $                                                               |
| 14                                  | 168                            | 6,5 / 6,7                                                                 | 5,5 / 5,7 / 5,8 / 5,8                                | 7.0 / 7.0                                                                                      |
| 15                                  | 180                            | 6,9 / 7,2                                                                 | 5,8 / 6,1 / 6,2 / 6,2                                | $ 7,5 \; / \; 7,5$                                                                             |

### **Voltajes y frecuencias de entrada**

En esta información se listan los voltajes o las frecuencias aceptados por IBM XIV Storage System.

La Tabla 22 proporciona los voltajes y las frecuencias aceptos por el sistema XIV. Para obtener más información, consulte ["Corriente de fugas" en la página xiv.](#page-13-0)

*Tabla 22. Voltajes y frecuencias de entrada*

| Características                                                               | Voltaje o frecuencia      |  |  |
|-------------------------------------------------------------------------------|---------------------------|--|--|
| Voltajes de entrada nominales                                                 | 200, 220 o 240 V CA       |  |  |
| Corriente de entrada máxima                                                   | $30$ A $\alpha$ 60 A      |  |  |
| Voltaje de entrada mínimo                                                     | 180 V CA                  |  |  |
| Voltaje de entrada máximo                                                     | 264 V CA                  |  |  |
| Corriente máxima de fuga a tierra                                             | 0.3 A                     |  |  |
| Frecuencias de entrada de estado estable                                      | $50\pm3$ Hz o $60\pm3$ Hz |  |  |
| Frecuencias de entrada de interferencias en<br>la línea de alimentación (PLD) | $50\pm3$ Hz o $60\pm3$ Hz |  |  |

# **Especificaciones de Cables de alimentación principal**

Planifique los requisitos de cable de alimentación, conector y receptáculo.

Los sistemas XIV están disponibles en varias configuraciones de cable de alimentación principal. El conmutador de transferencia automática (ATS) se elige basándose en los cables de alimentación principal necesarios.

**Atención:** Las designaciones regionales son generales. Es posible que el ATS asignado a la designación regional no sea acertado para el país. Si el voltaje de entrada para el país utiliza un circuito en Y, utilice el ATS y los cables de alimentación principal apropiados para EMEA (Europa, Oriente Medio y África) y Asia Pacífico. Si el voltaje de entrada para el país utiliza un circuito en triángulo, utilice el ATS y los cables de alimentación principal apropiados para EE.UU., Canadá, Latinoamérica. Para obtener más información acerca de la corriente eléctrica de diversos países, consulte el [Sitio web de International Trade](http://www.trade.gov/mas/ian/ecw/all.html) [Administration](http://www.trade.gov/mas/ian/ecw/all.html) (http://www.trade.gov/mas/ian/ecw/all.html).

### **Códigos de característica**

La tabla siguiente proporciona códigos de característica y descripciones para cada ATS disponible. También muestra los códigos de característica para cada uno de los cables de alimentación principal que están asociados con ese ATS.

| Código de<br>característica<br>de<br>conmutador<br>de<br>transferencia<br>automática | Descripción                                                                                                    | Códigos de característica para<br>cables de alimentación principal<br>asociados |
|--------------------------------------------------------------------------------------|----------------------------------------------------------------------------------------------------|---------------------------------------------------------------------------------|
| 9890                                                                                 | ATS para uso mundial; una sola<br>fase, $60$ A                                                                            | 9811<br>9813                                                                    |
| 9891                                                                                 | ATS para EE.UU., Canadá,<br>Latinoamérica y Japón; en triángulo<br>de tres fases, 60 A                                    | 9820                                                                            |
| 9892                                                                                 | ATS para Europa, Oriente<br>MedioAsia Pacífico (excepto Japón),<br>Australia y Nueva Zelanda; en Y de<br>tres fases, 30 A | 9822                                                                            |
| 9894                                                                                 | ATS para EE.UU., Canadá,<br>Latinoamérica y Japón; en triángulo<br>de tres fases, 30 A                                    | 9824                                                                            |

*Tabla 23. Conmutadores de transferencia automática*

La tabla siguiente proporciona los códigos de característica y los detalles de descripción de cada cable de alimentación principal.

**Nota:** Los cables de alimentación principal se proporcionan con los números de pieza de conector listados en la tabla siguiente. Se recomiendan los números de pieza de receptáculo de la tabla siguiente. Aunque se pueden utilizar receptáculos equivalentes, es responsabilidad del cliente verificar la compatibilidad.

*Tabla 24. Cables de alimentación principal*

| Código de<br>característica<br>de Cable<br>de | Código<br>de |                                                                                                    |                                                                                 |                         |                            |
|-----------------------------------------------|--------------|----------------------------------------------------------------------------------------------------|---------------------------------------------------------------------------------|-------------------------|----------------------------|
| alimentación característica<br>principal      | <b>ATS</b>   | Descripción                                                                                                    | Conector                                                                        | Receptáculo<br>de pared | Receptáculo<br>incorporado |
| 9811                                          | 9890         | Cable de alimentación principal para EE.UU.,<br>Canadá, Latinoaméricay Japón; una sola fase,<br>60 A, dos conexiones + conexión a tierra con<br>enchufe<br>Toma de<br>tierra<br>$\dot{\text{u}}$ v10137                      | Hubbell<br>HBL360P6V04                                                          | Hubbell<br>HBL360R6W    | Hubbell<br>HBL360C6W       |
| 9813                                          | 9890         | Cable de alimentación principal para Europa,<br>Oriente Medio y Asia Pacífico (excepto Japón);<br>una sola fase, 60 A, dos conexiones +<br>conexión a tierra, con conexión física                                            | Con conexión<br>física o utiliza<br>conector<br>proporcionado<br>por el cliente | No aplicable            | No aplicable               |
| 9820                                          | 9891         | Cable de alimentación principal para EE.UU.,<br>Canadá, Latinoamérica y Japón; en triángulo<br>de tres fases, 60 A, tres conexiones + conexión<br>a tierra con enchufe<br>္က<br>ဒီ Toma<br>de tierra $\frac{1}{2}$           | Hubbell<br>HBL460P9V05                                                          | Hubbell<br>HBL460R9W    | Hubbell<br>HBL460C9W       |
| 9822                                          | 9892         | Cable de alimentación principal para Europa,<br>Oriente Medio Asia Pacífico (excepto Japón),<br>Australia y Nueva Zelanda; en Y de tres fases,<br>30 A, tres conexiones + neutra + conexión a<br>tierra, con conexión física | Con conexión<br>física o utiliza<br>conector<br>proporcionado<br>por el cliente | No aplicable            | No aplicable               |
| 9824                                          | 9894         | Cable de alimentación principal para EE.UU.,<br>Canadá, Latinoaméricay Japón; en triángulo<br>de tres fases, 30 A, tres conexiones + conexión<br>a tierra con enchufe<br>Toma de<br>tierra<br>xiv10139                       | Hubbell<br>HBL430P9V04   HBL430R9W                                              | Hubbell                 | Hubbell<br>HBL430C9W       |

### **Consideraciones acerca del Cable de alimentación principal**

La información siguiente proporciona detalles a tener en cuenta en relación a los cables de alimentación principal para los sistemas IBM System Storage:

v Los Cables de alimentación principal funcionan a 250 V 60 A o 250 V 30 A. Los cables de alimentación principal de una sola fase tienen dos polos y tres

conexiones. Los cables de alimentación principal de tres fases tienen tres polos y cuatro conexiones o cuatro polos y cinco conexiones. Los enchufes y receptáculos para los códigos de característica 9811 y 9820 cumplen con la normativa IEC309.

- v Los tamaños de conductor de conexiones masivas para los códigos de característica de cable de alimentación principal son:
	- 9811 y 9820: 6 AWG
	- $-$  9813: 10 mm<sup>2</sup>
	- $-9822:6$  mm<sup>2</sup>
	- 9824: 10 AWG
- Los cables de alimentación principal miden  $4,1 \text{ m}$  (13 pies 4 pulg.) cuando salen de la parte superior del bastidor y 4,3 m (14 pies) cuando salen de la parte inferior del bastidor.
- Algunos códigos de característica tienen requisitos de interruptor de pared específicos:

**Atención:** No supere el valor nominal de cableado de la instalación. Los interruptores de pared deben ser adecuados a las aplicaciones de fuente de alimentación para que los interruptores internos funcionen correctamente y evitar servicios innecesarios.

- Las instalaciones de una sola fase (200 V 240 V) con el código de característica de ATS 9890 y dos cables de alimentación principal necesitan interruptores de pared que tengan un valor nominal de 60 A a 63 A.
- Las instalaciones en triángulo de tres fases (200 V 240 V) con el código de característica ATS 9891 necesitan interruptores de pared que tengan un valor nominal de 50 A a 60 A.
- Las instalaciones en Y de tres fases (220 V 240 V) con el código de característica ATS 9892 necesitan interruptores de circuito de pared que tengan un valor nominal de 30 a 32 A.
- Las instalaciones en triángulo de tres fases (200 V 240 V) con el código de característica ATS 9894 necesitan interruptores de circuito de pare que tengan un valor nominal de 30 A.

Para obtener el funcionamiento más fiable, no utilice los interruptores de tipo Ground Fault Circuit Interrupter (GFCI), Earth Leakage Circuit Breaker (ELCB) y Residual Current Circuit Breaker (RCCB) con sistemas XIV. El sistema XIV está certificado para el funcionamiento seguro y cumple con los estándares IEC, EN, UL, CSA 60950-1. Sin embargo, si las normativas eléctricas locales exigen el uso de interruptores con detección de fugas, éstos deben dimensionarse para un valor nominal de fuga de corriente de 300 mA o superior para reducir el riesgo de parada de servidor causada por desconexiones erróneas y falsas. Para obtener más información, consulte ["Corriente de fugas" en la página xiv.](#page-13-0)

- v Los Cables de alimentación principal con los códigos de característica siguientes deben cumplir determinadas certificaciones de diseño:
	- 9891 utiliza una conexión masiva que cumple las certificaciones de agencia de seguridad UL y CSA , pero no la certificación de harmonización de UE.
	- 9892 utiliza una conexión masiva que cumple la certificación de harmonización de UE, pero no las certificaciones de agencia de seguridad de UL y CSA.
	- 9894 utiliza una conexión masiva que cumple las certificaciones de agencia de seguridad UL y CSA , pero no la certificación de harmonización de UE.

## **Consideraciones sobre el apagado de emergencia**

IBM XIV Storage System no tiene un conmutador de apagado de emergencia (EPO); sin embargo, puede conectar el sistema XIV a un conmutador EPO de la sala.

**Nota:** Es posible que legislación o normativa nacional o local relativa a National edificaciones, electricidad, prevención de incendios, seguridad y otros aborde o controle la manera en que se instala el equipo de tecnología de la información dentro de determinados instalaciones y entornos. La aplicación de dichas leyes o normas puede depender de consideraciones de factores que están más allá de la naturaleza o diseño del equipo que debe instalarse. Es responsabilidad del cliente interpretar e identificar las leyes o normas aplicables a la instalación de tecnología de la información en el entorno e informar a IBM, IBM Business Partners o a los instaladores designados de las acciones no identificadas en esta guía de planificación que son necesarias para instalar el equipo de tecnología de la información en las instalaciones del cliente de acuerdo con las normativas o regulaciones aplicables.

Un interruptor EPO de sala puede estar alimentado por fuentes de alimentación ininterrumpibles de sistema XIV para utilizarse con interruptores de conmutador sin alimentación. El circuito EPO en las fuentes de alimentación ininterrumpibles se considera un circuito de Clase 2 (estándares UL, CSA) y un circuito de voltaje extra-bajo de seguridad (SELV) (estándar IEC). Póngase en contacto con el representante de servicios IBM para obtener más información acerca de la conexión a un interruptor EPO de sala.

**Atención:** El apagado del sistema XIV utilizando un interruptor EPO de sala produce la pérdida de datos y la posible pérdida de configuración. Se necesita un representante de servicios IBM para recuperar un sistema XIV que se ha apagado utilizando un conmutador EPO de sala. Si el sistema XIV pierde la alimentación CA pero no se apaga utilizando un circuito EPO, los datos y la configuración se conservan.

## **Planificación de los requisitos ambientales**

Asegúrese de que el emplazamiento de instalación cumple todos los requisitos de entorno operativo para el sistema XIV.

#### **Procedimiento**

Para asegurarse de que el emplazamiento de instalación cumple los requisitos, siga estos pasos:

- 1. Utilice la ventilación adecuada, especialmente durante los primeros 120 días de funcionamiento continuo. Asegúrese de que hay un índice medio de entrada de aire exterior en la sala de 0,4 cambios de aire por hora.
- 2. Mantenga la parte frontal y posterior del bastidor sin objetos que obstruyan.
- 3. Compruebe que puede cumplir los requisitos de entorno operativo en las ubicaciones de entrada de aire.
- 4. Considere la posibilidad de optimizar la circulación de aire y la refrigeración del bastidor utilizando un suelo elevado, ajustando el diseño del suelo y añadiendo losetas perforadas alrededor de las áreas de entrada de aire.

# **Requisitos de entorno operativo**

Debe verificar que el entorno operativo es compatible con las especificaciones necesarias.

Con o sin la opción de intercambiador de calor de puerta trasera, el aire que entra por la puerta frontal del sistema XIV debe cumplir los requisitos siguientes.

#### **En funcionamiento (encendido)**

- Temperatura:  $10 35^{\circ}C$  (50 95°F)
- v Humedad relativa: 20 80%, sin condensación
- v Temperatura máxima de termómetro húmedo: 25°C (77°F)
- v Altitud máxima: 2134 m (7000 pies)

#### **No en funcionamiento (apagado)**

- Temperatura:  $5 45^{\circ}C (41 113^{\circ}F)$
- v Humedad relativa: 20 80%, sin condensación
- Temperatura máxima de termómetro húmedo: 27°C (80,6°F)

#### **Envío**

- Temperatura: De -40 a  $60^{\circ}$ C (-40 a 140  $^{\circ}$  F)
- v Humedad relativa: 5 95%, sin condensación
- Temperatura máxima de termómetro húmedo:  $29^{\circ}C$  (84,2 $^{\circ}F$ )

**Importante:** Un sistema XIV que se ejecuta de forma constante tiene que estar en el entorno operativo especificado. Un sistema XIV puede funcionar a la máxima temperatura permitida sólo durante breves periodos de tiempo, como pueden producirse durante una sustitución de módulo de unidad de disco o de unidad de fuente de alimentación. El funcionamiento continuado por encima de la temperatura máxima aumenta la probabilidad de anomalías de los componentes.

El aire entra por la parte frontal del bastidor y sale por la parte posterior. Para evitar que el aire que sale del bastidor entre en otro equipo, coloque los bastidores en filas alternas, situándolos frontal contra frontal y cara posterior contra cara posterior. Alinee la parte frontal de los bastidores en una unión de loseta, con una línea entera de losetas perforadas inmediatamente delante del bastidor y con la temperatura del aire en la parte frontal del bastidor por debajo de 27ºC (80,6ºF).

#### **Aclimatación ambiental del sistema**

La condensación es un fenómeno normal natural si se quita el embalaje en el momento de la entrega en condiciones climatológicas extremadamente frías.

Todo el equipo de IBM se ha probado en cámaras climatizadas que duplican las temperaturas de envío de - 40°C (- 40°F) a 60°C (140°F) y la condensación y congelación no influyen en la fiabilidad del producto.

Se recomienda encarecidamente no retirar el embalaje de envío del dispositivo durante al menos 24 horas a fin de que se aclimate a las nuevas condiciones de temperatura. Si todavía hay signos visibles de condensación después del periodo de espera inicial de 24 horas, aclimate el sistema sin la bolsa de envío durante 12-24 horas adicionales o hasta que no haya más condensación visible. Si es necesario retirar el material de embalaje, el equipo debe situarse lejos de los respiraderos.

# **Circulación de aire y refrigeración**

Puede seguir estos pasos para optimizar la circulación del aire y la refrigeración para el sistema XIV.

## **Procedimiento**

Para optimizar la refrigeración alrededor del sistema XIV, siga estos pasos:

1. Instale el sistema XIV en un suelo elevado, que ofrece mayor circulación del aire para una mejor refrigeración.

Para obtener más información, consulte ["Consideraciones sobre suelos elevados](#page-56-0) [o no elevados" en la página 33.](#page-56-0)

- 2. Instale losetas perforadas delante y detrás de cada uno de los bastidores base y de los bastidores de expansión de la forma siguiente:
	- a. En el caso de un bastidor base autónomo, instale dos losetas completamente perforadas en la parte frontal del mismo y una loseta parcialmente perforada en la parte posterior.
	- b. En el caso de una fila de bastidores, instale una fila de losetas perforadas en la parte frontal de los bastidores y una o dos losetas completamente perforadas en la parte posterior de cada dos bastidores.
	- c. En el caso de agrupaciones de bastidores, donde se usa un diseño de pasillo caliente y pasillo frío, use una fila de losetas perforadas de pasillo frío en la parte frontal de todos los bastidores. Para los pasillos calientes, instale una loseta perforada por par de bastidores.

Para obtener más información, consulte ["Preparación de la instalación y el](#page-59-0) [cableado en suelo elevado" en la página 36.](#page-59-0)

3. (Modelo 281x-114, modelo 281x-214 y modelo 281x-314 sólo) Considere la posibilidad de utilizar el intercambiador de calor de puerta trasera (código de característica 0082) para reducir adicionalmente la temperatura del aire que sale del bastidor.

El intercambiador de calor de puerta trasera es una puerta refrigerada por agua diseñada para eliminar el calor generado por el bastidor antes de que se disperse por la sala de ordenadores. La puerta utiliza accesorios y acoplamientos estándares. La puerta elimina hasta 50.000 BTU de calor, lo que equivale aproximadamente a 15 kW, del aire que sale de un bastidor lleno de servidores.

El intercambiador de calor de puerta trasera puede aumentar la densidad de servidores sin aumentar las necesidades de refrigeración, lo cual lo convierte en una solución más efectiva en cuanto a coste que añadir una unidad de aire acondicionado. Esta puerta es una solución eficaz para un centro de datos que se encuentra al límite de su capacidad de refrigeración, pero que aún tiene espacio de suelo utilizable para añadir bastidores. El intercambiador de calor de puerta trasera también ofrece un modo eficiente de tratar las zonas activas de la sala de ordenadores.

Para obtener más información, consulte ["Característica de Intercambiador de](#page-48-0) [calor de puerta trasera" en la página 25.](#page-48-0)

4. Asegúrese de que el emplazamiento de instalación cumple los requisitos de refrigeración (disipación térmica) que se listan en la tabla siguiente.

La tabla siguiente enumera los requisitos de disipación térmica para un sistema XIV con 15 módulos. Para soportar futuras actualizaciones de capacidad, el emplazamiento de instalación debe proporcionar planes de refrigeración para soportar una configuración de bastidor de 15 módulos completa.
*Tabla 25. Disipación térmica*

|                | Disipación térmica (kBTU/hora)       |      |             |
|----------------|--------------------------------------|------|-------------|
| Tipo de modelo | Capacidad limitada<br>de 1 TB o 2 TB | 3 TB | 4 TB o 6 TB |
| 281x-114       | 22,7                                 | 24,0 |             |
| 281x-214       | 19,1                                 | 20,1 | 20,5        |
| 281x-314       | N/D                                  | N/D  | 26          |

5. Asegúrese de que el emplazamiento de instalación cumple los requisitos de flujo de aire que se listan en la tabla siguiente.

El flujo de aire para configuraciones de bastidores parciales es el valor típico y solo se proporciona como referencia. Para soportar futuras actualizaciones de capacidad, el emplazamiento debe proporcionar más espacio de flujo de aire para soportar una configuración de bastidor completo.

Los valores de flujo de aire suponen una temperatura de aire de entrada máxima de 25°C (77°F).

*Tabla 26. Requisitos de flujo de aire*

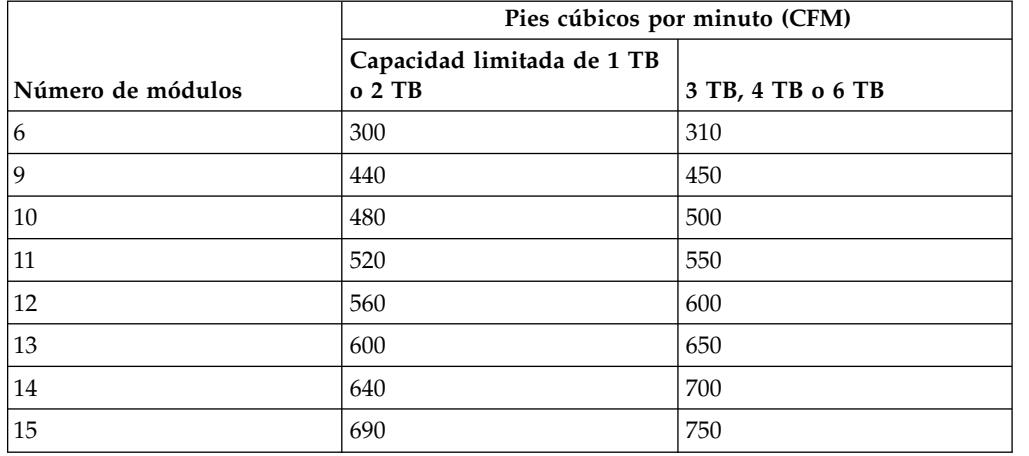

## **Umbral de temperatura y sucesos**

**Atención:** XIV Storage System maneja el sobrecalentamiento informando al administrador mediante sucesos de aviso e iniciando un cierre térmico automático como último recurso.

#### **Nota:**

- v Estas notificaciones de sucesos indican a los administradores si la temperatura del sistema es: normal, alta, demasiado alta y críticamente alta; por encina de ésta se aplicará inmediatamente el cierre. Las siguientes tablas muestran los umbrales de temperatura y los sucesos recibidos. Para sistemas que ejecutan la versión de microcódigo 11.6 o posterior, consulte Tabla [27 en la página 50.](#page-73-0) Para sistemas que ejecutan microcódigo versión 11.1 – 11.5, consulte Tabla [28 en la](#page-73-0) [página 50.](#page-73-0)
- v Tras un cierre térmico manual o automático debido a condiciones térmicas, hay que ponerse en contacto con el soporte de IBM de forma inmediata. No intente encender el sistema antes de ponerse en contacto con el soporte de IBM.

| Umbral de<br>temperatura         | <b>Suceso</b>                                           | Descripción                                                                                                    |
|----------------------------------|---------------------------------------------------------|----------------------------------------------------------------------------------------------------|
| 27°C (80°F)                      | SYSTEM_TEMPERATURE_IS_OK_NOW                            | No es necesaria ninguna acción. Este<br>suceso sólo se genera cuando se<br>recupera la temperatura normal del<br>sistema desde una temperatura más<br>alta. |
| 28 °C (82,4 °F)                  | SYSTEM_TEMPERATURE_IS_ABOVE_NORMAL                      | Compruebe si se produce un problema<br>que afecte a la temperatura del centro<br>de datos o la temperatura del sistema.                                     |
| $30^{\circ}$ C (86 $^{\circ}$ F) | SYSTEM TEMPERATURE IS HIGH                              | El sistema debe supervisarse<br>cuidadosamente, y es aconsejable<br>realizar alguna acción para enfriarlo.                                                  |
| 32°C (89.6°F)                    | SYSTEM_TEMPERATURE_IS_TOO_HIGH                          | Deben realizarse inmediatamente<br>acciones para enfriar el sistema.                                                                                        |
| 35°C (95°F)                      | SYSTEM_TEMPERATURE_IS_CRITICALLY_HIGH                   | Cierre manualmente el sistema con el<br>mandato shutdown.                                                                                                   |
| 45°C (113°F)                     | SYSTEM_TEMPERATURE_IS_CRITICALLY_HIGH_<br>SHUTTING_DOWN | Si el apagado automático está<br>habilitado: El apagado de sistema<br>automático está en curso.                                                             |

<span id="page-73-0"></span>*Tabla 27. Umbrales de temperatura y sucesos para sistemas que ejecutan la versión de microcódigo 11.6 o posterior*

*Tabla 28. Umbrales de temperatura y sucesos para sistemas que ejecutan las versiones de microcódigo 11.0 – 11.5*

| Umbral de                                   |                                       |                                                                                                    |
|---------------------------------------------|---------------------------------------|----------------------------------------------------------------------------------------------------|
| temperatura                                 | <b>Suceso</b>                         | Descripción                                                                                            |
| $29^{\circ}$ C (80 $^{\circ}$ F)            | SYSTEM_TEMPERATURE_IS_OK_NOW          | No es necesaria ninguna acción.                                                                        |
| 33°C (82,4°F)                               | SYSTEM TEMPERATURE HIGH               | El sistema debe supervisarse<br>cuidadosamente y, si es posible, realice<br>una acción para enfriarlo. |
| 35°C (95°F)                                 | SYSTEM_TEMPERATURE_IS_TOO_HIGH        | Deben realizarse acciones para enfriar<br>el sistema.                                                  |
| 45 $\rm{^{\circ}C}$ (113 $\rm{^{\circ}F}$ ) | SYSTEM TEMPERATURE IS CRITICALLY HIGH | Cierre manualmente el sistema con el<br>mandato shutdown.                                              |

## **Información sobre contaminación**

Debe tener en cuenta la calidad del aire y los niveles de contaminación en el emplazamiento de instalación.

Las partículas transportadas por el aire (incluyendo laminillas o partículas metálicas) y los gases reactivos que actúan solos o en combinación con otros factores medioambientales, como la humedad o la temperatura, pueden suponer un riesgo para el hardware de IBM XIV Storage System. Los riesgos que representa la presencia de niveles de partículas excesivos o concentraciones de gases perjudiciales incluyen daños que pueden hacer que el sistema XIV funcione incorrectamente o que deje de funcionar por completo. Esta especificación describe los límites de partículas y gases destinados a evitar tales daños. Los límites no deben considerarse o utilizarse como límites definitivos porque otros muchos factores, como la temperatura o el contenido de humedad del aire, pueden influir en el impacto de las partículas o de la transferencia de corrosivos medioambientales y de contaminantes gaseosos.

A falta de límites concretos, implemente prácticas que mantengan niveles de partículas o gases que sean compatibles con la protección de la salud y seguridad de las personas. Si IBM determina que los niveles de partículas o gases del entorno han dañado el sistema XIV, IBM puede necesitar la implementación de medidas correctivas apropiadas para mitigar dicha contaminación ambiental antes de proceder a la reparación o sustitución del sistema XIV. La implementación de dichas medidas correctoras es responsabilidad del cliente.

Deben cumplirse los criterios siguientes:

#### **Contaminación de gas**

Nivel de gravedad G1 de acuerdo con ANSI/ISA 71.04-1985<sup>1</sup>, que afirma que el índice de reactividad de los cupones de cobre debe ser inferior a 300 angstroms por mes  $(\rm \AA/mes, \approx 0,0039 \ \mu g/cm^2$ -aumento de peso por hora) <sup>2</sup> . Además, el índice de reactividad de los cupones de plata debe ser inferior a 300 Å/mes (≈ 0,0035 µg/cm<sup>2</sup>-aumento de peso por hora) <sup>3</sup> . La supervisión reactiva de la corrosividad gaseosa debe realizarse aproximadamente 5 cm (2 pulg.) delante del bastidor en el lado de entrada de aire a una altura de un cuarto y tres cuartos del bastidor con respecto al suelo. En entornos con equipo especial de manejo del aire que altere la distribución normal del flujo de aire en el bastidor, la supervisión de la reactividad de la corrosividad gaseosa debe realizarse en una ubicación del bastidor donde el aire entra con un índice más alto.

#### **Contaminación de partículas**

Los centros de datos deben cumplir el nivel de limpieza de ISO 14644-1 clase 8. Para centros de datos sin economizadores laterales de aire, el nivel de limpieza de ISO 14644-1 clase 8 puede cumplirse eligiendo uno de los siguientes métodos de filtrado:

- v El aire de la sala se puede filtrar continuamente con filtros MERV 8.
- v El aire que entra en un centro de datos se puede filtrar con filtros MERV 11 o preferiblemente MERV 13.

Para los centros de datos con economizadores de aire laterales, la elección de los filtros para alcanzar el nivel de limpieza de la especificación ISO clase 8 depende de las condiciones específicas del centro de datos en cuestión. La humedad relativa de delicuescencia de la contaminación de partículas debe ser superior a 60% RH <sup>4</sup>. Los centros de datos deben estar libres de briznas de zinc <sup>5</sup>.

<sup>1.</sup> ANSI/ISA-71.04.1985. *Environmental conditions for process measurement and control systems: Airborne contaminants.* Instrument Society of America, Research Triangle Park, NC, 1985.

<sup>2.</sup> La derivación de la equivalencia entre el índice de aumento de grosor producto de la corrosión de cobre en Å/mes y el índice de aumento de peso asume que Cu<sub>2</sub>S y Cu<sub>2</sub>O aumentan en proporciones iguales.

<sup>3.</sup> La derivación de la equivalencia entre el índice de aumento de grosor de producto de la corrosión de plata en Å/mes y el índice de aumento de peso asume que Ag<sub>2</sub>S es el único producto de corrosión.

<sup>4.</sup> La humedad relativa de delicuescencia de la contaminación de partículas es la humedad relativa a la que el polvo absorbe suficiente agua para humedecerse y favorecer la corrosión, la migración de iones o ambas cosas.

<sup>5.</sup> Se recogen aleatoriamente restos superficiales de 10 áreas del centro de datos en un disco de 1,5 cm (0,6 pulgadas) de diámetro de cinta adhesiva eléctricamente conductora sobre un soporte metálico. Si el examen de la cinta adhesiva en un microscopio electrónico de barrido no muestra filamentos de zinc, se considera que el centro de datos está libre de los mismos.

## **Declaración sobre emisiones acústicas**

Esta información indica los niveles acústicos (potencia de sonido) del sistema XIV.

### **PRECAUCIÓN:**

**En función de las condiciones locales, la presión acústica puede superar los 85 dB(A) durante las operaciones de servicio. Deberá llevar una protección auditiva si se encuentra en una sala que tiene un sistema XIV mientras la puerta frontal o posterior está abierta o cuando las puertas frontal y posterior no están instaladas.**

Los niveles acústicos se muestran en la Tabla 29. Estas mediciones se basan en una configuración de sistema XIV típica con 13 módulos. Todas las mediciones están en conformidad con el estándar ISO 7779 y se han declarado en conformidad con el estándar ISO 9296.

#### **Notas:**

- 1. LWAd es el nivel de potencia acústica con ponderación A de límite superior estadístico (redondeado al 0,1 B más próximo).
- 2. LpAm es el nivel medio de presión acústica de emisión con ponderación A que se mide a 1 metro de distancia (redondeado al dB más próximo).
- 3. 10 dB (decibelio)  $= 1$  B (bel)

*Tabla 29. Declaración sobre emisiones acústicas*

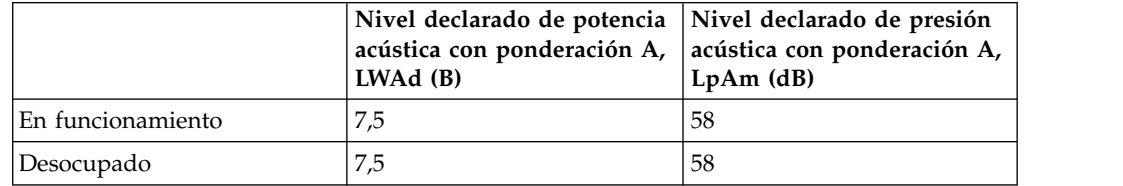

**Nota:** La normativa gubernamental (como las normas prescritas por la OSHA o las directivas de la Comunidad Europea) puede determinar la exposición al nivel de ruido en el lugar de trabajo y puede aplicarse a su caso y a la instalación del servidor. Los niveles reales de presión acústica de la instalación dependen de diversos factores, que incluyen el número de bastidores de la instalación, el tamaño, los materiales y la configuración de la sala, los niveles de ruido de otros equipos, la temperatura ambiente de la sala y la ubicación de los empleados en relación al equipo. Además, la conformidad con tales regulaciones gubernamentales también depende de diversos factores adicionales, incluida la duración de la exposición de los empleados y si éstos llevan protección acústica. IBM le recomienda que consulte a expertos cualificados en este campo para determinar si cumple la normativa vigente.

## **Requisitos de vibración en funcionamiento**

Los niveles de vibración diseñados para el sistema XIV cumplen los requisitos de clase V1L incluidos en las clases de productos para la vibración.

El sistema XIV está diseñado para funcionar bajo los niveles de vibración V1L descritos en la tabla siguiente. Más información incluye los puntos de interrupción de perfil PSD de vibración aleatoria y los niveles de choque en funcionamiento.

*Tabla 30. Niveles de vibración*

| $ $ Clase        | <b>?rms</b> | $\beta$ eno máximo $g$    |
|------------------|-------------|---------------------------|
| $\overline{V1L}$ | 0,10        | $0.06 \& 50 \times 60 Hz$ |

*Tabla 30. Niveles de vibración (continuación)*

| Clase                                                                   | grms | Seno máximo $g$ |  |
|-------------------------------------------------------------------------|------|-----------------|--|
| Notas:                                                                  |      |                 |  |
| • Todos los valores de esta tabla están expresados en $g^2$ /Hz.        |      |                 |  |
| $\cdot$ g es el nivel g máximo de un impulso en forma de semisinusoide. |      |                 |  |

*Tabla 31. Puntos de interrupción de perfil PSD de vibración aleatorios*

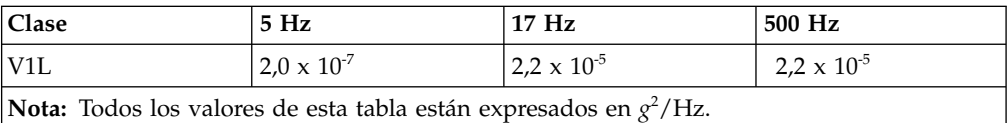

#### *Tabla 32. Niveles de choque operativos*

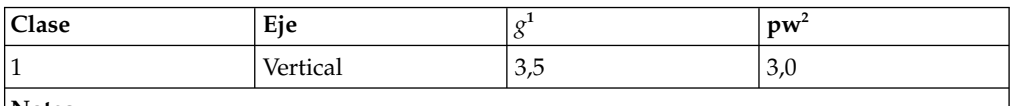

**Notas:**

v *g* es el nivel *g* máximo de un impulso en forma de semisinusoide aproximado.

v *pw* es la duración del impulso en milisegundos.

# **Capítulo 7. Planificación de los requisitos de conectividad de red y de host**

Esta información describe los requisitos y las conexiones del sistema XIV y de host-SAN.

## **Conexiones de red**

Esta información describe el panel de parche y los paneles de programa de utilidad, que se utilizan para la conectividad de red para IBM XIV Storage System.

**Importante:** Es posible que este producto no esté certificado en su país para conectarse por cualquier medio a interfaces de redes de telecomunicaciones públicas. Es posible que por ley se necesite certificación adicional antes de realizar este tipo de conexión. Póngase en contacto con un representante o distribuidor de IBM para cualquier pregunta.

#### **Panel de parche de conexiones de host**

Los sistemas host se conectan al sistema XIV a través de una red SAN utilizando puertos de Canal de fibra o Ethernet (iSCSI) en el panel de parche de conexiones de host. Hay un panel de parche de conexiones de host para cada módulo de interfaz.

Las figuras siguientes ilustran los paneles de parche de conexiones de host para sistemas XIV con puertos Ethernet de 1 Gb o puertos Ethernet de 10 Gb.

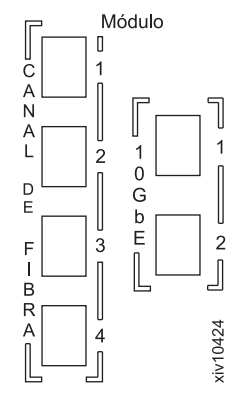

*Figura 11. Panel de parche de conexiones de host con puertos iSCSI Ethernet de 10 Gb y de Canal de fibra*

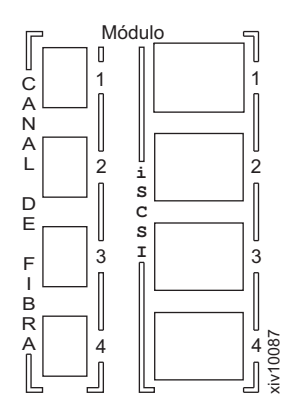

*Figura 12. Panel de parche de conexiones de host con puertos iSCSI Ethernet de 1 Gb y de Canal de fibra*

El número máximo de puertos de host iSCSI que pueden iniciar la sesión simultáneamente es de 700 por módulo de interfaz. El número máximo de puertos de host de canal de fibra (FC) que pueden iniciar la sesión simultáneamente es de 350 por puerto de destino y de 700 por módulo de interfaz. Sin embargo, el límite de 700 por módulo de interfaz incluye puertos de host de canal de fibra e iSCSI que han iniciado la sesión simultáneamente y conectividad de duplicación. El límite por sistema es de 1400 inicios de sesión de puerto simultáneos para un sistema de seis módulos y de 2000 inicios de sesión de puerto simultáneos para nueve o más sistemas de módulo (incluyendo conectividad de canal de fibra, iSCSI y duplicación). Esto se aplica al microcódigo de XIV Gen3 versión 11.1.1 o posterior.

La tabla siguiente lista el número de puertos de Canal de fibra y de iSCSI e identifica los módulos de interfaz desde los que los puertos de Canal de fibra e iSCSI están disponibles para cada configuración de módulo. Para sistemas XIV con puertos Ethernet de 1 Gb, el módulo de interfaz 4 tiene cuatro puertos de Canal de fibra y dos puertos Ethernet (iSCSI). Los módulos de interfaz 5 - 9 tienen cuatro puertos de Canal de fibra y cuatro puertos Ethernet (iSCSI) cada uno. Para sistemas XIV con puertos Ethernet de 10 Gb, todos los módulos de interfaz tienen cuatro puertos de Canal de fibra y dos puertos Ethernet (iSCSI).

| Número de módulos<br>en el bastidor | Módulos de interfaz<br>con puertos de Canal   Número de puertos<br>de fibra e iSCSI | de Canal de fibra | Número de puertos<br>iSCSI $(1 \text{ Gb}^3 / 10$<br>Gb) |
|-------------------------------------|-------------------------------------------------------------------------------------|-------------------|----------------------------------------------------------|
| 16                                  | 4,5                                                                                 | $8^{1, 2}$        | 6/4                                                      |
| 9                                   | 4, 5, 7, 8                                                                          | $16^{1,2}$        | 14/8                                                     |
| 10                                  | 4, 5, 7, 8                                                                          | $16^{1,2}$        | 14/8                                                     |
| 11                                  | 4, 5, 7, 8, 9                                                                       | $20^{1}$          | 18 / 10                                                  |
| 12                                  | 4, 5, 7, 8, 9                                                                       | $20^{1}$          | 18 / 10                                                  |
| <sup>13</sup>                       | 4, 5, 6, 7, 8, 9                                                                    | 24                | 22/12                                                    |
| 14                                  | 4, 5, 6, 7, 8, 9                                                                    | 24                | 22 / 12                                                  |
| 15                                  | 4, 5, 6, 7, 8, 9                                                                    | 24                | 22/12                                                    |

*Tabla 33. Puertos de Canal de fibra e iSCSI en módulos de interfaz*

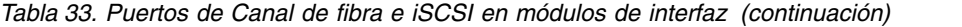

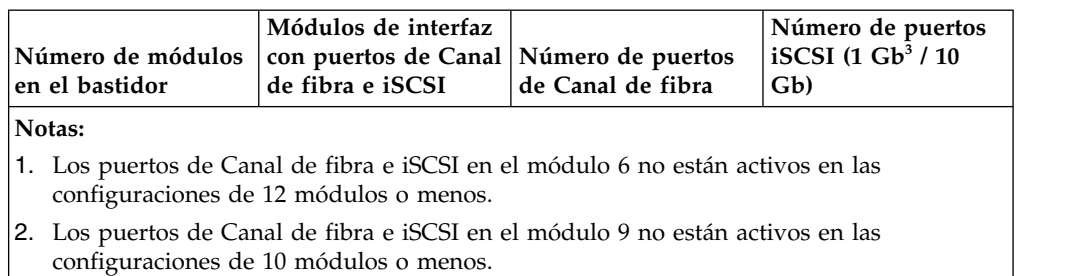

3. En el módulo de interfaz 4, sólo se utilizan dos de los cuatro puertos Ethernet disponibles.

## **Panel de parche de programa de utilidad**

La siguiente tabla describe los puertos que están disponibles en el panel de parche y el componente al que se conecta cada puerto de panel de parche. También se muestra un diagrama del panel de parche de programa de utilidad en la columna "Panel de parche".

| Panel de parche          | Puerto de panel de<br>parche              | Componente                                                                                              | Descripción                                                                                                    |
|--------------------------|-------------------------------------------|----------------------------------------------------------------------------------------------------|----------------------------------------------------------------------------------------------------|
| Permanent 25.4 - 63.5 mm | Puertos de manten.<br>(módulo de manten.) | Módulo de                                                                                               | Utilice estos dos puertos para conectarse directamente al<br>mantenimiento módulo de mantenimiento.                                                                                                    |
|                          | Puertos de gestión                        | Módulos 1, 2,<br>3                                                                                      | Utilice estos tres puertos redundantes para conectarse a<br>sistemas que se utilizan para gestionar el sistema XIV<br>utilizando la GUI de IBM XIV Storage Management y la<br>interfaz de línea de mandatos de IBM XIV (XCLI). Estos<br>puertos también se pueden utilizar para enviar<br>condiciones de excepción SNMP y notificaciones de<br>correo electrónico sobre las alertas de suceso y la<br>comunicación con los servidores de claves para<br>gestionar las claves de cifrado.<br>Nota: Utilice las tres conexiones para redundancia. Si el<br>cliente utiliza sólo una ruta y el módulo para dicha<br>conexión cae, se pierde la posibilidad de gestionar el<br>sistema XIV.<br>Para obtener información acerca de los requisitos de<br>protocolo y configuración de IP, consulte "Requisitos de<br>puertos de gestión" en la página 59. |
|                          | Puertos VPN (soporte<br>remoto)           | Módulos 1, 3                                                                                            | Utilice estos dos puertos de red privada virtual (VPN)<br>para conectarse a XIV Remote Support Center.<br>Nota: Use ambas conexiones VPN para redundancia<br>para evitar perder el soporte remoto si falla un módulo.                                                                                                    |
|                          | Puertos técnicos<br>(técnico)             | (Sólo Modelo<br>$281x-11x)$<br>módulos 2, 4<br>(Sólo modelos<br>281x-21x y<br>281x-314)<br>Módulos 2, 3 | Utilice estos dos puertos para conectar el sistema XIV<br>directamente a un ordenador portátil en el que estén<br>instaladas la GUI y XCLI. El representante de servicios<br>de IBM utiliza estos puertos al configurar inicialmente y<br>dar servicio al sistema XIV.<br>A través de este puerto se implementa un servidor<br>DHCP (Protocolo de configuración dinámica de hosts).<br>El servidor DHCP asigna automáticamente direcciones<br>IP al ordenador portátil y establece una conexión con el<br>sistema XIV.                                                                                                    |
|                          |                                           |                                                                                                    | Para establecer una conexión entre el ordenador portátil<br>y el sistema XIV, debe establecer manualmente el<br>adaptador Ethernet en el ordenador portátil para utilizar<br>una dirección fija y una máscara de subred. No utilice el<br>servidor DHCP (Protocolo de configuración dinámica de<br>hosts) que se implementa a través de este puerto.<br>Importante:                                                                                                    |
|                          |                                           |                                                                                                    | • El puerto técnico debe utilizarlo sólo un representante<br>de servicios de IBM. No está destinado al uso del<br>cliente.                                                                                                    |
|                          |                                           |                                                                                                    | • Utilice los puertos técnicos sólo para una conexión<br>directa a un único ordenador portátil. No conecte los<br>puertos técnicos a la red. Una conexión a la red<br>puede producir asignaciones incorrectas de dirección<br>IP a los sistemas host.                                                                                                    |
|                          |                                           |                                                                                                    | · El puerto técnico para el módulo 4 está activo en el<br>código de sistema XIV V11.0.1 o posterior. El puerto<br>no está activo en el código de sistema XIV V11.0.0.                                                                                                    |
|                          |                                           |                                                                                                    | • (Sólo el modelo 218x-11x) El puerto técnico con la<br>etiqueta "3" se direcciona de forma lógica al módulo 3<br>a través del módulo 4.                                                                                                    |
| 58                       |                                           |                                                                                                    | IBM XIV Gen\$P28&xtbl&e2%h&d&xy 281x-314A&d&x&e planificationice este puerto para conectarse a un módem para<br>soporte remoto.                                                                                                    |

*Tabla 34. Conexiones de panel de parche de programa de utilidad*

## <span id="page-82-0"></span>**Requisitos de puertos de gestión**

Los puertos de gestión se conectan a los sistemas utilizados para gestionar el sistema XIV mediante la GUI de IBM XIV Storage Management y la interfaz de línea de mandatos de IBM XIV (XCLI). Estos puertos también se pueden utilizar para enviar notificaciones de correo electrónico y condiciones de excepción SNMP sobre las alertas de suceso.

Para garantizar la redundancia en caso de anomalía de módulo de interfaz, IBM XIV Storage System se gestiona mediante tres direcciones IP a través de interfaces Ethernet. Cada dirección IP la gestiona un módulo de interfaz diferente. La GUI de IBM XIV Storage Management y la XCLI deben configurarse con las tres direcciones IP definidas para el sistema XIV. Las funciones de gestión pueden realizarse a través de cualquiera de las direcciones IP. Varios clientes pueden acceder simultáneamente a estas direcciones. Los usuarios deben configurar la GUI de IBM XIV Storage Management o la XCLI para el conjunto de direcciones IP que se han definido para el sistema XIV específico.

Para ser resistente a una anomalía de red, asegúrese de que el equipo de red que proporciona la comunicación de gestión está protegido por un sistema de alimentación ininterrumpible.

## **Configuración de IP**

Para cada uno de los tres puertos de gestión, el cliente o el asistente debe proporcionar la siguiente información al representante de servicios de IBM antes de que se inicie la instalación:

- Dirección IP del puerto
- Máscara de red
- v Pasarela IP predeterminada
- Unidad de transmisión máxima (MTU)

**Nota:** Todas las interfaces IP de gestión deben estar conectadas a la misma subred y utilizar la misma máscara de red, pasarela y MTU.

Además, proporcione la siguiente información IP a nivel de sistema:

- v Dirección IP de los servidores DNS primario y secundario
- v Dirección IP o nombres DNS del gestor de SNMP, si es necesario
- v Direcciones IP o nombres DNS de los servidores SMTP

## **Protocolos**

El sistema XIV se gestiona mediante puertos de gestión dedicados que ejecutan TCP/IP a través de una conexión Ethernet. La gestión se lleva a cabo a través de los siguientes protocolos:

- v El sistema XIV se comunica con los servidores de claves utilizando el protocolo KMIP a través del puerto TCP 5696 (si la característica de cifrado está habilitada).
- v Los protocolos de propiedad se utilizan para gestionar el sistema XIV desde la GUI de IBM XIV Storage Management y la interfaz de línea de mandatos de IBM XIV (XCLI). Esta comunicación de gestión se realiza a través del puerto TCP 7778. La XCLI y la CLI de XIV actúan como el cliente e inician la conexión.

El sistema XIV actúa como el servidor. Todo el tráfico a través de este puerto se cifra a través del protocolo SSL (Capa de sockets seguros).

- v El sistema XIV responde a las solicitudes SNMP al enviar respuestas a los gestores SNMP.
- v El sistema XIV inicia paquetes SNMP al enviar interrupciones a los gestores SNMP.
- v El sistema XIV inicia el tráfico SMTP al enviar correos electrónicos para las notificaciones de sucesos o para las pasarelas de SMS. Las conexiones SMTP utilizan el puerto 25.
- La comunicación de la GUI de IBM XIV Storage Management y la XCLI está cifrada en la capa de sockets seguros (SSL), lo que proporciona seguridad para las contraseñas e información diversa.
- v Los puertos de gestión deben estar en una subred diferente de la de los puertos VPN utilizados para el acceso remoto.

## **Configuraciones de red**

Los sistemas host pueden conectarse a un sistema XIV a través de una red de Canal de fibra o a través de una red Ethernet utilizando el protocolo iSCSI (Internet Small Computer System Interface - Interfaz para pequeños sistemas de Internet).

**Restricción:** No se soporta la conexión directa entre los hosts y el sistema XIV.

Los sistemas host no pueden tener una mezcla de conexiones de Canal de fibra y iSCSI con el sistema XIV. Si la situación requiere que temporalmente se mezcle el acceso de host de Canal de fibra e iSCSI para migrar datos, debe planificarlo cuidadosamente para evitar la pérdida de datos.

#### **Importante:**

- v El tráfico de host se puede dirigir a cualquiera de los módulos de interfaz. El administrador de almacenamiento debe asegurarse de que las conexiones de host evitan puntos únicos de anomalía. El administrador de servidor debe asegurarse de que la carga de trabajo de host está adecuadamente equilibrada entre las conexiones y los módulos de interfaz. Este equilibrio se puede realizar instalando el kit de conexión de host pertinente. Revise el equilibrado periódicamente y cuando cambien los patrones de tráfico.
- v Utilice siempre varias vías para las conexiones de datos. Si no se utilizan varias vías, se visualiza un error de conexión de host. Si se produce un problema en una vía en la conexión y un módulo de interfaz falla, también se visualiza un error de conexión de host.

No todos los sistemas host soportan la configuración de varias vías entre los protocolos.

Los sistemas host deben tener instalado el kit de conexión de host adecuado. Los kits de conexión de host están disponibles para los sistemas operativos AIX, HP-UX, Linux, Solaris y Microsoft Windows. Para obtener más información, consulte [IBM XIV Host Attachment Kit](http://pic.dhe.ibm.com/infocenter/strhosts/ic/topic/com.ibm.help.strghosts.doc/hak-homepage.html) (http://pic.dhe.ibm.com/infocenter/ strhosts/ic/topic/com.ibm.help.strghosts.doc/hak-homepage.html).

Para conocer las configuraciones de interoperatividad soportadas, consulte el [Sitio web de System Storage Interoperation Center](http://www-03.ibm.com/systems/support/storage/config/ssic) (www.ibm.com/systems/ support/storage/config/ssic). Consulte también [Host Attachment and](http://www.redbooks.ibm.com/abstracts/sg247904.html?Open) [Interoperability RedBook\(](http://www.redbooks.ibm.com/abstracts/sg247904.html?Open)http://www.redbooks.ibm.com/abstracts/ sg247904.html?Open).

# **Configuraciones de red de Canal de fibra**

Los sistemas host pueden conectarse a un sistema XIV a través de una red de Canal de fibra. En un entorno de producción, conecte siempre los hosts de Canal de fibra a un mínimo de dos conmutadores SAN separados en entramados independientes para proporcionar redundancia.

Varias configuraciones de red que usen Canal de fibra son técnicamente posibles y cada configuración varía en términos de coste, flexibilidad, rendimiento y fiabilidad.

Se describen tres configuraciones redundantes: 12 rutas a cada volumen, 6 rutas a cada volumen y cableado mínimo. Cada una de estas configuraciones no tiene ningún punto único de anomalía:

- v Si un módulo de interfaz falla, cada host permanece conectado a todos los demás módulos de interfaz.
- v Si un conmutador de Canal de fibra falla, cada host permanece conectado al menos tres módulos de interfaz.
- v Si un adaptador de bus de host (HBA) de un host falla, el host permanece conectado al menos a tres módulos de interfaz.
- v Si un cable de host falla, el host permanece conectado al menos a tres módulos de interfaz.

Las siguientes configuraciones de ejemplo son para un sistema XIV a través de en un Canal de fibra con seis módulos de interfaz. Para un sistema XIV a través de un Canal de fibra con tres módulos de interfaz, se utilizan menos rutas, pero se sigue aplicando el principio de rutas de equilibrio en todos los módulos de interfaz.

La configuración mínima soportada son rutas a dos módulos de interfaz diferentes. No se soporta una ruta a un único módulo de interfaz.

El sistema host puede tener tantos HBA como sean necesarios para soportar los requisitos de rendimiento de sistema operativo, aplicación y generales.

En un sistema XIV, cada módulo de interfaz tiene cuatro puertos de Canal de fibra.

Para conocer las configuraciones de interoperatividad soportadas, consulte el [Sitio](http://www-03.ibm.com/systems/support/storage/config/ssic) [web de System Storage Interoperation Center](http://www-03.ibm.com/systems/support/storage/config/ssic) (www.ibm.com/systems/support/ storage/config/ssic).

## **Configuración redundante con seis rutas a cada volumen**

La Figura [13 en la página 62](#page-85-0) ilustra una configuración redundante en la que se accede los seis módulos de interfaz utilizando seis rutas por LUN en el host. Esta configuración se recomienda para configuraciones de uso general. La fiabilidad de host durante la recuperación de error de ruta en determinados sistemas operativos es complicada aumentando el número de rutas por LUN. Para sistemas host con dos HBA, se recomienda el método de seis rutas por LUN.

En esta configuración:

- v Cada host está equipado con HBA dobles. Cada HBA (o puerto de HBA) se conecta a uno de dos conmutadores de Canal de fibra.
- v Cada conmutador de Canal de fibra tiene una conexión a un puerto de Canal de fibra independiente en cada uno de los seis módulos de interfaz.
- <span id="page-85-0"></span>v Un host utiliza las tres primeras rutas por entramado y el siguiente host utiliza las otras tres rutas por entramado.
- v Si un entramado falla, se sigue utilizando todos los módulos de interfaz.
- Cada volumen tiene seis rutas.

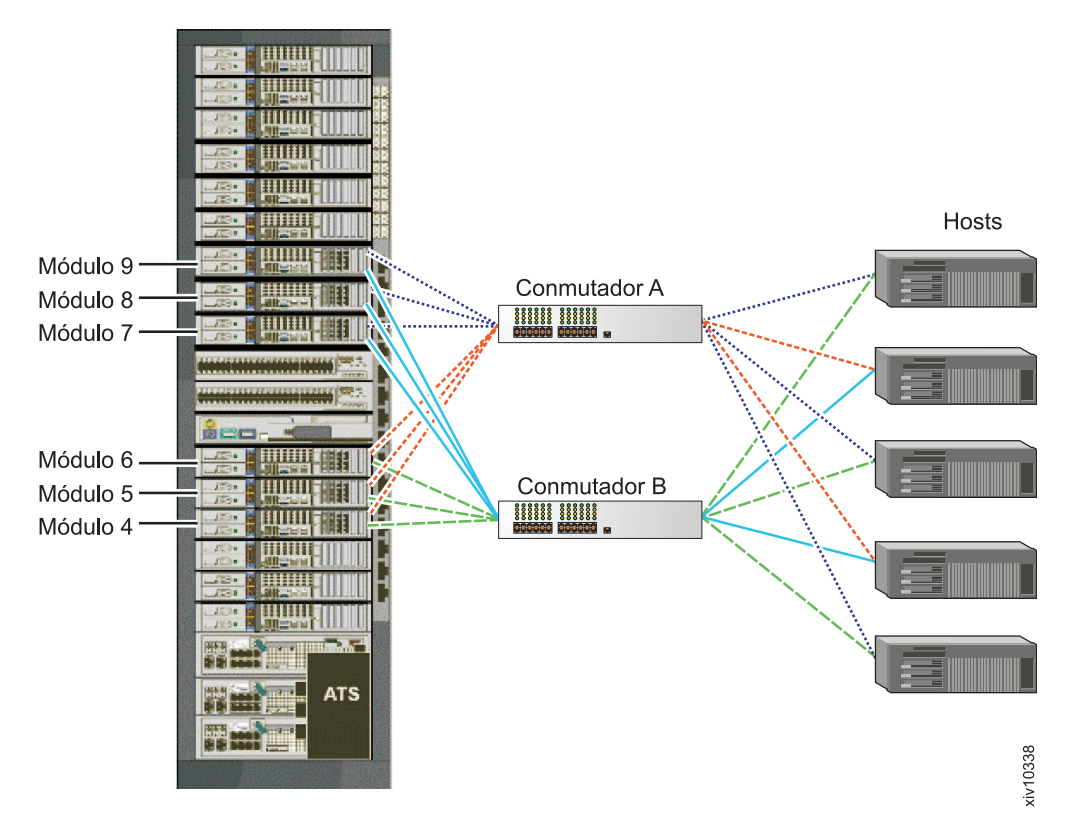

*Figura 13. Configuración de canal de fibra totalmente redundante con seis rutas a cada volumen*

## **Configuración redundante con 12 rutas a cada volumen**

La Figura [14 en la página 63](#page-86-0) ilustra una configuración redundante en la que se accede a los seis módulos de interfaz utilizando 12 rutas por LUN en el host. Esta configuración es ideal para sistemas host de mayor rendimiento y benchmarking con requisitos de E/S más altos.

En esta configuración:

- v Cada host está equipado con HBA dobles. Cada HBA (o puerto de HBA) se conecta a uno de dos conmutadores de Canal de fibra.
- v Cada conmutador de Canal de fibra tiene una conexión a un puerto de Canal de fibra independiente en cada uno de los seis módulos de interfaz.
- v Se puede acceder a cada volumen a través de 12 rutas. El número máximo de rutas a tener en cuenta es doce rutas. No hay ninguna ventaja en tener más de 12 rutas. La utilización de más de 12 rutas puede causar problemas con los usos de procesador de host y la fiabilidad de servidor si se produce una anomalía de ruta (como una anomalía de HBA de host).

<span id="page-86-0"></span>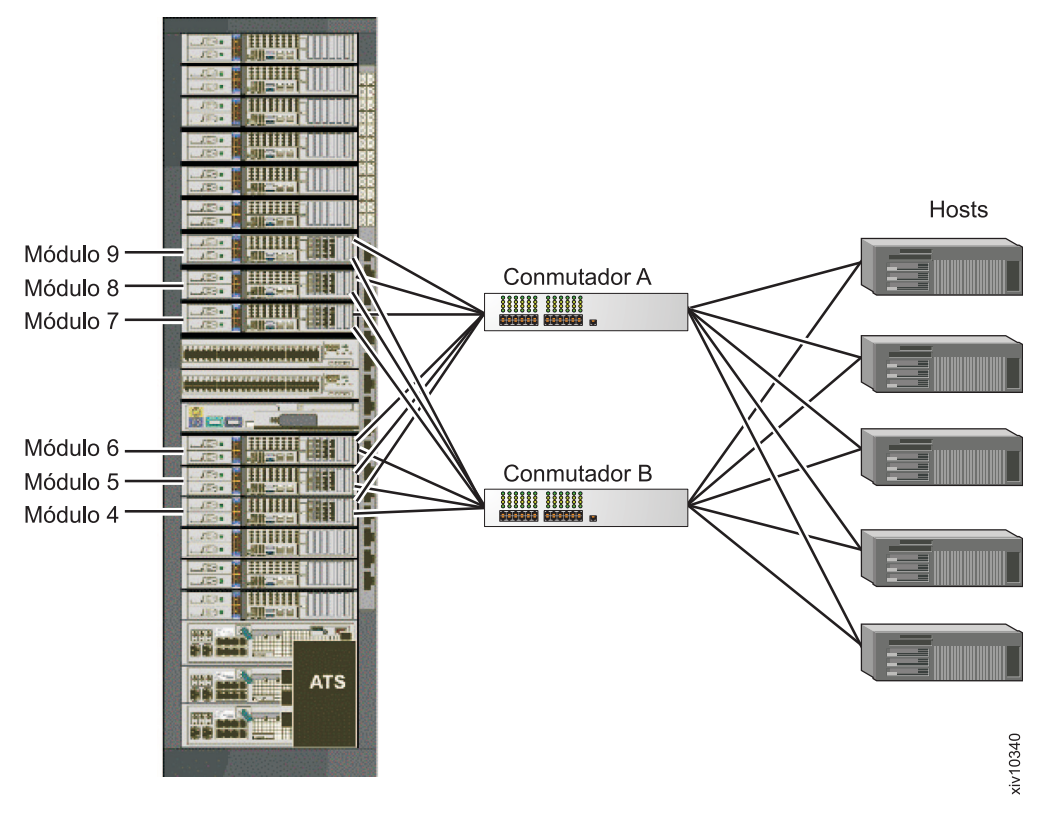

*Figura 14. Configuración de canal de fibra totalmente redundante con 12 rutas a cada volumen*

## **Configuración redundante con cableado mínimo y rutas a todos los módulos de interfaz**

La Figura [15 en la página 64](#page-87-0) ilustra una configuración redundante con cableado mínimo y rutas desde cada LUN de host a los seis módulos de interfaz. En esta configuración:

- v Cada host está equipado con HBA dobles. Cada HBA (o puerto de HBA) se conecta a uno de dos conmutadores de Canal de fibra.
- v Cada conmutador de Canal de fibra tiene una conexión a tres módulos de interfaz independientes.
- Cada volumen tiene seis rutas.

<span id="page-87-0"></span>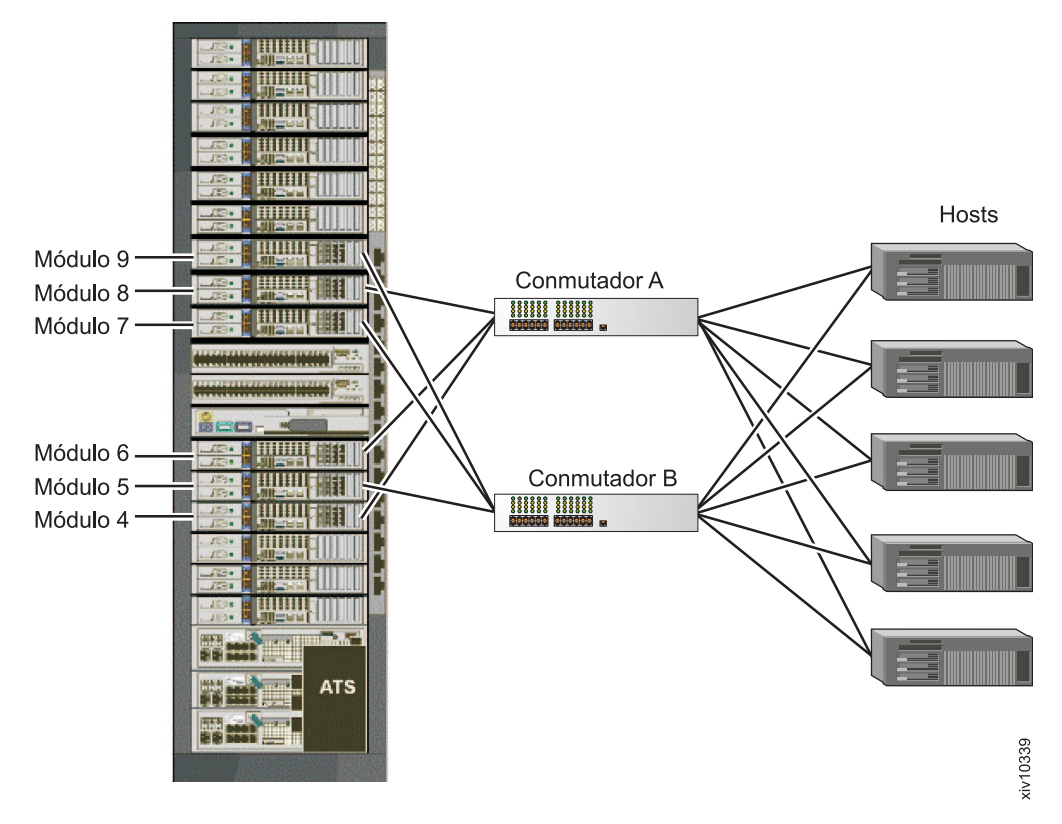

*Figura 15. Configuración de canal de fibra totalmente redundante con un mínimo de cableado y rutas a seis módulos de interfaz*

# **Configuraciones de red Ethernet (iSCSI)**

Los sistemas host pueden conectarse a un sistema XIV a través de una red Ethernet utilizando el protocolo iSCSI (Internet Small Computer System Interface - Interfaz para pequeños sistemas de Internet).

Son técnicamente posibles varias configuraciones de red que utilicen Ethernet y cada configuración varía en términos de coste, flexibilidad, rendimiento y fiabilidad.

En IBM XIV Storage System, cada puerto iSCSI se define con su propia dirección IP. Antes de configurar la red iSCSI, recopile la información siguiente para cada puerto iSCSI:

- Dirección IP
- Máscara de red
- v Pasarela predeterminada
- v Unidad de transmisión máxima (MTU)

#### **Notas:**

- 1. Si existen dos o más conexiones iSCSI en la red iSCSI, los puertos iSCSI destinados a la duplicación deben definirse en conmutadores con el **Envío de control de flujo activo**.
- 2. La configuración de MTU es necesaria si la red soporta una MTU que es mayor que el valor predeterminado de 1536 bytes. Especifique el valor de MTU mayor posible.

Para el código de sistema XIV anterior a 11.2.0.a, el valor de MTU máximo es de 4.500 bytes.

Para el código de sistema XIV 11.2.0.a y posteriores, el valor de MTU máximo es de 9.000 bytes.

- 3. Dado que el sistema XIV actúa como servidor TCP para las conexiones iSCSI, los paquetes siempre se direccionan a través del puerto Ethernet desde el que se ha iniciado la conexión iSCSI. Las pasarelas predeterminadas sólo son necesarias si los hosts no se encuentran en la misma subred de capa 2 que el sistema XIV.
- 4. Si están presentes, los direccionadores IP y las VLAN Ethernet deben configurarse para permitir la conectividad entre los sistemas host y el sistema XIV.
- 5. Si están presentes, los direccionadores IP deben configurarse para permitir el acceso entre los hosts y el sistema XIV.

**Importante:** La agregación de enlaces no se soporta. Los puertos no se pueden vincular.

Para conocer las configuraciones de interoperatividad soportadas, consulte el [Sitio](http://www-03.ibm.com/systems/support/storage/config/ssic) [web de System Storage Interoperation Center](http://www-03.ibm.com/systems/support/storage/config/ssic) (www.ibm.com/systems/support/ storage/config/ssic).

## **Configuración redundante**

En esta configuración, cada módulo de interfaz está conectado a través de dos puertos a dos conmutadores Gigabit Ethernet diferentes y cada sistema host está conectado a los dos conmutadores Gigabit Ethernet. Se mantienen la conectividad completa en caso de una anomalía de componente.

Esta configuración es la misma que las opciones de configuración redundante para las redes de Canal de fibra.

Para obtener el mejor rendimiento, utilice una infraestructura de red iSCSI dedicada.

### **Configuración de conmutador único**

En esta configuración, un único conmutador Gigabit Ethernet interconecta todos los sistemas host y módulos de interfaz.

Utilice configuraciones no redundantes sólo cuando los riesgos de un punto único de anomalía sean aceptables, lo cual es el caso habitualmente en los entornos de prueba y desarrollo.

## **Configuración de host de puerto único**

En esta configuración, un único conmutador Gigabit Ethernet se conecta a cada sistema host y a dos módulos de interfaz.

Utilice configuraciones no redundantes sólo cuando los riesgos de un punto único de anomalía sean aceptables, lo cual es el caso habitualmente en los entornos de prueba y desarrollo.

# **Requisitos de cables de red**

El cliente es responsable de suministrar los cables que conectan con el panel de parche, incluidos los cables de conexión de host (canal de fibra o iSCSI), los cables de gestión, los cables de mantenimiento y los cables de red privada virtual (VPN).

*Tabla 35. Tipos de cables necesarios*

| Cables                    | Tipo de cable necesario                                                                                                    |
|---------------------------|----------------------------------------------------------------------------------------------------|
| Canal de fibra            | Cables de Canal de fibra multimodo de 50 µm (micrometro)<br>con conectores LC/LC o LC/SC<br>Nota: Si necesita fibras de 62,5-µm, póngase en contacto<br>con un representante de servicios de IBM para que le<br>ayude.                                                         |
| Ethernet ( <i>iSCSI</i> ) | Para el modelo A14 o 114/214/314 con 1 Gb, cables<br>Ethernet clasificados CAT5e de gigabit de cobre sin mezcla<br>con conectores RJ-45<br>$\Omega$<br>Para el modelo 114/214/314 con 10 Gb, cables ópticos<br>multimodo de 50 µm (micrometro) con conectores LC/LC o<br>LC/SC |
| Gestión                   | Cables Ethernet clasificados CAT5e de gigabit de cobre sin<br>mezcla con conectores RJ-45                                                                                                    |
| VPN (red privada virtual) | Cables Ethernet clasificado CAT5e de cobre sin mezcla con<br>conectores RJ-45                                                                                                    |
| Módem                     | Cable de teléfono CAT5 con conectores RJ-11                                                                                                    |

# **Capítulo 8. Planificación de requisitos de la herramienta de gestión**

IBM XIV Storage System proporciona un conjunto de herramientas de gestión, incluyendo la GUI de IBM XIV Storage Management, IBM Hyper-Scale Manager, la herramienta de supervisión en línea IBM XIV (XIVTop) y la interfaz de línea de mandatos de IBM XIV (XCLI). Puede utilizar estas herramientas de gestión para configurar y supervisar los sistemas XIV. Esta información describe los requisitos de hardware y software y los procedimientos de instalación para estas herramientas de gestión.

# **Requisitos para GUI de IBM XIV Storage Management, XCLI y XIVTop**

Estos requisitos son necesarios para instalar la última versión de la GUI de IBM XIV Storage Management, la herramienta de supervisión en línea de IBM XIV (XIVTop) y la interfaz de línea de mandatos de IBM XIV (XCLI).

Las herramientas de gestión de IBM XIV incluyen la GUI de IBM XIV Storage Management, la interfaz de línea de mandatos de IBM XIV (XCLI) y la herramienta de supervisión en línea de IBM XIV (XIVTop).

La tabla siguiente lista el sistema operativo y los tipos de procesador soportados por las herramientas de gestión de IBM XIV.

| Sistema operativo                                                                                                    | Procesador            |
|----------------------------------------------------------------------------------------------------|-----------------------|
| (Sólo XCLI) IBM AIX 5.3, 6.1 o 7.1                                                                                           | <b>IBM PowerPC</b>    |
| (Sólo XCLI) HP-UX 11i v3                                                                                                    | Intel Itanium 64 bits |
| MAC OS X 10.6 o 10.7, con Java <sup>™</sup> versión 1.6 Doble núcleo de 32 bits o equivalente<br>compilación 29 o posterior. |                       |
| Windows Server 2003, Windows Server 2008, Intel Pentium de doble núcleo de 32 bits, 64<br>Windows Vista, Windows 7           | bits o equivalente    |
| Red Hat Linux versión 5.0                                                                                                    | $x86$ o $x64$         |
| (Sólo XCLI) Solaris 10                                                                                                    | SPARC o x64           |

*Tabla 36. Requisitos de sistema operativo y procesador*

También debe satisfacer los siguientes requisitos antes de instalar la GUI de IBM XIV Storage Management:

- v Mínimo de 100 MB de espacio libre
- v Mínimo de 1 GB de memoria
- v Resolución de monitor mínima de 1024/768 (hasta 1920/1200)
- v Resolución de color de monitor mínima de color verdadero 24/32

**Nota:** Para obtener más información, descargue la última versión de las Notas del release de de XIV Management Tools de [IBM Knowledge Center](http://www-01.ibm.com/support/knowledgecenter/STJTAG/com.ibm.help.xivgen3.doc/Gen3/xiv_gen3releasenotes.dita) (www.ibm.com/support/knowledgecenter/STJTAG/com.ibm.help.xivgen3.doc/ Gen3/xiv\_gen3releasenotes.dita).

## **Especificaciones de la GUI**

La GUI de XIV se ejecuta en modalidad directa o modalidad de gestor. Además, la GUI de XIV instalada en un sistema operativo de 64 bits tiene especificaciones diferentes de las correspondientes al sistema operativo de 32 bits.

#### **Modalidad directa**

**CPU** Núcleo doble

#### **Memoria**

**Hasta 25 sistemas** 32 bits y 64 bits: 700 MB

#### **Más de 25 sistemas**

32 bits: 1,1 GB

64 bits: 1,5 GB

**Número máximo de sistemas XIV supervisados por una única GUI de XIV en modalidad directa:**

81

**Método recomendado:** IBM XIV recomienda utilizar IBM Hyper-Scale Manager y una GUI de XIV en modalidad de gestor si tiene más de 10 sistemas.

## **Modalidad de servidor**

**CPU** Núcleo doble

**Memoria** 

500 MB

**Latencia permitida entre una única GUI de XIV e IBM Hyper-Scale Manager:** Máx. de 50 ms

### **Sistema operativo soportado para XIVGUI, XCLI, XIVTOP**

#### **Windows**

- Windows Server 2003 (32 bits)
- Windows Server 2003 (64 bits)
- Windows Server 2008 (32 bits)
- Windows Server 2008 (64 bits)
- Windows Server 2012 (64 bits)
- Windows 7 (32 bits)
- Windows 7 (64 bits)
- Windows Vista (32 bits)
- Windows Vista (64 bits)
- Windows 8 (32 bits)
- Windows 8 (64 bits)

Asegúrese de instalar el paquete correspondiente (64 bits o 32 bits) según el tipo de sistema operativo.

#### **Linux**

- Linux Red Hat Enterprise 5
- Linux Red Hat 6.4 (32 bits)
- Linux Red Hat 6.4 (64 bits)
- **Mac** OSx 10.7

OSx 10.8

# **Sistema operativo soportado adicional para XCLI sólo**

**AIX** AIX 6 AIX 7 **Oracle** Solaris 11 (SPARC)

Solaris 11 (INTEL)

**HPUX** HPUX 11i v3 (IA64)

# **Capítulo 9. Planificación del soporte remoto y la llamada a servicio técnico**

Esta información describe lo que debe conocer para planificar las conexiones de soporte remoto y de llamada al servicio técnico.

## **Conexiones de soporte remoto**

XIV Remote Support Center es un sistema de gestión utilizado por representantes de servicios de IBM autorizados para proporcionar soporte remoto y asistencia en la determinación de problemas a través de una interfaz de red segura, ya sea antes o después de que las pruebas de diagnóstico internas de IBM XIV Storage System llamen a las partes. El personal autorizado de IBM utiliza conexiones de soporte remoto para realizar el análisis y aislamiento de problemas en tiempo real.

El acceso remoto utiliza uno de los dos métodos siguientes:

- v Una conexión dedicada segura de alta velocidad a través de una red privada virtual (VPN) o un puerto de gestión en el sistema XIV. Este es el método preferido de soporte remoto.
- v Un módem y una línea telefónica analógica dedicada.

Las características de seguridad difieren entre estos métodos, incluida la dirección de la conexión.

## **Acceso remoto a través de una conexión de red dedicada**

El acceso remoto a través de una conexión de red dedicada es el método preferido para obtener soporte remoto. Si utiliza este método, el sistema XIV se conecta a XIV Remote Support Center a través de una de los puertos de red privada virtual (VPN) o puertos de gestión del panel de parche.

XIV Remote Support Center proporciona un alto nivel de seguridad para sistemas XIV soportados de forma remota a través de componentes de cifrado, autenticación, auditoría y seguridad probada de campo.

XIV Remote Support Center tiene tres componentes:

- v El *cliente de soporte remoto de XIV* es software que se instala en el sistema XIV y maneja la conectividad de soporte remoto. Se basa en una única conexión TCP de salida y no puede recibir conexiones de entrada de ningún tipo. El cliente de soporte remoto de XIV se controla utilizando la interfaz de línea de mandatos de IBM XIV (XCLI) e inicia una conexión, termina una conexión (debido al tiempo de espera o a la solicitud de cliente) e intenta volver a conectarse cuando la conexión termina de forma inesperada.
- v Los *servidores frontales* sirven de concentrador en el que se conectan los sistemas XIV y el servidor de fondo de soporte remoto. Los servidores frontales están ubicados en un IBM DMZ y reciben y mantienen conexiones del cliente de soporte remoto de XIV y del servidor de fondo. Los servidores frontales son estrictamente de entrada y no inician ninguna conexión de salida. No se almacena información confidencial alguna en el servidor frontal y todos los datos que pasan por él procedentes del cliente hacia el servidor de fondo se cifran, de modo que el servidor frontal o una entidad maliciosa en control de un servidor frontal no pueda acceder a dichos datos.

v Hay uno o más *servidores de fondo* ubicados en la intranet de IBM. Sólo los representantes de servicios IBM que están autorizados a realizar el soporte remoto de sistemas XIV pueden acceder a estos servidores. El servidor de fondo autentica el representante de servicios IBM, proporciona al representante de servicios IBM una interfaz de usuario a través de la cual se elige un sistema al que dar soporte y gestiona la sesión de soporte remoto a medida que progresa. El representante de servicios IBM se conecta al servidor de fondo utilizando un cliente SSH (Secure Shell) o una conexión HTTPS con cualquier navegador.

**Requisito:** Para realizar el soporte remoto a través del Centro de soporte remoto, el sistema XIV debe ser capaz de iniciar una conexión SSH de salida a IBM. Si el sistema XIV no tiene acceso directo a Internet (por ejemplo, debido a un cortafuegos), puede utilizar el Remote Support Proxy de XIV para facilitar la conexión a IBM. Para obtener más información, consulte la publicación *IBM XIV Storage System Remote Support Proxy Installation and User's Guide*.

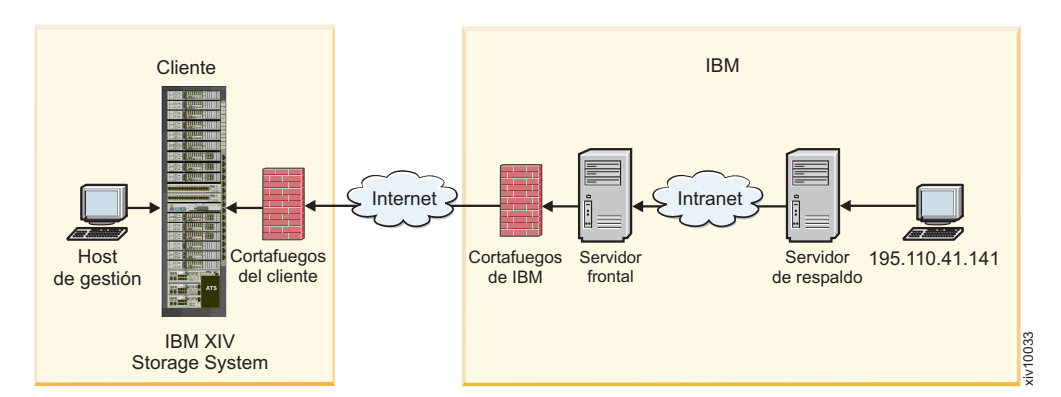

La siguiente figura ilustra los componentes de soporte remoto.

*Figura 16. Componentes de soporte remoto*

XIV Remote Support Center usa el protocolo Secure Shell (SSH) para transportar datos. El cifrado utilizado por SSH proporciona confidencialidad e integridad de los datos transferidos incluso a través de soportes inseguros.

Para llevar a cabo una sesión de soporte remoto, el representante de servicios IBM debe conectarse explícitamente al servidor de fondo de XIV Remote Support Center. Cuando se abre una sesión de soporte, se produce el siguiente proceso de conexión remota segura:

- 1. El cliente inicia una conexión Internet SSH con XIV Remote Support Center.
- 2. XIV Remote Support Center identifica el sistema XIV y lo marca como conectado.
- 3. El representante de servicios IBM se conecta a XIV Remote Support Center utilizando SSH.
- 4. XIV Remote Support Center autentica el representante de servicios IBM.
- 5. Se le muestra al representante de servicios IBM una lista de sistemas XIV conectados actualmente que se corresponden con los permisos definidos o el servicio técnico IBM especifica manualmente el número de serie para ver el sistema XIV.
- 6. El representante de servicios IBM elige el sistema XIV a soportar. Sólo se visualizan los sistemas XIV permitidos y se registra toda la actividad.
- 7. Comienza la sesión de soporte totalmente registrada.
- 8. El representante de servicios IBM termina la sesión de soporte.
- 9. El sistema XIV se desconecta del XIV Remote Support Center.

Mientras está en curso una sesión de soporte, el sistema XIV genera sucesos y muestra el estado de sistema en la GUI de IBM XIV Storage Management. Puede ver el proceso de eliminación gradual de un módulo o el reinicio de los servicios de sistema visibles por el cliente mientras sucede. El cliente tiene control total sobre la continuación de una sesión de soporte utilizando mecanismos tales como tiempo de espera o desconexión forzada. Si una sesión se desconecta inesperadamente, el representante de servicios IBM puede reanudar la sesión la siguiente vez que el sistema XIV se conecta al Centro de soporte remoto.

## **Acceso remoto por módem**

Para utilizar el módem para el acceso remoto, debe conectar una línea de teléfono analógica dedicada al módem y proporcionar el número de teléfono a IBM. La línea de teléfono debe soportar la marcación de entrada; no obstante, dado que IBM XIV Storage System no realiza llamadas salientes utilizando el módem, la línea de teléfono no necesita marcación de salida.

Asegúrese de utilizar el conector correcto a marcar para su país. Por ejemplo, en Alemania y Luxemburgo, utilice conectores N.

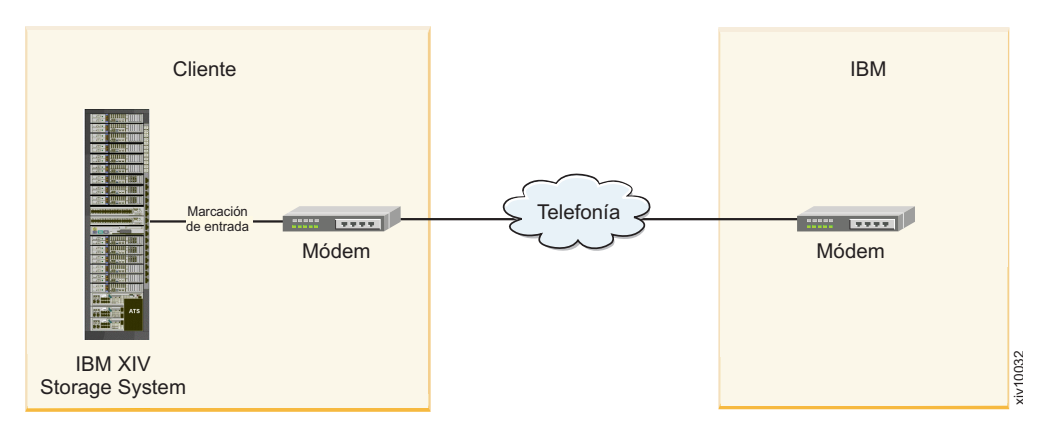

La Figura 17 ilustra la conectividad de soporte remoto utilizando un módem.

*Figura 17. Conectividad de soporte remoto por módem*

## **Soporte remoto para condiciones de sistema graves**

Se puede establecer automáticamente una conexión de soporte remota, cuando está activada, si se ven condiciones de sistema graves (problemas críticos) en el sistema y el acceso a la máquina está bloqueado para el host. Es necesario realizar una acción inmediata para que no sea necesario esperar la conexión de sesión. Esta función se conoce también como "XRSC en condiciones de sistema graves".

**Importante:** Se recomienda encarecidamente habilitar el soporte remoto para condiciones de sistema graves a fin de mantener el tiempo de reparación de sistema a un mínimo y para reanudar la conectividad con los hosts de la manera más rápida posible. Esto permite que un representante de servicios IBM acceda al slorage System<br> **Elgura 17. Conectividad de soporte remoto por módem**<br> **Elgura 17. Conectividad de soporte remoto por módem**<br> **Se puede establecer automáticamente una conexión de soporte remota, cuando está<br>
activada, si s**  El soporte remoto para condiciones de sistema graves permite un acceso de soporte remoto sin necesidad de que el cliente inicie la sesión de SSH hacia el centro de soporte remoto. También elimina la necesidad de asignar un representante de servicios IBM al sitio de cliente a fin de iniciar esta sesión para hacerlo.

El representante de servicios IBM puede configurar el soporte remoto para condiciones de sistema graves en el momento de la instalación de sistema de almacenamiento. Esta información se comunica a través de la lista de comprobación y hojas de trabajo de TDA (Asesoramiento técnico y de entrega).

**Nota:** Si la activación automática de soporte remoto no está habilitada en el momento de la instalación, puede habilitar estas acciones en cualquier momento, utilizando el programa de utilidad XCLI. Utilice el mandato **support\_center\_config** para configurar la conexión automática a un centro de soporte, estableciendo **automatically\_connect** en **yes**. Para obtener información más detallada, consulte Mandatos de configuración de IP > Definición de una conexión de centro de soporte en el reinicio en la guía *IBM XIV Storage System Commands Reference*, GC27-2213.

## **Configuración de llamada a servicio técnico**

Mediante el uso de la llamada a servicio técnico, puede configurar el sistema XIV para que envíe automáticamente notificaciones de anomalía o previas a anomalía al sistema de incidencias para la resolución de problemas de IBM en el centro de servicio de IBM. También puede configurar el sistema XIV para que le envíe de forma automática las alertas directamente a usted. La llamada a servicio técnico no puede aceptar la comunicación entrante, lo que significa que el centro de servicio de IBM no puede ponerse en contacto con el sistema XIV utilizando la llamada a servicio técnico.

Cuando se producen determinados sucesos en el sistema XIV, la llamada a servicio técnico envía una notificación al centro de servicio de IBM. Tras recibir la notificación, el personal de servicio de IBM analiza el problema rápidamente y realiza la acción adecuada. Si el problema requiere servicio, se envía un representante de servicios IBM a la empresa del usuario con las piezas de repuesto necesarias. Teniendo acceso al sistema XIV, el personal de servicio de IBM puede realizar tareas de servicio, como por ejemplo visualizar registros de errores y registros de problemas o iniciar recuperaciones de rastreo y volcado.

Las notificaciones de llamada a servicio técnico se envían por correo electrónico desde un servidor SMTP. Debe tener un sistema de correo electrónico SMTP disponible que sistema XIV pueda utilizar para enviar correos electrónicos salientes de llamada a servicio técnico a IBM.

**Importante:** Es responsabilidad del cliente configurar el sistema de correo electrónico SMTP para permitir que el sistema XIV envíe correos electrónicos salientes para la función de llamada a servicio técnico. Las reglas de configuración de correo electrónico no deben impedir que los correos electrónicos de llamada a servicio técnico se envíen en tiempo real. Los correos electrónicos en los que figure "Importance" (importancia) o "X-Priority" (prioridad X) en la cabecera de correo electrónico no deben retardarse. Por ejemplo, los correos electrónicos de XIV no se deben colocar en una cola para su posterior entrega o filtrarse por prioridad. El administrador debe verificar la configuración y el funcionamiento correctos del

sistema de correo electrónico antes de la instalación. Si no se verifica el sistema de correo electrónico, es posible que se retarde la instalación satisfactoria del sistema XIV.

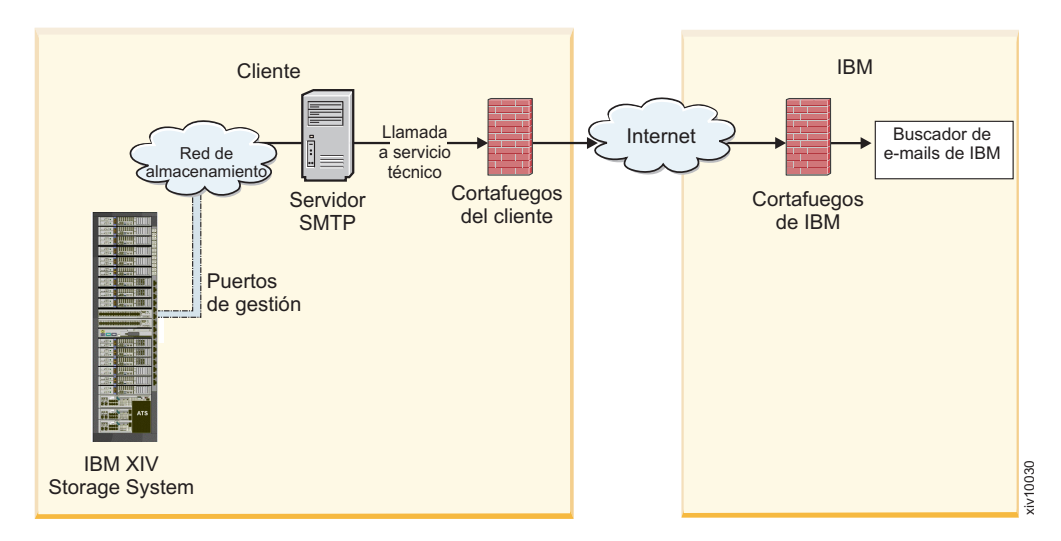

La Figura 18 muestra la ruta de la llamada al servicio técnico.

*Figura 18. Direccionamiento de llamada a servicio técnico*

| <b>IBM XIV</b><br><b>Storage System</b>          |                                                                      | xiv10030                                                                                                    |
|--------------------------------------------------|----------------------------------------------------------------------|----------------------------------------------------------------------------------------------------|
|                                                  | Figura 18. Direccionamiento de llamada a servicio técnico            |                                                                                                    |
| llamada a servicio técnico.                      |                                                                      | La Tabla 37 lista los requisitos que se deben cumplir para configurar la función de                                                                                    |
|                                                  | Tabla 37. Información de configuración de llamada a servicio técnico |                                                                                                    |
| Requisito de<br>configuración de<br>llamada a    |                                                                      |                                                                                                    |
| servicio técnico                                 | Valor                                                                | Comentario                                                                                                    |
| Puerto SMTP de<br>cliente                        | 25                                                                   | El servidor SMTP de cliente debe<br>ser accesible en el puerto 25 desde<br>la dirección IP de gestión<br>proporcionada por el cliente.                                 |
| Dirección SMTP<br>de cliente                     | Dirección IP                                                         | Esta dirección IP la proporciona el<br>cliente.                                                                                                    |
| Dirección de<br>destino de correo<br>electrónico | xiv-callhome-eastern-hemisphere@<br>vnet.ibm.com<br>o bien           | El servidor SMTP de cliente debe<br>permitir la retransmisión a las<br>siguientes direcciones de correo<br>electrónico de IBM basándose en la<br>ubicación geográfica: |
|                                                  | xiv-callhome-western-hemisphere@<br>vnet.ibm.com                     | • Este: Europa, Oriente Medio y<br>África (EMEA), Asia, Australia,<br>África y el resto del mundo<br>• Oeste: EE.UU., Canadá,<br>Latinoamérica e islas del Caribe      |

*Tabla 37. Información de configuración de llamada a servicio técnico*

| Requisito de<br>configuración de<br>llamada a<br>servicio técnico | Valor                                               | Comentario                                                                                                    |
|-------------------------------------------------------------------|-----------------------------------------------------|----------------------------------------------------------------------------------------------------|
| Dirección de<br>origen de correo<br>electrónico                   | xiv@il.ibm.com<br>o bien<br>definida por el cliente | Dirección de correo electrónico<br>predeterminada desde la que se<br>envía el correo electrónico. Esta<br>dirección de correo electrónico<br>puede definirla el cliente para<br>ajustarse a las reglas de<br>retransmisión de correo electrónico<br>de cliente. |

*Tabla 37. Información de configuración de llamada a servicio técnico (continuación)*

# **Capítulo 10. Planificación del intercambiador de calor de puerta trasera**

Si se ha solicitado el intercambiador de calor de puerta trasera opcional (código de característica 0082), el cliente debe preparar el local de instalación antes de que un representante de servicios de IBM pueda instalar el intercambiador de calor de puerta trasera en cualquiera de los sistemas XIV.

# **Especificaciones de funcionamiento del Intercambiador de calor de puerta trasera**

Las especificaciones de funcionamiento del Intercambiador de calor de puerta trasera proporcionan información detallada sobre el intercambiador de calor, incluyendo dimensiones, peso, suministro de aire, suministro de agua, presión de agua y volumen de agua.

La tabla siguiente muestra las especificaciones del intercambiador de calor de puerta trasera.

| Especificaciones de la                                                                                                    |                                                                                                    |                                                                                                    |
|----------------------------------------------------------------------------------------------------|----------------------------------------------------------------------------------------------------|----------------------------------------------------------------------------------------------------|
| puerta                                                                                                    |                                                                                                    |                                                                                                    |
| Tamaño de la puerta<br>• Profundidad: 142,6 mm<br>$(5,6 \text{ pulg.})$<br>• Altura: 1945,4 mm (76,6<br>pulg.)<br>• Anchura: 639 mm (25,2)<br>pulg.)<br>Tamaño del intercambiador<br>de calor<br>• Profundidad: $67 \text{ mm}$ (2,6)<br>pulg.)<br>• Altura: 1791,3 mm (70,5)<br>pulg.)<br>• Anchura: 438,6 mm (17,3)<br>pulg.)<br>Peso del conjunto de puerta<br>• Vacío: 29,9 kg (66 libras)<br>• Lleno: $35,6 \text{ kg}$ (78,5 libras)<br>Capacidad de eliminación<br>de calor de la puerta                                                                                                    | Especificaciones del aire<br>Movimiento del aire<br>La proporcionan los<br>servidores y otros<br>dispositivos del bastidor.<br>No se necesita ningún<br>dispositivo adicional para<br>desplazar el aire.<br>Suministro de aire de los<br>servidores<br>• Aire de la sala para el<br>frontal del bastidor. El aire<br>es expulsado de los<br>servidores, pasa por el<br>intercambiador de calor y<br>sale a la sala (bucle<br>abierto).<br>Descenso de temperatura<br>del aire<br>• Con dispositivos de carga<br>de calor elevada, hasta | Especificaciones del agua<br>Suministro de agua<br>· Suministrado por el<br>usuario, conforme a las<br>especificaciones de este<br>documento.<br>Acoplamientos de la<br>puerta: 19 mm (0,75 pulg.)<br>• Manguera ID necesaria: 19<br>mm (0,75 pulg.) mínimo<br>Presión del agua<br>• Funcionamiento normal:<br><137,93 kPa (20 psi)<br>• Máximo: 689,66 kPa (100<br>psi)<br>· Descenso de presión en el<br>intercambiador de calor:<br>aproximadamente 48 kPa<br>$(7 \text{ psi})$<br>Volumen de agua<br>• Intercambiador:<br>aproximadamente 2,8 litros                                                                                                    |
| • Para obtener ejemplos de<br>capacidad de eliminación<br>de calor de la puerta,<br>consulte las ilustraciones<br>en "Rendimiento del<br>Intercambiador de calor de<br>puerta trasera" en la<br>página 79.<br>• En general, el porcentaje<br>de capacidad de<br>eliminación de calor de la<br>puerta aumenta si se<br>produce uno o varios de<br>los siguientes sucesos:<br>- Disminuye la<br>temperatura del agua.<br>Aumenta el flujo de<br>agua.<br>- Disminuyen las cargas<br>de calor del servidor.<br>La capacidad de<br>eliminación de calor de la<br>puerta varía según la<br>temperatura del agua, el<br>índice de flujo de agua, la<br>temperatura y el flujo de<br>aire y la carga total de<br>calor de los servidores; no<br>obstante, un armario de<br>gran carga típico (20 - 32<br>kW o aproximadamente de<br>70.000 a 105.000 BTU por<br>hora) puede alcanzar un<br>55% - 85% de eliminación | $25^{\circ}$ C (45 $^{\circ}$ F) entre el aire<br>que sale de los<br>dispositivos del bastidor y<br>el aire que sale del<br>intercambiador de calor.<br>Impedancia del aire<br>• El descenso de presión del<br>aire que pasa por el<br>intercambiador de calor es<br>equivalente al de la puerta<br>posterior acústica de IBM                                                                                                    | $(0.75 \text{ galones})$<br>Intercambiador más<br>mangueras de suministro<br>y de retorno a la unidad<br>de bombeo: Máximo de<br>$15,1$ litros $(4,0)$ galones)<br>aproximadamente<br>excluyendo la tubería y el<br>depósito de la unidad de<br>bombeo<br>Temperatura del agua<br>• Sin control de punto de<br>condensación: 18°C ±1°C<br>$(64,4^{\circ}F \pm 1,8^{\circ}F)$<br>Si el suministro de agua<br>puede supervisar y ajustar<br>el punto de condensación<br>relativo a la sala, se<br>permite una temperatura<br>de agua inferior.<br>Índice de flujo de agua<br>necesario (medido en la<br>entrada de suministro al<br>intercambiador de calor)<br>• Mínimo: 22,7 litros (6<br>galones) por minuto<br>• Máximo: 37,9 litros (10<br>galones) por minuto |

*Tabla 38. Especificaciones de Intercambiador de calor de puerta trasera*

# <span id="page-102-0"></span>**Rendimiento del Intercambiador de calor de puerta trasera**

Esta información describe el rendimiento del intercambiador de calor de puerta trasera.

Un ejemplo del rendimiento esperado del intercambiador de calor de puerta trasera se ilustra en la Figura 19 para una temperatura de aire de entrada típica de 24°C (75,2 °F) con un bastidor completamente lleno próximo a una disipación de potencia uniforme, con una carga calorífica de 32 kW y los ventiladores de nodo funcionando a una velocidad de ventilador próxima a la nominal (1530 cfm). Seleccionando la temperatura de entrada de agua y el índice de flujo de agua, puede estimar la disipación de calor indicada. Estos niveles pueden alcanzarse con salidas de cable normales del bastidor y con una pequeña cantidad de aire caliente escapando por la base de la puerta (pequeñas cantidades de aire caliente pueden escapar del bastidor sin que se enfríe por la puerta).

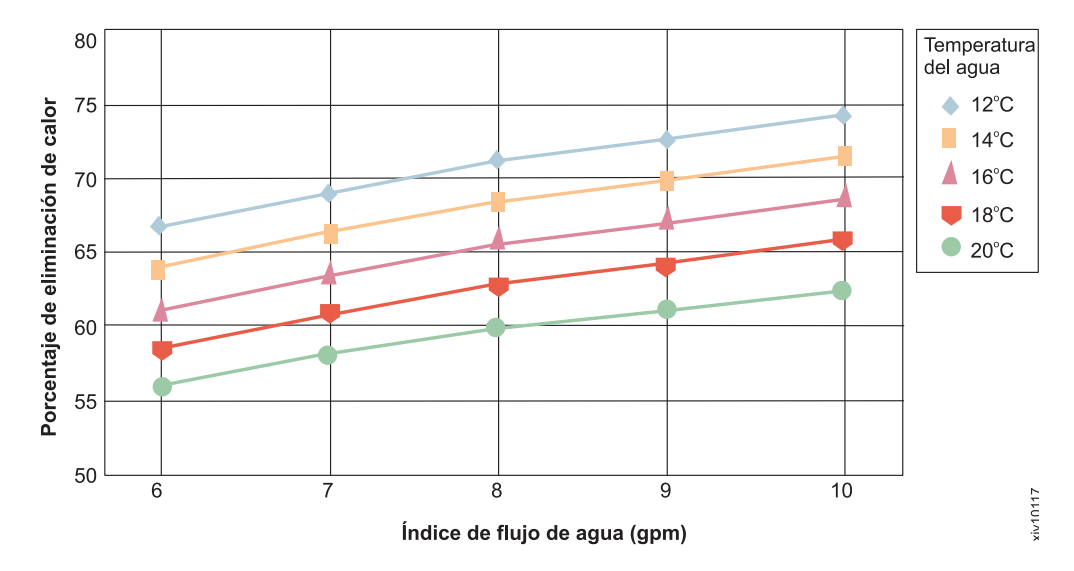

*Figura 19. Rendimiento típico de un intercambiador de calor de puerta trasera, con una carga de calor de 32 kW.* Porcentaje de eliminación de calor como función de la temperatura del agua y el índice de flujo. (Aire de entrada de bastidor a 24°C, 32 kW de carga de bastidor, 1530 cfm de aire a través del intercambiador de calor de puerta trasera)

Sólo pueden utilizarse temperaturas del agua por debajo de 18°C (64,4°F) si el sistema de suministro de agua puede medir las condiciones de punto de condensación de la sala y puede ajustar automáticamente la temperatura del agua.

Se muestra otro ejemplo de datos de rendimiento en la Figura [20 en la página 80](#page-103-0) para condiciones idénticas que en la Figura 19, excepto que refleja una carga de calor de 20 kW. Puesto que la carga de calor es inferior, se puede alcanzar un determinado nivel de refrigeración con agua más tibia, un índice de flujo más bajo o ambas cosas.

<span id="page-103-0"></span>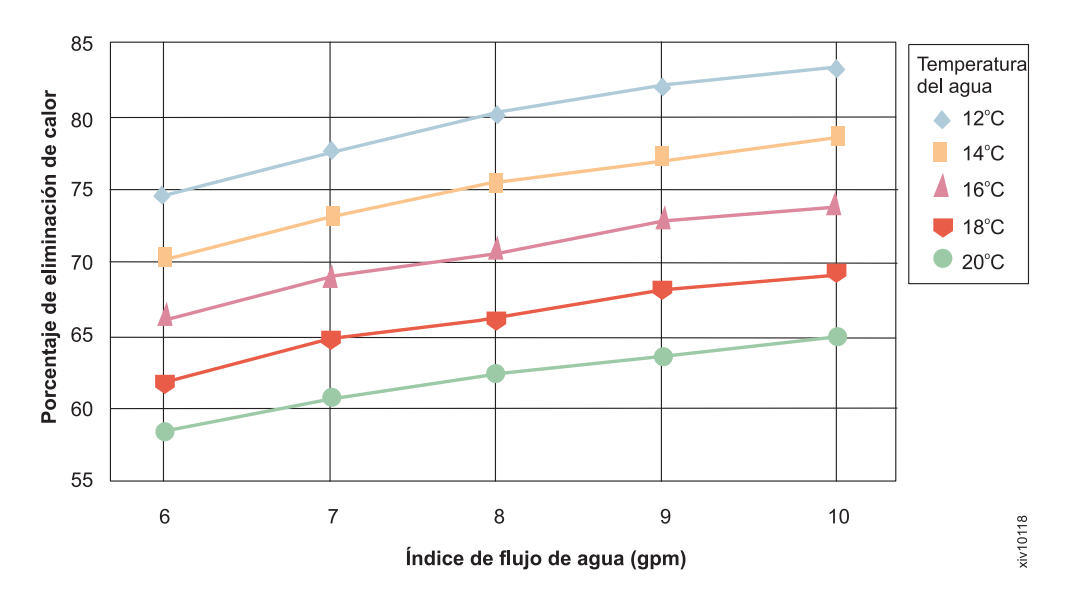

*Figura 20. Rendimiento típico de un intercambiador de calor de puerta trasera, carga de calor 20 kW.* Porcentaje de eliminación de calor como función de la temperatura del agua y el índice de flujo. (Aire de entrada de bastidor a 24°C, 20 kW de carga de bastidor, 1530 cfm de aire a través del intercambiador de calor de puerta trasera)

# **Preparación del emplazamiento para proporcionar el agua al intercambiador de calor**

Debe preparar el emplazamiento para proporcionar agua al intercambiador de calor de puerta trasera antes de poder instalar el bastidor.

Debe cumplir los requisitos siguientes para poder instalar el intercambiador de calor de puerta trasera:

- v Proporcione agua refrigerada y acondicionada que cumpla las especificaciones.
- v Obtenga e instale el sistema de suministro de agua adecuado al centro de datos.
- v Proporcione un suministro de agua de bucle de refrigeración secundario redundante o aire acondicionado suficiente en la sala para manejar una carga de calor tolerable si el funcionamiento de uno o varios de los intercambiadores de calor se ve comprometido. Si la puerta posterior se abre para el mantenimiento del bastidor o si se detiene el suministro de agua acondicionada a la puerta, la carga de calor del bastidor se dispersa por la sala y el aire acondicionado de la sala deberá manejarla hasta que se restaure el suministro de agua acondicionada.
- Realice unos orificios en las losetas del suelo o del techo o instale cubiertas protectoras para evitar el riesgo de sacudidas en suelos no elevados como parte del manejo de las mangueras.

## **Especificaciones de agua para el bucle de refrigeración secundario**

Conozca las especificaciones de agua que son necesarios para el segundo bucle de refrigeración del intercambiador de calor de puerta trasera.

El agua que se suministra al intercambiador de calor debe cumplir los requisitos siguientes; de lo contrario, con el tiempo pueden producirse anomalías en el sistema como resultado de:

- v Fugas causadas por la corrosión y las picaduras de los componentes metálicos del intercambiador de calor o del sistema de suministro de agua.
- v Acumulaciones de incrustaciones dentro del intercambiador de calor, que pueden causar los problemas siguientes:
	- Reducción de la capacidad del intercambiador de calor de refrigerar el aire expulsado del bastidor.
	- Anomalías del equipo mecánico, como por ejemplo un adaptador de conexión rápida de la manguera.
- v Contaminación orgánica, por ejemplo por bacterias, hongos o algas. Esta contaminación puede causar los mismos problemas que los descritos para las incrustaciones.

### **Control y acondicionamiento del agua para el bucle de refrigeración secundario**

El agua utilizada para llenar, rellenar y suministrar al intercambiador de calor debe ser agua desionizada o agua destilada libre de partículas con los controles adecuados para evitar los problemas siguientes:

- Corrosión metálica
- v Contaminación por bacterias
- v Formación de incrustaciones

Debido a las temperaturas típicas del agua (descritas en las especificaciones para la entrega de agua para bucles secundarios), es posible que el agua no pueda originarse en el sistema de agua refrigerada principal del edificio. El agua acondicionada del intercambiador de calor debe suministrarse como parte de un sistema de bucle cerrado secundario.

**Importante:** No utilice soluciones de glicol ya que pueden afectar negativamente al rendimiento de refrigeración del intercambiador de calor.

## **Materiales para los bucles de refrigeración secundarios**

Puede utilizar cualquiera de los materiales siguientes en las líneas de suministro, conectores, colectores, bombas, mangueras y cualquier otra pieza que forme parte del sistema de suministro de agua de bucle cerrado de la ubicación:

- Cobre
- v Latón con menos de un 30% de contenido de zinc
- Acero inoxidable 303, 304 o 316
- v Caucho EPDM (monómero etilen-propilen-dieno) vulcanizado con peróxido, óxido no metálico.

## **Materiales a evitar en bucles secundarios**

No utilice ninguno de los materiales siguientes en ninguna parte del sistema de suministro de agua.

- v Biocidas oxidantes (por ejemplo cloro, bromo y dióxido de cloro)
- Aluminio
- v Latón con más de un 30% de zinc
- Hierro (acero no inoxidable)

## **Requisitos de suministro de agua para bucles de refrigeración secundarios**

Asegúrese de cumplir los requisitos siguientes para el sistema que suministra el agua refrigerada al intercambiador de calor.

#### **Temperatura**

El intercambiador de calor, la manguera de suministro y las mangueras de retorno no están aisladas y no tienen dispositivos diseñados para solucionar la generación y recogida de agua procedente de la condensación. Evite cualquier situación que pueda causar condensaciones. La temperatura del agua dentro de la manguera de suministro, la manguera de retorno y el intercambiador de calor debe mantenerse por encima del punto de condensación de la ubicación donde se utiliza el intercambiador de calor.

**Atención:** El agua refrigerada principal típica está demasiado fría para utilizarse en esta aplicación porque el agua refrigerada creada puede estar a una temperatura de 4 a 6°C (39 a 43°F).

**Importante:** Si el sistema que proporciona el agua de refrigeración no es capaz de medir el punto de condensación de la sala y ajustar automáticamente la temperatura del agua, la temperatura de agua mínima que debe mantenerse es de  $18^{\circ}C \pm 1^{\circ}C$  (64,4°F  $\pm 1,8^{\circ}F$ ). La temperatura mínima del agua se ajusta a la especificación ambiental ASHRAE de Clase 1, que requiere un punto de condensación máximo de 17°C (62,6°F). Consulte el documento de ASHRAE sobre las directrices térmicas para entornos de proceso de datos (Thermal Guidelines for Data Processing Environments). Puede encontrar información acerca de la obtención de este documento en el [Sitio web de ASHRAE](http://www.ashrae.org/home/search?k=Thermal%20Guidelines%20for%20Data%20Processing%20Environments) (www.ashrae.org/home/ search?k=Thermal%20Guidelines%20for%20Data%20Processing %20Environments).

#### **Presión**

La presión del agua en el bucle secundario debe ser inferior a 689,66 kPa (100 psi). La presión de funcionamiento normal en el intercambiador de calor debe ser de 137,93 kPa (20 psi) o menos.

#### **Caudal**

El caudal del agua del sistema debe estar en el rango de 23 a 38 litros (6 a 10 galones) por minuto.

La caída de presión respecto al caudal para los intercambiadores de calor (incluidos los acopladores de conexión rápida) es de 48 kPa (7 psi) a 30 litros (8 galones) por minuto aproximadamente.

#### **Límites de volumen de agua**

Los intercambiadores de calor contienen 2,8 - 5,3 litros (0,75 - 1,4 galones). Las mangueras de suministro y retorno de 15 metros (50 pies) de 19 mm (0,75-pulg.) contienen aproximadamente 9,4 litros (2,5 galones). Para minimizar el riesgo de desbordamiento en caso de fugas, todo el sistema de refrigeración (intercambiador de calor, manguera de suministro y manguera de retorno), excepto el depósito de reserva, debe tener un máximo de 15,1 litros (4 galones) de agua. Se trata de una medida de precaución, no de un requisito funcional. Además, considere la posibilidad de utilizar métodos de detección de fugas en el bucle secundario que suministra agua al intercambiador de calor.

#### **Exposición al aire**

El bucle de refrigeración secundario es un bucle cerrado, sin exposición continua al aire de la sala. Después de llenar el bucle, elimine todo el aire del mismo. En la parte superior de cada colector de intercambiador de calor hay válvulas de purga de aire para purgar todo el aire del sistema.

## **Especificaciones de distribución de agua para bucles secundarios**

El sistema de distribución para el bucle de refrigeración secundario proporciona agua refrigerada al intercambiador de calor de puerta trasera. El sistema de distribución incluye tuberías, mangueras y el hardware de conexión necesario para conectar con el intercambiador de calor. Esta información proporciona ejemplos para configurar el bucle de refrigeración secundario y las características de operación necesarias para proporcionar un suministro de agua adecuado y seguro al intercambiador de calor.

Se considera que el *bucle de refrigeración principal* es el suministro de agua refrigerada del edificio o una unidad refrigeradora modular. El bucle de refrigeración principal no debe utilizarse como fuente directa de refrigerante para el intercambiador de calor por las razones siguientes:

- v Si la temperatura del agua de suministro está por debajo del punto de condensación de la sala, se forma condensación y se produce goteo en los componentes de la puerta.
- v Si se producen goteos en la puerta, en la manguera de suministro o en la manguera de retorno, se acumulará una gran cantidad de agua.

El usuario es responsable de obtener e instalar los componentes que son necesarios para crear el sistema de bucle de refrigeración secundario para este diseño. Consulte ["Información de servicios y piezas del bucle de refrigeración secundario"](#page-119-0) [en la página 96](#page-119-0) para obtener información sobre los proveedores de mangueras y unidades de distribución de refrigeración.

**Atención:** El dispositivo de seguridad contra sobrecargas debe cumplir los requisitos siguientes:

- v Cumplir con el estándar ISO 4126-1. Para obtener más información, consulte el [Sitio web de ANSI Standards Store](http://webstore.ansi.org/default.aspx) (webstore.ansi.org/default.aspx) y busque el número de documento ISO 4126–1.
- v Estar instalado de forma que sea fácilmente accesible para su inspección, mantenimiento y reparación
- v Estar conectado lo más cerca posible del dispositivo al que debe proteger
- v Ser ajustable sólo con el uso de una herramienta
- v Tener una apertura de descarga que esté dirigida de tal forma que el agua o el fluido no cree un riesgo o esté dirigida hacia una persona
- v Tener la capacidad de descarga adecuada para asegurar que no se supera la presión de trabajo máxima
- v Estar instalada sin una válvula de cierre entre el dispositivo de seguridad contra sobrecargas y el dispositivo protegido

La Figura [24 en la página 88](#page-111-0) muestra una solución de refrigeración típica e identifica los componentes del bucle de refrigeración principal y del bucle de refrigeración secundario.

La Figura [23 en la página 87](#page-110-0) muestra un ejemplo de una solución de instalaciones montada. El número real de intercambiadores de calor conectados a un bucle secundario depende de la capacidad de la unidad de distribución de refrigeración que pone en marcha el bucle secundario.

La Figura [21 en la página 85](#page-108-0) muestra un ejemplo de una unidad de distribución de refrigeración modular ya preparada. El número real de intercambiadores de calor conectados a un bucle secundario depende de la capacidad de la unidad de distribución de refrigeración que pone en marcha el bucle secundario.

La Figura [22 en la página 86](#page-109-0) muestra un ejemplo de una unidad de refrigeración de agua que suministra agua refrigerada a uno o varios intercambiadores de calor. Esta unidad refrigeradora de agua debe ser un sistema cerrado (no expone el agua al aire) y cumplir todas las especificaciones de materiales, calidad y tratamiento del agua, temperatura y flujo definidos en este documento. Una unidad de refrigeración de agua se considera una alternativa aceptable al uso de un suministro de agua refrigerada del edificio para disipar el calor del intercambiador de calor de puerta trasera.
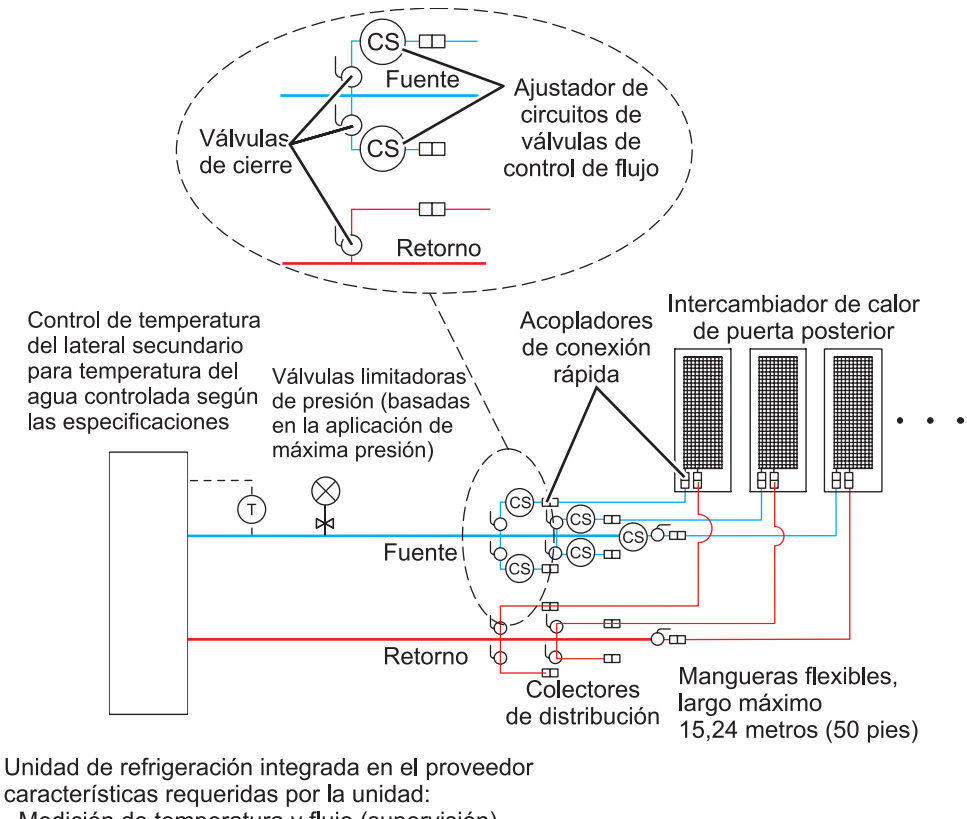

características requeridas por la unidad:

- Medición de temperatura y flujo (supervisión)
- Detección de fugas o sensor del nivel del agua y cierre
- Supervisión y control locales y remotos
- Puerto de acceso para llenado y tratamiento de agua

*Figura 21. Unidad de distribución de refrigeración que utiliza soluciones de proveedor ya preparadas*

xiv10119

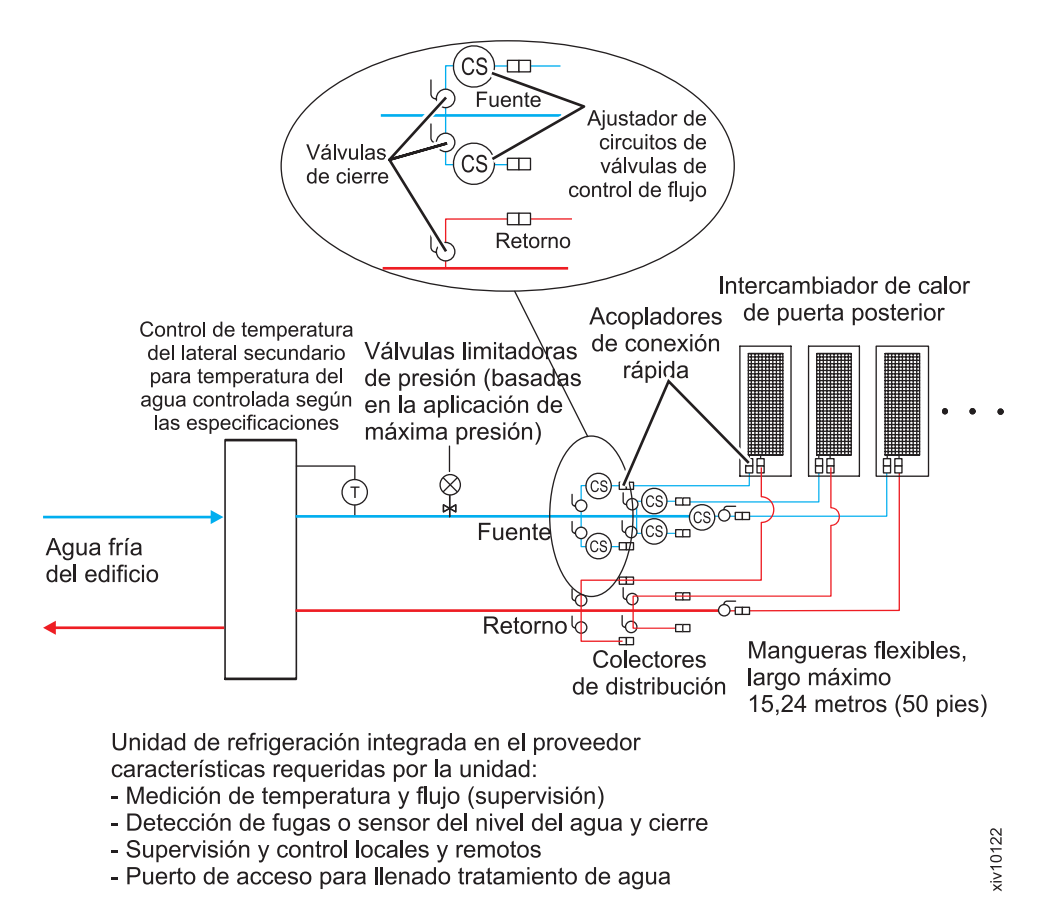

*Figura 22. Unidad de distribución de refrigeración que utiliza una unidad de refrigeración de agua para proporcionar agua acondicionada*

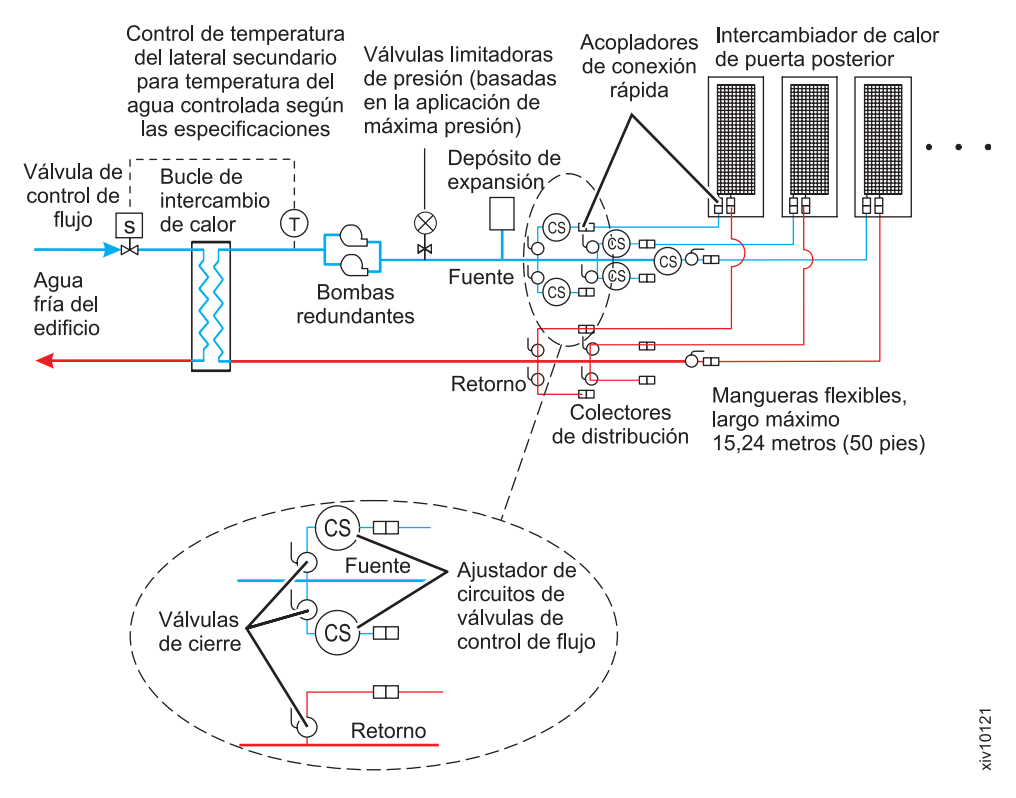

*Figura 23. Unidad de distribución de refrigeración que utiliza una solución de instalaciones a medida*

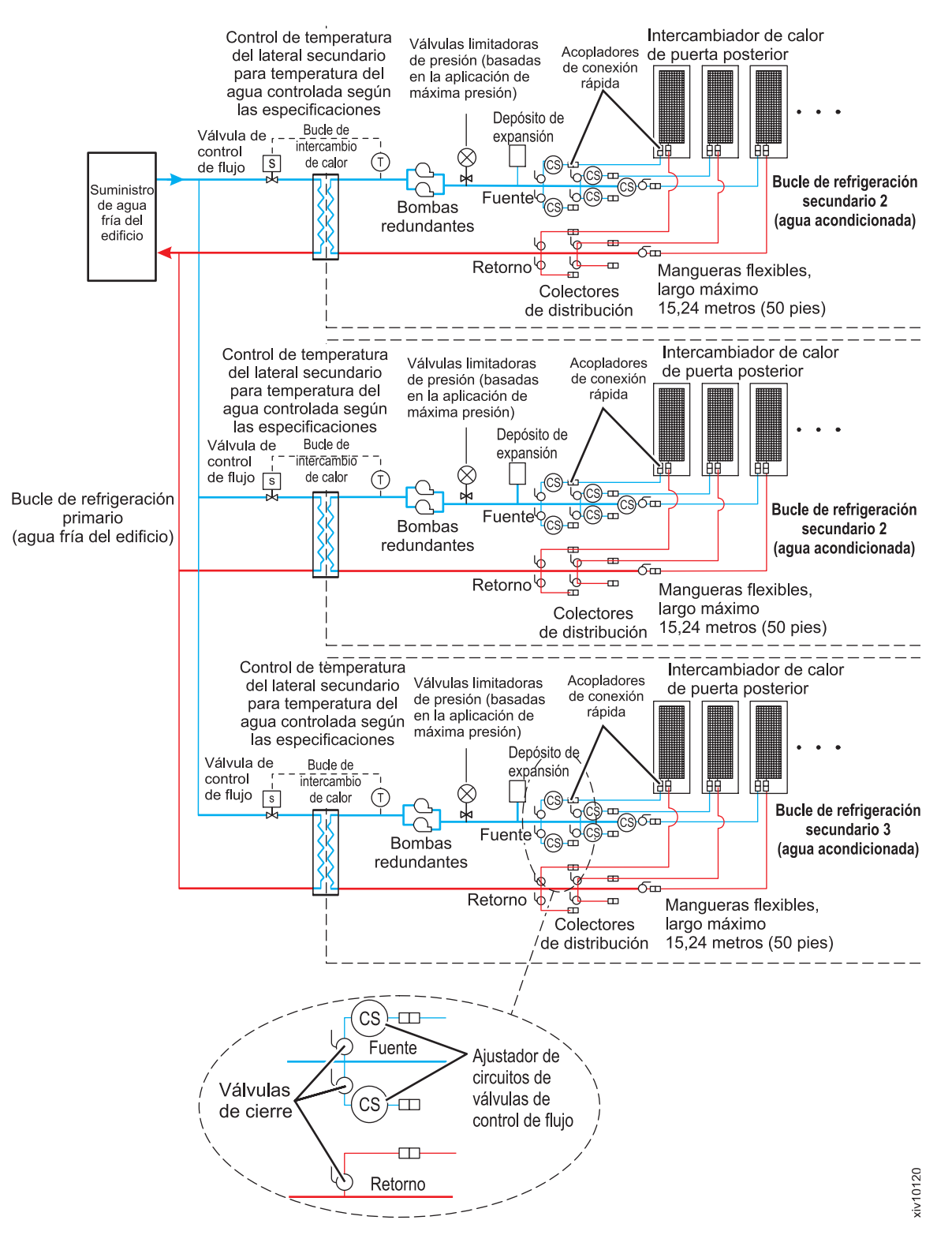

*Figura 24. Bucles de refrigeración primario y secundario*

#### **Colectores y tuberías**

Los colectores que aceptan tuberías de suministro de diámetro grande de una unidad de bomba son el método preferido para dividir el flujo de agua en tuberías o mangueras de diámetro menor que se dirigen a intercambiadores de calor

individuales. Los colectores deben estar construidos con materiales compatibles con la unidad de bomba y las tuberías relacionadas (consulte ["Especificaciones de agua](#page-103-0) [para el bucle de refrigeración secundario" en la página 80\)](#page-103-0). Los colectores deben proporcionar suficientes puntos de conexión para permitir conectar un número coincidente de líneas de suministro y retorno y los colectores deben coincidir con la valoración de capacidad de las bombas y del intercambiador de calor de bucle (entre el bucle de refrigeración secundario y el origen de agua fría del edificio). Ancle o fije todos los colectores para proporcionar la sujeción necesaria a fin de evitar movimientos al conectar acopladores de conexión rápida a los colectores.

#### **Tamaños de tubería de suministro de colector**

- v Utilice una tubería de suministro de 50,8 mm (2 pulg.) para proporcionar el flujo correcto a seis mangueras de suministro de 19 mm (0,75 pulg.), con una unidad de distribución de refrigeración de 100 kW.
- v Utilice una tubería de suministro de 63,5 mm (2,50 pulg.) para proporcionar el flujo correcto a ocho mangueras de suministro de 19 mm (0,75 pulg.), con una CDU (unidad de distribución de refrigeración) de 120 kW CDU.
- v Utilice una tubería de suministro de 88,9 mm (3,50 pulg.) para proporcionar el flujo correcto a veinte mangueras de suministro de 19 mm (0,75 pulg.), con una CDU de 300 kW.

Utilice válvulas de cierre para cada línea de suministro que sale del colector para permitir que el flujo de agua se detenga en ramas individuales de bucles de varios circuitos. Las válvulas de cierre ofrecen un modo de dar servicio o sustituir un intercambiador de calor individual sin afectar al funcionamiento de otros intercambiadores de calor del bucle.

Utilice válvulas de control de flujo ajustables, denominadas ajustadores de circuitos, en cada línea de suministro para permitir el control del flujo y el cumplimiento de las especificaciones de cada intercambiador de calor.

Utilice la medición de temperatura y flujo (supervisión) en los bucles secundarios para asegurarse de que se cumplen las especificaciones de agua y de que tiene lugar la eliminación de calor óptima.

Utilice ajustadores de circuitos, colocados tal como se muestra en la Figura [25 en la](#page-113-0) [página 90](#page-113-0) y en la Figura [26 en la página 90,](#page-113-0) para permitir el ajuste del flujo de agua en cada circuito de agua desde un sistema de colectores principal.

Ancle o fije todos los colectores y tuberías para dar la sujeción necesaria y evitar movimientos al fijar acopladores de conexión rápida a los colectores.

La Figura [25 en la página 90](#page-113-0) muestra un diseño para varios circuitos de agua.

<span id="page-113-0"></span>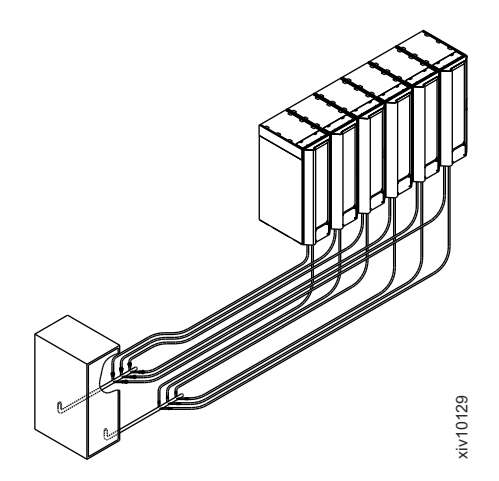

*Figura 25. Colector central típico (en una ubicación central para varios circuitos de agua)*

La Figura 26 muestra un diseño de colector extendido.

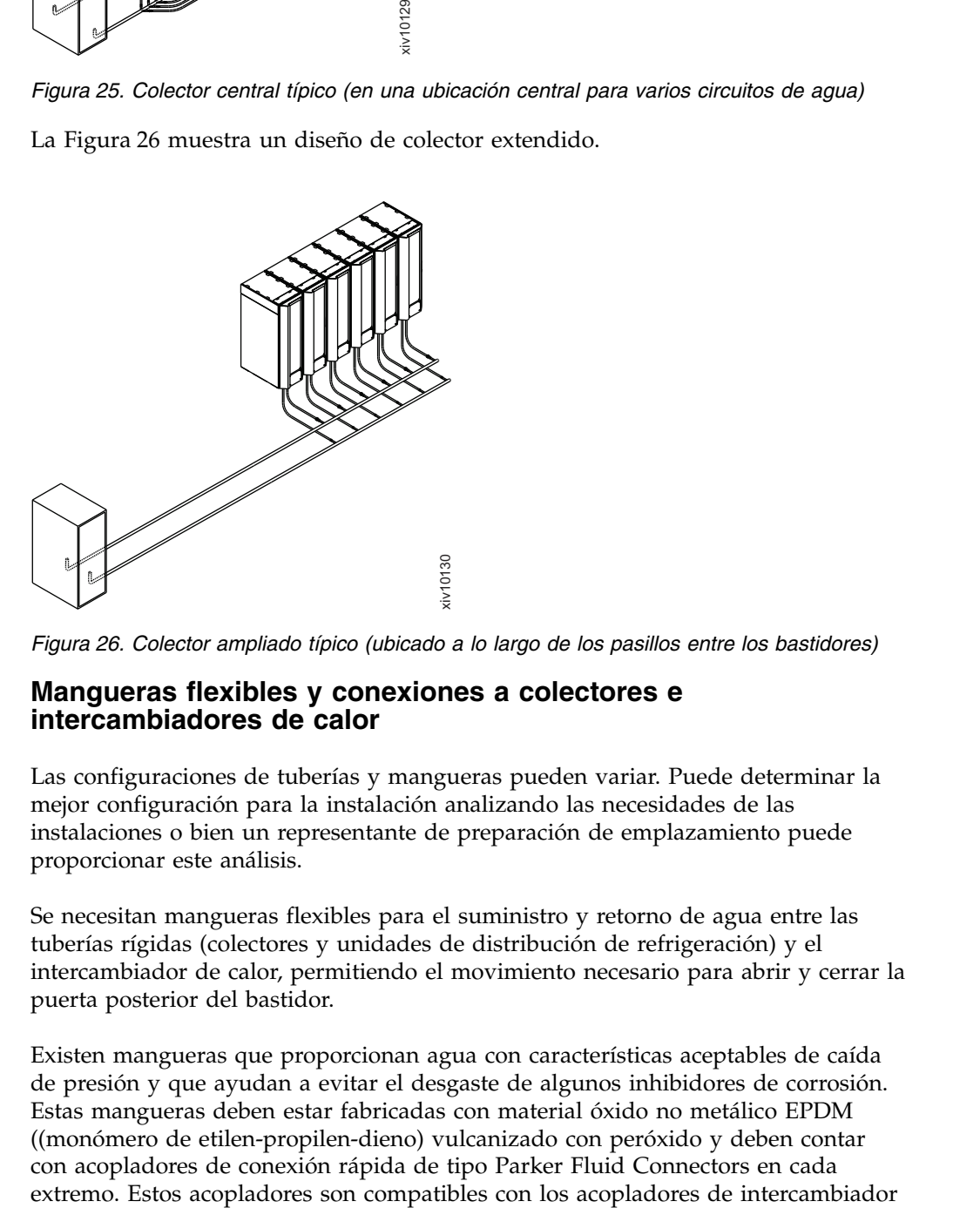

*Figura 26. Colector ampliado típico (ubicado a lo largo de los pasillos entre los bastidores)*

#### **Mangueras flexibles y conexiones a colectores e intercambiadores de calor**

Las configuraciones de tuberías y mangueras pueden variar. Puede determinar la mejor configuración para la instalación analizando las necesidades de las instalaciones o bien un representante de preparación de emplazamiento puede proporcionar este análisis.

Se necesitan mangueras flexibles para el suministro y retorno de agua entre las tuberías rígidas (colectores y unidades de distribución de refrigeración) y el intercambiador de calor, permitiendo el movimiento necesario para abrir y cerrar la puerta posterior del bastidor.

Existen mangueras que proporcionan agua con características aceptables de caída de presión y que ayudan a evitar el desgaste de algunos inhibidores de corrosión. Estas mangueras deben estar fabricadas con material óxido no metálico EPDM ((monómero de etilen-propilen-dieno) vulcanizado con peróxido y deben contar con acopladores de conexión rápida de tipo Parker Fluid Connectors en cada

<span id="page-114-0"></span>de calor. Existen longitudes de manguera de 3 a 15 metros (10 - 50 pies), en incrementos de 3 metros (10 pies). Las mangueras con una longitud superior a 15 metros (50 pies) pueden generar una pérdida de presión inaceptable en el circuito secundario y reducir el flujo de agua, reduciendo así las prestaciones de disipación de calor del intercambiador de calor.

Para obtener información sobre un proveedor de estas mangueras, consulte ["Información de servicios y piezas del bucle de refrigeración secundario" en la](#page-119-0) [página 96.](#page-119-0) Utilice conductos o tuberías sólidos que tengan un diámetro interno mínimo de 19 mm (0,75 pulg.) y la menor cantidad de juntas posible entre un colector y un intercambiador de calor en cada bucle secundario.

Puede utilizar acopladores de conexión rápida para conectar las mangueras a los colectores de distribución. Debe utilizar acopladores de conexión rápida para conectar las mangueras al intercambiador de calor. Los acopladores de manguera que se conectan al intercambiador de calor deben tener las características siguientes:

- v Los acopladores deben ser de acero inoxidable pasivado de la serie 300-L o de latón con menos del 30% de contenido de zinc. El tamaño del acoplador es de 19 mm (0,75 pulg).
- v La manguera de suministro debe tener una boquilla de acoplamiento rápido de tipo Parker (macho), número de pieza SH6-63-W, o equivalente. La manguera de retorno debe tener un acoplador de conexión rápida de tipo Parker (hembra), número de pieza SH6-62-W, o equivalente.
- v En el extremo opuesto (colector) de las mangueras, utilice acopladores de conexión rápida similares. No obstante, si desea usar otros tipos de conectores, asegúrese de que se emplean mecanismos de bloqueo positivo para evitar la pérdida de agua al desconectar las mangueras. Las conexiones deben minimizar el derramamiento de agua y la entrada de aire en el sistema al desconectarse. También puede conectar las mangueras de forma permanente a los colectores utilizando empalmes de canalizaciones dentados y abrazaderas.

#### **Requisitos y manejo de mangueras en suelos elevados**

En un suelo elevado, las mangueras pueden pasar por debajo de las losetas del suelo y se pueden salir por debajo del bastidor a través de orificios especiales de la loseta. Las mangueras se conectan a las acoplamientos de conexión rápida de la parte inferior del intercambiador de calor.

En un ejemplo típico, cada intercambiador de calor necesita una loseta de suelo con un corte especial de 0,6 m  $\times$  0,6 (2 pies  $\times$  2 pies) debajo del mismo con la abertura fuera del espacio ocupado por el bastidor. Una parte de la loseta está recortada y debidamente cubierta para evitar aristas cortantes. La apertura de la esquina se coloca directamente bajo el lado de la bisagra de la puerta posterior del bastidor. El tamaño de la apertura del corte es de 152,4 mm de ancho  $\times$  190,5 mm de largo ±12,7 mm (6,0 pulg. de ancho × 7,5 pulg. de longitud ±0,5 pulg.) en dirección paralela a la puerta. Consulte la Figura [27 en la página 92](#page-115-0) y la [Figura](#page-115-0) 28 [en la página 92.](#page-115-0)

<span id="page-115-0"></span>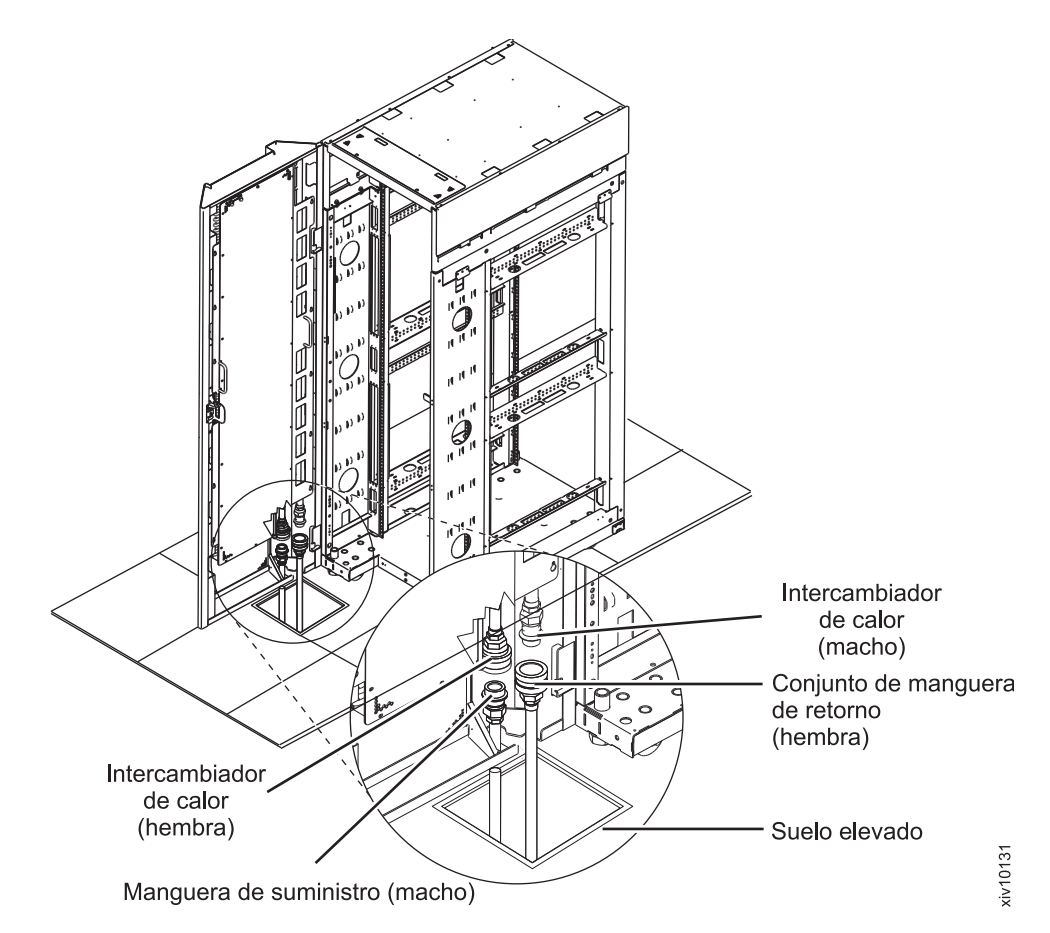

*Figura 27. Ejemplo 1 de manejo de mangueras en suelo elevado: salida de manguera a través de loseta de suelo en la bisagra de puerta*

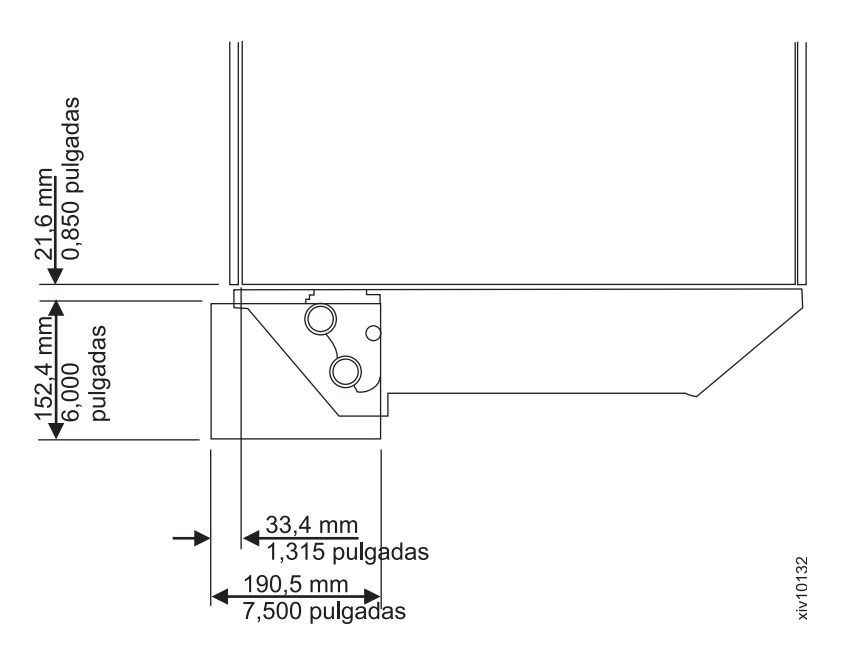

*Figura 28. Ejemplo 1 de manejo de mangueras en suelo elevado: tamaño y posición de orificios de loseta*

En otro ejemplo, para un bastidor instalado al mismo tiempo que un intercambiador de calor, o en casos en los que un bastidor se mueve para colocar nuevas losetas de suelo debajo del mismo, cada intercambiador de calor sigue necesitando una loseta de suelo con un corte especial de 0,6 m  $\times$  0,6 m (2 pies  $\times$  2 pies). No obstante, la loseta se coloca completamente dentro del espacio ocupado por el bastidor. Se utiliza una apertura para cables modificada o un orificio de manguera independiente. Se utilizan mangueras flexibles cada una de las cuales tiene un codo en ángulo recto para pasar las mangueras por debajo del bastidor en un bucle grande que permita el movimiento de la manguera cuando se abra o cierre la puerta. La Figura 29 y la Figura [30 en la página 94](#page-117-0) muestran cómo tender las mangueras por debajo del bastidor con la longitud de manguera suficiente para permitir que la manguera se mueva libremente al abrir y cerrar la puerta.

**Nota:** También se pueden utilizar para las mangueras orificios en la loseta para los cables eléctricos u otros cables, si se dispone del espacio suficiente.

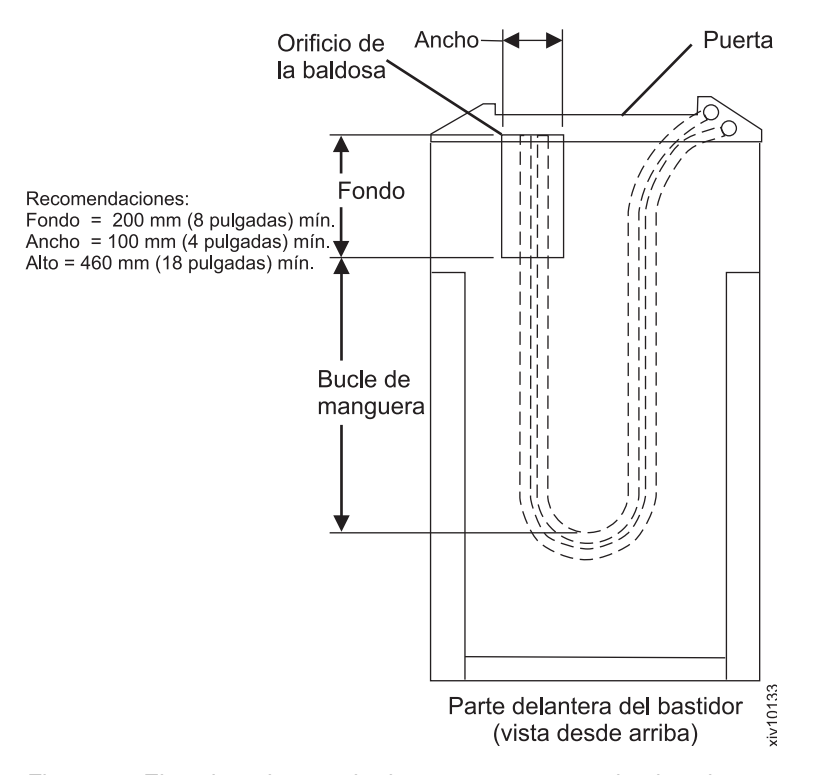

*Figura 29. Ejemplo 2 de manejo de mangueras en suelo elevado y en suelo no elevado: bucle bajo el bastidor con puerta cerrada*

<span id="page-117-0"></span>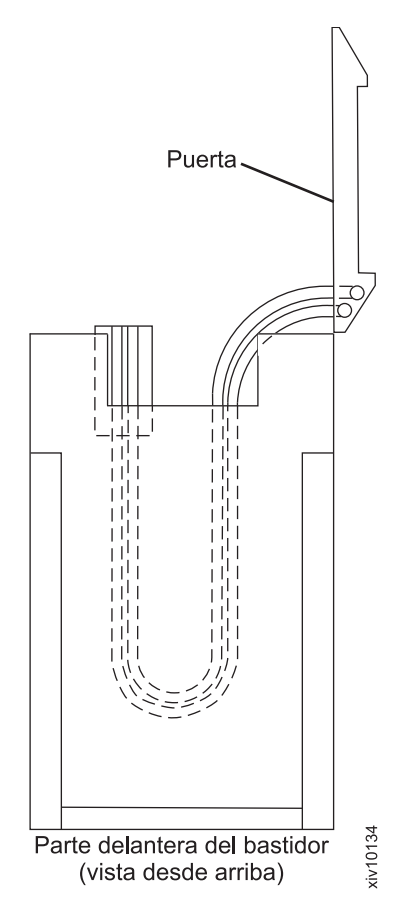

*Figura 30. Ejemplo 2 de manejo de mangueras en suelo elevado y suelo no elevado: bucle bajo el bastidor con puerta abierta*

Coloque las mangueras una junto a otra en su recorrido entre el intercambiador de calor y el colector de la unidad de la bomba y permita que se muevan libremente. Deje una holgura suficiente en las mangueras por debajo de la puerta posterior para que no haya ninguna presión en los acoplamientos emparejados cuando las mangueras estén conectadas y en funcionamiento. Cuando pase las mangueras, no las doble en exceso a fin de evitar que se retuerzan y evite que estén en contacto con bordes afilados.

#### **Requisitos y manejo de mangueras en suelos no elevados**

En los centros de datos sin suelo elevado, los conjuntos de mangueras rectas no pueden trazar la curva cerrada de salida entre el suelo y la puerta del bastidor sin retorcer la manguera.

Se necesitan conjuntos de mangueras con codos metálicos en ángulo recto para pasar las mangueras por el suelo. Haga un giro de 90º hacia arriba en el hueco que hay entre la parte inferior del intercambiador de calor y la superficie del suelo y, a continuación, conecte con los acoplamientos del intercambiador de calor (consulte Figura [31 en la página 95\)](#page-118-0).

<span id="page-118-0"></span>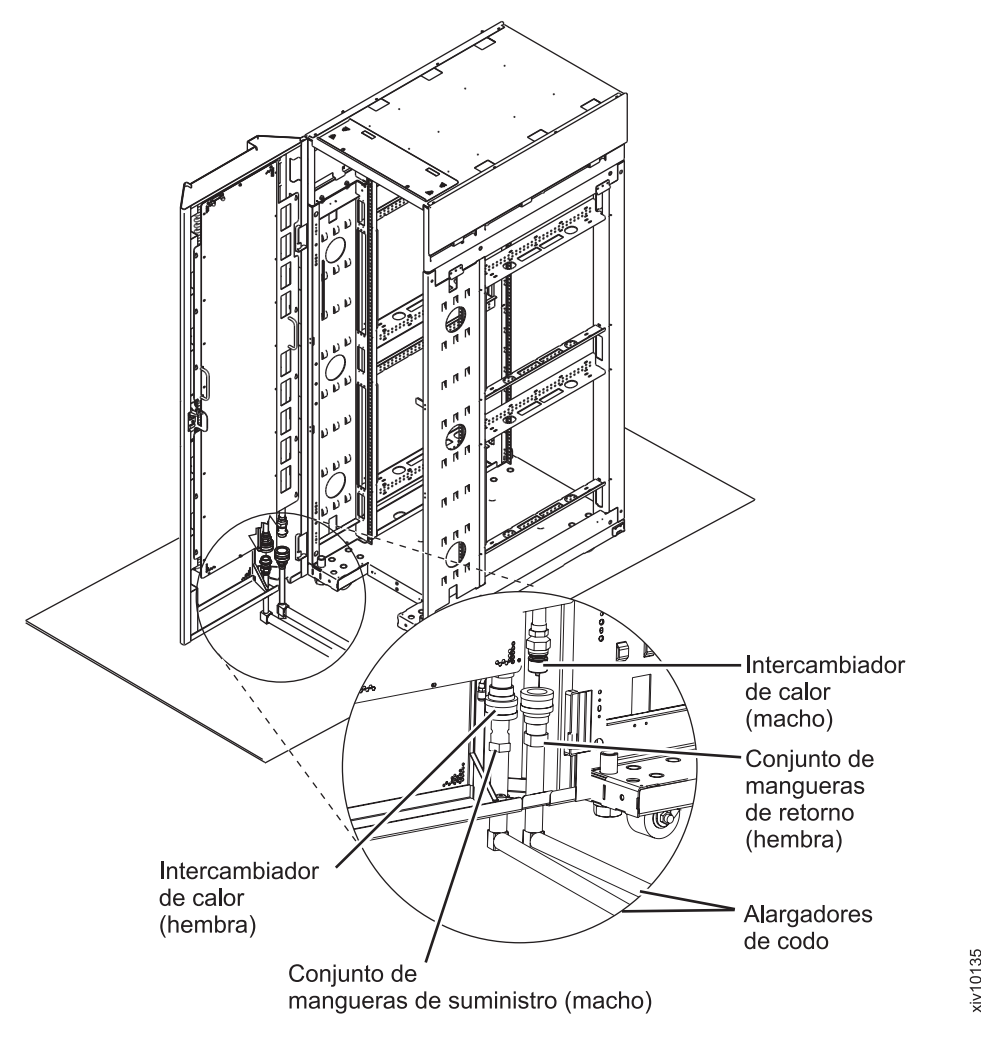

*Figura 31. Requisitos de las mangueras en suelos no elevados*

Las mangueras de salida del intercambiador de calor se direccionan de forma similar a la de los cables de alimentación de un centro de datos en suelo no elevado. Por ejemplo, sitúe las mangueras una junto a otra y permita que se muevan libremente a medida que se aproximan al bastidor (aproximadamente a 3 metros [10 pies] del bastidor). Al abrir la puerta, es aceptable que las mangueras se muevan ligeramente y giren en paralelo en la interconexión de acoplamiento del interior de la puerta. Al cerrar la puerta, las mangueras volverán a girar hasta sus posiciones originales.

**Nota:** Al abrir o cerrar la puerta, puede que sea necesario manipular la manguera a lo largo del suelo para evitar tensiones indeseables en la puerta y facilitar la abertura y el cierre de la misma.

IBM no suministra cubiertas ni dispositivos de protección de mangueras. El tendido y protección de los conjuntos de mangueras externos al bastidor son responsabilidad del usuario.

## <span id="page-119-0"></span>**Información de servicios y piezas del bucle de refrigeración secundario**

IBM suministra un intercambiador de calor que está diseñado para bastidores de servidor de empresa IBM, un kit de bisagras (para dichos bastidores) y un dispositivo de purgado de aire. Esta información proporciona fuentes e información de otras piezas y servicios necesarios para el funcionamiento correcto y la fiabilidad del bucle de refrigeración secundario.

#### **Proveedor de piezas diversas**

La Tabla 39 proporciona información de proveedor y de contacto para diversas piezas del bucle secundario. Puede ponerse en contacto con el proveedor que figura en la tabla para obtener todos o algunos de los artículos de la lista, en función de sus necesidades.

*Tabla 39. Información de proveedor de piezas diversas del bucle secundario para los clientes de Norteamérica, Europa, Oriente Medio, África, Asia Pacífico*

| Proveedor         | <b>Piezas</b>                                                       | Información de contacto                                                                                       |
|-------------------|---------------------------------------------------------------------|----------------------------------------------------------------------------------------------------|
| Vette Corporation | Intercambiadores de calor de<br>puerta posterior (diseñados para    | Sitio web:<br>Vette Corp (www.vettecorp.com)                                                                  |
|                   | bastidores de empresa que no<br>son de IBM)                         | Correo electrónico:<br>datacom_facilities@vettecorp.com                                                       |
|                   | Unidades de distribución de<br>refrigeración                        | Teléfono:                                                                                                    |
|                   | • Kits de mangueras                                                 | 877-248-3883 o                                                                                                |
|                   | Tratamiento del agua                                                | 508-203-4690                                                                                                  |
|                   | Refrigeradores<br>Tubos de ventilación para suelos<br>٠<br>elevados | Dirección:<br>Vette Corp Datacom Facilities<br>Division<br>201 Boston Post Road West<br>Marlborough, MA 01752 |

#### **Proveedor de servicios**

La Tabla [40 en la página 97](#page-120-0) proporciona información de proveedor y de contacto para los servicios que pueden proporcionarse para piezas de bucle secundario.

| Proveedor            | <b>Servicios</b>                                         | Información de contacto                                                                                       |
|----------------------|----------------------------------------------------------|----------------------------------------------------------------------------------------------------|
| Vette Corporation  . | Instalación de puerta y<br>elementos de bucle secundario | Sitio web:<br>Vette Corp (www.vettecorp.com)                                                                  |
|                      | Mantenimiento preventivo                                 | Correo electrónico:<br>datacom_facilities@vettecorp.com                                                       |
|                      |                                                          | Teléfono:<br>877-248-3883 o<br>508-203-4690                                                                   |
|                      |                                                          | Dirección:<br>Vette Corp Datacom Facilities<br>Division<br>201 Boston Post Road West<br>Marlborough, MA 01752 |

<span id="page-120-0"></span>*Tabla 40. Información de proveedor de servicios para los clientes de Norteamérica, Europa, Oriente Medio, África, Asia Pacífico*

#### **Proveedores de unidades de distribución de refrigeración**

La Tabla 41 proporciona información de proveedor y contacto para los clientes de Europa para una unidad de distribución de refrigeración diseñada específicamente para el intercambiador de calor de puerta posterior de IBM.

**Nota:** Los clientes de otras ubicaciones pueden ponerse en contacto con Eaton-Williams Group o Vette Corporation (consulte la Tabla 40).

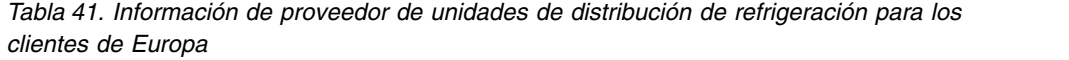

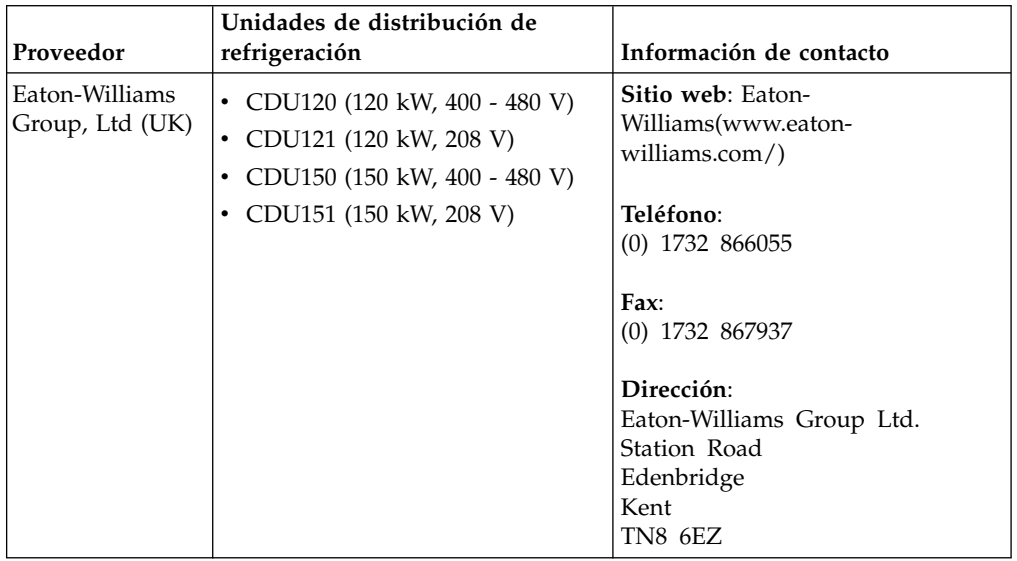

La ilustración siguiente muestra las características de unidad de distribución de refrigeración de Eaton-Williams.

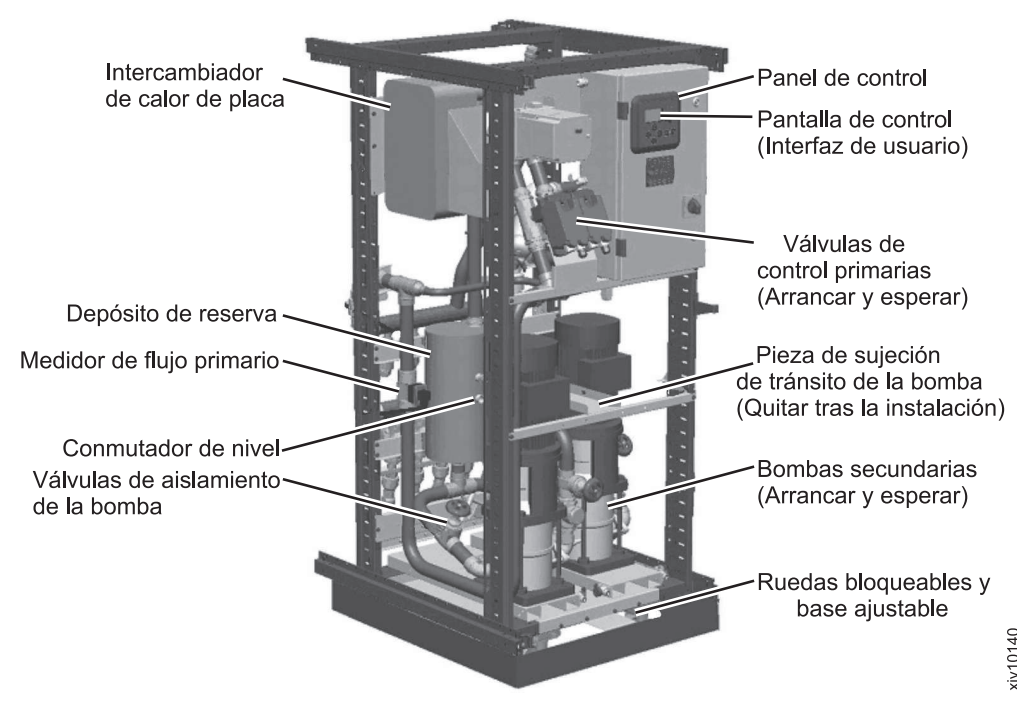

*Figura 32. Características de la unidad de distribución de refrigeración de Eaton-Williams*

Las especificaciones de la unidad de distribución de refrigeración se describen en la tabla siguiente.

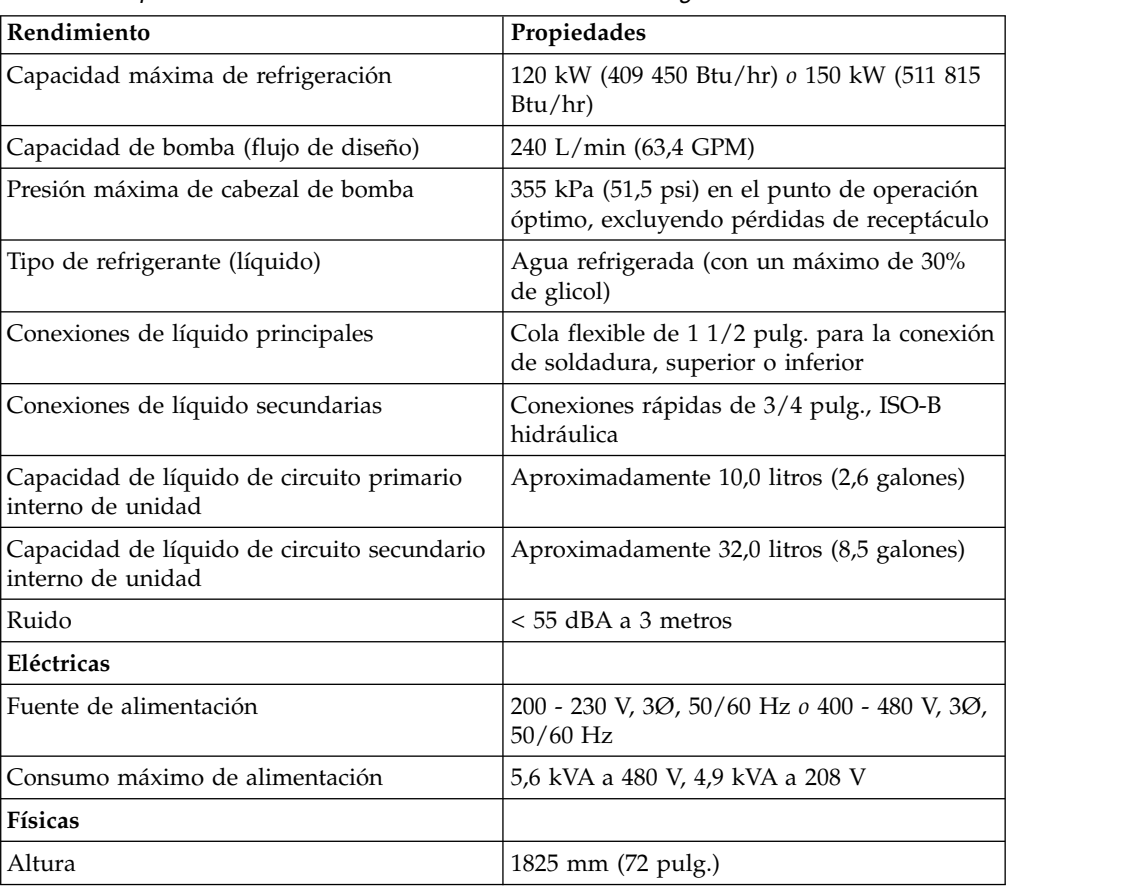

*Tabla 42. Especificaciones de la unidad de distribución de refrigeración de Eaton-Williams*

<span id="page-122-0"></span>*Tabla 42. Especificaciones de la unidad de distribución de refrigeración de Eaton-Williams (continuación)*

| Rendimiento  | Propiedades                   |
|--------------|-------------------------------|
| Anchura      | $800 \text{ mm}$ (31,5 pulg.) |
| Profundidad  | 1085 mm (43 pulg.)            |
| Peso (vacío) | 396 kg (870 libras)           |
| Peso (llena) | 438 kg (965 libras)           |

**Nota:** Otras unidades de distribución de refrigeración industriales pueden utilizarse en un bucle de refrigeración secundario con el intercambiador de calor de puerta trasera, si se cumplen las especificaciones y los requisitos que se describen o que aparecen en este documento.

## **Planificación de mantenimiento**

Es necesario realizar tareas de mantenimiento a intervalos de tiempo determinados.

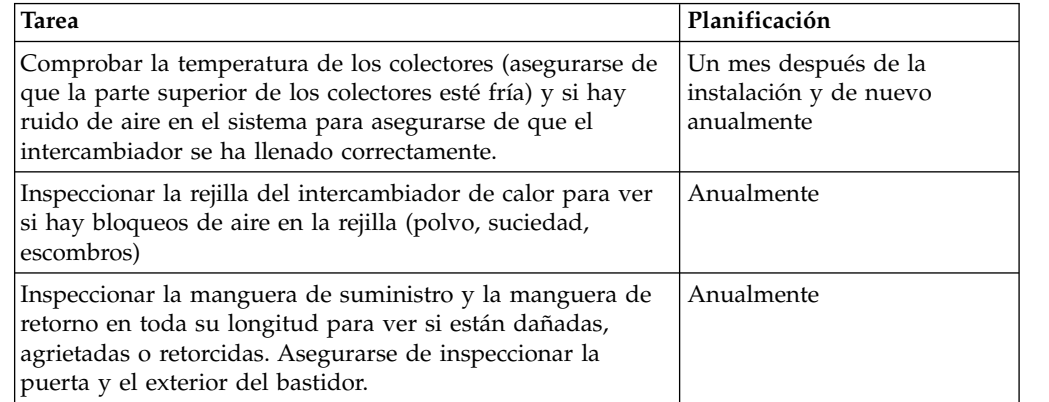

## <span id="page-124-0"></span>**Avisos**

Los avisos legales corresponden a la documentación de IBM XIV Storage System.

Esta información se ha desarrollado para productos y servicios ofrecidos en los EE.UU. Puede que IBM tenga disponible este material en otros idiomas. Sin embargo, puede que sea necesario tener una copia del producto o de la versión del producto en ese idioma para poder acceder a él.

Es posible que IBM no ofrezca en otros países los productos, servicios o características que se describen en este documento. Póngase en contacto con el representante de IBM de su localidad para obtener información acerca de los productos y servicios que actualmente están disponibles en su zona. Las referencias a programas, productos o servicios de IBM no pretenden afirmar ni implicar que sólo puedan utilizarse dichos productos, programas o servicios de IBM. En su lugar, se puede utilizar cualquier producto, programa o servicio funcionalmente equivalente que no infrinja ninguno de los derechos de propiedad intelectual de IBM. No obstante, es responsabilidad del usuario evaluar y verificar el funcionamiento de cualquier producto, programa o servicio que no sea de IBM.

IBM puede tener patentes o solicitudes de patentes pendientes que cubran el tema principal descrito en este documento. La entrega de este documento no le otorga ninguna licencia sobre dichas patentes. Puede enviar consultas sobre licencias, por escrito, a:

*IBM Director of Licensing IBM Corporation North Castle Drive, MD-NC119 Armonk, NY 10504-1785 EE.UU.*

INTERNATIONAL BUSINESS MACHINES CORPORATION PROPORCIONA ESTA PUBLICACIÓN "TAL CUAL", SIN GARANTÍAS DE NINGUNA CLASE, NI EXPLÍCITAS NI IMPLÍCITAS, INCLUIDAS, PERO SIN LIMITARSE A, LAS GARANTÍAS IMPLÍCITAS DE NO INFRACCIÓN, COMERCIALIZACIÓN O IDONEIDAD PARA UNA FINALIDAD DETERMINADA. Algunas legislaciones no contemplan la exclusión de garantías, ni implícitas ni explícitas, en determinadas transacciones, por lo que puede haber usuarios a los que no les afecte dicha norma.

Esta información puede contener imprecisiones técnicas o errores tipográficos. Periódicamente se efectúan cambios en la información aquí contenida; estos cambios se incluirán en nuevas ediciones de la publicación. IBM puede realizar en cualquier momento mejoras y/o cambios en los productos o programas descritos en esta publicación sin previo aviso.

Cualquier referencia incluida en esta información a sitios Web que no sean de IBM sólo se proporciona para comodidad del usuario y en ningún modo constituye una aprobación de dichos sitios Web. Los materiales de esos sitios web no forman parte de los materiales de este producto de IBM y la utilización de esos sitios web será responsabilidad del usuario.

<span id="page-125-0"></span>IBM puede utilizar o distribuir la información que el usuario le suministre del modo que IBM considere conveniente sin incurrir por ello en ninguna obligación con el usuario.

Los datos de rendimiento y los ejemplos de clientes citados se presentan solamente a efectos ilustrativos. Los resultados reales de rendimiento pueden variar en función de las configuraciones y condiciones de operación específicas.

La información referente a productos que no son de IBM se ha obtenido de los proveedores de esos productos, de sus anuncios publicados o de otras fuentes disponibles públicamente. IBM no ha probado esos productos y no puede confirmar la precisión de su rendimiento, su compatibilidad ni ningún otro aspecto relacionado con los productos que no son de IBM. Las preguntas relacionadas con las funciones de los productos que no son de IBM deberán dirigirse a los proveedores de esos productos.

#### **Marcas registradas**

IBM, el logotipo de IBM e ibm.com son marcas comerciales o marcas registradas de International Business Machines Corp., registradas en muchas jurisdicciones en todo el mundo. Otros nombres de productos y servicios pueden ser marcas registradas de IBM o de otras empresas. Hay disponible una lista actualizada de marcas registradas de IBM en la web, en el apartado sobre información de copyright y marcas registradas en [www.ibm.com/legal/copytrade.shtml.](http://www.ibm.com/legal/copytrade.shtml)

Adobe, el logotipo de Adobe, PostScript y el logotipo de PostScript son marcas registradas de Adobe Systems Incorporated en EE.UU. y/o en otros países.

Intel, el logotipo de Intel, Intel Itanium y Pentium son marcas registradas de Intel Corporation o de sus subsidiarias en EE.UU. y en otros países.

Linux es una marca registrada de Linus Torvalds en EE.UU. y/o en otros países.

Microsoft, Windows y el logotipo de Windows son marcas registradas de Microsoft Corporation en EE.UU. y/o en otros países.

Java y todas las marcas registradas y los logotipos basados en Java son marcas registradas de Oracle y/o sus afiliados.

### **Declaración de homologación**

Es posible que este producto no esté certificado en su país para conectarse por cualquier medio a interfaces de redes de telecomunicaciones públicas. Es posible que por ley se necesite certificación adicional antes de realizar este tipo de conexión. Póngase en contacto con un representante o distribuidor de IBM para cualquier pregunta.

#### **Avisos de emisiones electrónicas**

En este apartado se incluyen los avisos o las declaraciones sobre emisiones electrónicas para los EE.UU. y otros países.

## **Declaración de la comisión FCC (Federal Communications Commission)**

Aquí se explica la declaración de la Federal Communications Commission (FCC).

Este equipo se ha sometido a varias pruebas y se ha determinado que cumple los límites para un dispositivo digital de Clase A, de acuerdo con la Sección 15 de las Normas de la FCC. Estos límites están diseñados para proporcionar una protección razonable contra interferencias perjudiciales cuando el equipo funcione en un entorno comercial. Este equipo genera, utiliza y puede emitir energía de radiofrecuencia y, si no se instala y utiliza según el manual de instrucciones, puede causar interferencias perjudiciales en las comunicaciones de radio. El funcionamiento de este equipo en una zona residencial puede causar interferencias perjudiciales, en cuyo caso, el usuario deberá corregir las interferencias y hacerse cargo de los costes.

Deben utilizarse cables y conectores debidamente protegidos y conectados a tierra para cumplir los límites de emisión de la FCC. IBM no es responsable de ninguna interferencia de radio o televisión causada por el uso de cables y conectores que no sean los recomendados o por la realización de modificaciones o cambios no autorizados en este equipo. Los cambios o modificaciones no autorizados pueden anular la autoridad del usuario para utilizar el equipo.

Este dispositivo cumple con el apartado 15 de las normas de la FCC. El funcionamiento está sujeto a las dos condiciones siguientes: (1) este dispositivo no puede causar interferencias perjudiciales y (2) este dispositivo debe aceptar cualquier interferencia recibida, incluidas las que puedan producir un funcionamiento no deseado.

### **Declaración de conformidad de Industry Canada**

Este aparato digital de Clase A cumple la normativa ICES-003 de Canadá.

Cet appareil numérique de la classe A est conform à la norme NMB-003 du Canada.

## **Declaración de clase A de Australia y Nueva Zelanda**

**Atención:** Éste es un producto de Clase A. En un entorno doméstico, este producto puede ocasionar interferencias de radio, en cuyo caso puede que se inste al usuario a adoptar las medidas adecuadas.

## **Directiva de compatibilidad electromagnética de la Unión Europea**

Este producto cumple los requisitos de protección de la Directiva del Consejo de la Unión Europea (UE) 2004/108/EU en el tratamiento de las leyes de los Estados Miembros en relación con la compatibilidad electromagnética. IBM no puede aceptar la responsabilidad de cualquier incumplimiento de los requisitos de protección que resulten de una modificación no recomendada del producto, incluido el equipamiento de tarjetas de opciones no IBM.

**Atención:** Éste es un producto de Clase A EN 55022. En un entorno doméstico, este producto puede ocasionar interferencias de radio, en cuyo caso puede que se inste al usuario a adoptar las medidas adecuadas.

Contacto en la Comunidad Europea:

IBM Deutschland GmbH Technical Regulations, Department M372 IBM-Allee 1, 71139 Ehningen, Alemania

Tel.: +49 (0) 800 225 5423 o +49 (0) 180 331 3233 Correo electrónico: halloibm@de.ibm.com

#### **Directiva de compatibilidad electromagnética para Alemania Deutschsprachiger EU Hinweis: Hinweis für Geräte der Klasse A EU-Richtlinie zur Elektromagnetischen Verträglichkeit**

Dieses Produkt entspricht den Schutzanforderungen der EU-Richtlinie 2014/30/EU zur Angleichung der Rechtsvorschriften über die elektromagnetische Verträglichkeit in den EU-Mitgliedsstaaten und hält die Grenzwerte der EN 55022 / EN 55032 Klasse A ein. Um dieses sicherzustellen, sind die Geräte wie in den Handbüchern beschrieben zu installieren und zu betreiben. Des Weiteren dürfen auch nur von der IBM empfohlene Kabel angeschlossen werden. IBM übernimmt keine Verantwortung für die Einhaltung der Schutzanforderungen, wenn das Produkt ohne Zustimmung von IBM verändert bzw. wenn Erweiterungskomponenten von Fremdherstellern ohne Empfehlung von IBM gesteckt/eingebaut werden.

EN 55022 / EN 55032 Klasse A Geräte müssen mit folgendem Warnhinweis versehen werden:

"Warnung: Dieses ist eine Einrichtung der Klasse A. Diese Einrichtung kann im Wohnbereich Funk-Störungen verursachen; in diesem Fall kann vom Betreiber verlangt werden, angemessene Maßnahmen zu ergreifen und dafür aufzukommen."

**Deutschland: Einhaltung des Gesetzes über die elektromagnetische Verträglichkeit von Geräten** Dieses Produkt entspricht dem "Gesetz über die elektromagnetische Verträglichkeit von Geräten (EMVG)." Dies ist die Umsetzung der EU-Richtlinie 2014/30/EU in der Bundesrepublik Deutschland.

**Zulassungsbescheinigung laut dem Deutschen Gesetz über die elektromagnetische Verträglichkeit von Geräten (EMVG) (bzw. der EMC Richtlinie 2014/30/EU) für Geräte der Klasse A** Dieses Gerät ist berechtigt, in Übereinstimmung mit dem Deutschen EMVG das EG-Konformitätszeichen - CE zu führen.

Verantwortlich für die Einhaltung der EMV-Vorschriften ist der Hersteller:

International Business Machines Corp. New Orchard Road Armonk, New York 10504 Tel: 914-499-1900

Der verantwortliche Ansprechpartner des Herstellers in der EU ist:

IBM Deutschland GmbH Technical Relations Europe, Abteilung M456 IBM-Allee 1, 71139 Ehningen, Germany Tel: +49 800 225 5426 e-mail: halloibm@de.ibm.com

Generelle Informationen:

**Das Gerät erfüllt die Schutzanforderungen nach EN 55024 und EN 55022 / EN 55032 Klasse A.**

#### **Deutschsprachiger EU Hinweis: Hinweis für Geräte der Klasse B EU-Richtlinie zur Elektromagnetischen Verträglichkeit**

Dieses Produkt entspricht den Schutzanforderungen der EU-Richtlinie 2014/30/EU zur Angleichung der Rechtsvorschriften über die elektromagnetische Verträglichkeit in den EU-Mitgliedsstaaten und hält die Grenzwerte der EN 55022/ EN 55032 Klasse B ein. Um dieses sicherzustellen, sind die Geräte wie in den Handbüchern beschrieben zu installieren und zu betreiben. Des Weiteren dürfen auch nur von der IBM empfohlene Kabel angeschlossen werden. IBM übernimmt keine Verantwortung für die Einhaltung der Schutzanforderungen, wenn das Produkt ohne Zustimmung von IBM verändert bzw. wenn Erweiterungskomponenten von Fremdherstellern ohne Empfehlung von IBM gesteckt/eingebaut werden.

#### **Deutschland: Einhaltung des Gesetzes über die elektromagnetische Verträglichkeit von Geräten**

Dieses Produkt entspricht dem "Gesetz über die elektromagnetische Verträglichkeit von Geräten (EMVG)". Dies ist die Umsetzung der EU-Richtlinie 2014/30/EU in der Bundesrepublik Deutschland.

#### **Zulassungsbescheinigung laut dem Deutschen Gesetz über die elektromagnetische Verträglichkeit von Geräten (EMVG) (bzw. der EMC Richtlinie 2014/30/EU) für Geräte der Klasse B**

Dieses Gerät ist berechtigt, in Übereinstimmung mit dem Deutschen EMVG das EG-Konformitätszeichen - CE - zu führen.

Verantwortlich für die Einhaltung der EMV-Vorschriften ist der Hersteller:

International Business Machines Corp. New Orchard Road Armonk, New York 10504 Tel: 914-499-1900

Der verantwortliche Ansprechpartner des Herstellers in der EU ist:

IBM Deutschland GmbH Technical Relations Europe, Abteilung M456 IBM-Allee 1, 71139 Ehningen, Germany Tel: +49 800 225 5426 e-mail: halloibm@de.ibm.com

Generelle Informationen:

**Das Gerät erfüllt die Schutzanforderungen nach EN 55024 und EN 55022/ EN 55032 Klasse B.**

## **Declaración de la Clase A de la República Popular China**

中华人民共和国"A类"警告声明

声 明 此为A级产品,在生活环境中,该产品可能会造成无线电干扰。在这种情况下, 可能需要用户对其干扰采取切实可行的措施。

**Declaración de Clase A para Taiwán**

警告使用者: 這是甲類的資訊產品,在 居住的環境中使用時,可 能會造成射頻干擾,在這 種情況下,使用者會被要 求採取某些適當的對策。

### **Información de contacto para Taiwán**

Este tema contiene la información de contacto de servicio de producto para Taiwán.

```
Información
de contacto de servicio del producto de IBM Taiwán:
IBM Taiwan Corporation
3F, No 7, Song Ren Rd., Taipei Taiwán
Tel: 0800-016-888
```
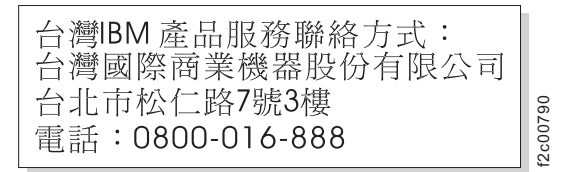

## **Declaración de la Clase A de Japan Voluntary Control Council for Interference**

En este documento se explica la declaración del Japan Voluntary Control Council for Interference (VCCI).

| 音北巾松仁路/號3樓<br>| 電話:0800-016-888<br>**ación de la Clase A de Japan \**<br>|e**rference**<br>|En este documento se explica la declaración (for Interference (VCCI)<br>|content de explica la declaración (for Interference (VCCI)<br>|この装置は、クラスA 情 **VCCI-A** 

## **Declaración de la Japan Electronics and Information Technology Industries Association**

Esta declaración explica la conformidad de potencia del producto Japan JIS C

## (一社) 電子情報技術産業協会 高調波電流抑制対策実施 要領に基づく定格入力電力値: Knowledge Centerの各製品の 仕様ページ参照

Esta declaración describe la normativa de la JEITA (Japan Electronics and Information Technology Industries Association) para los productos inferiores o iguales a 20 A por fase.

高調波電流規格 JIS C 61000-3-2 適合品

Esta declaración explica la normativa de la JEITA para productos de más de 20 A, de fase única.

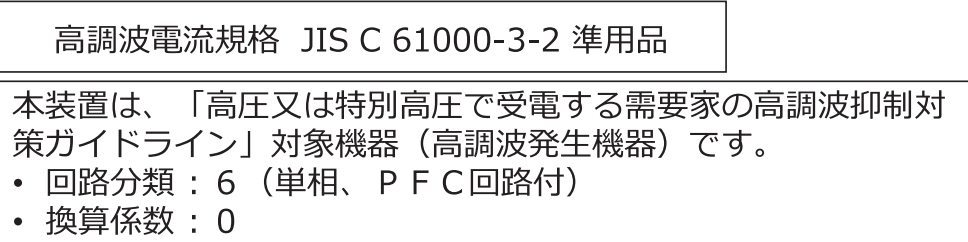

Esta declaración explica la normativa de JEITA para productos de tres fases, de más de 20 A por fase.

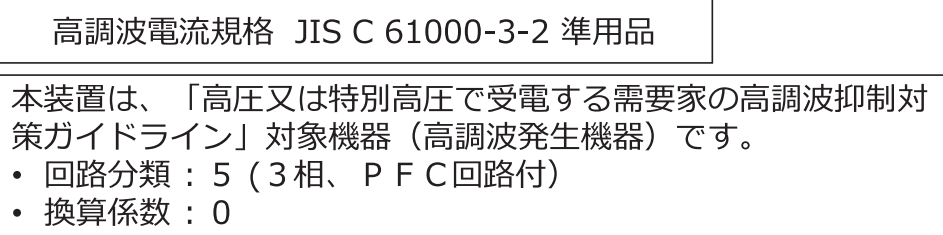

## **Declaración para la Clase A de Korean Communications Commission**

Aquí se explica la declaración de la Korean Communications Commission (KCC).

이 기기는 업무용(A급)으로 전자파적합기기로 서 판매자 또는 사용자는 이 점을 주의하시기 바라며, 가정외의 지역에서 사용하는 것을 목 적으로 합니다.

## **Declaración de Clase A sobre interferencias electromagnéticas para Rusia**

Esta sección explica la Declaración sobre interferencias electromagnéticas (EMI) para Rusia.

ВНИМАНИЕ! Настоящее изделие относится к классу А. В жилых помещениях оно может создавать радиопомехи, для снижения которых необходимы rusemi дополнительные меры

# **Índice**

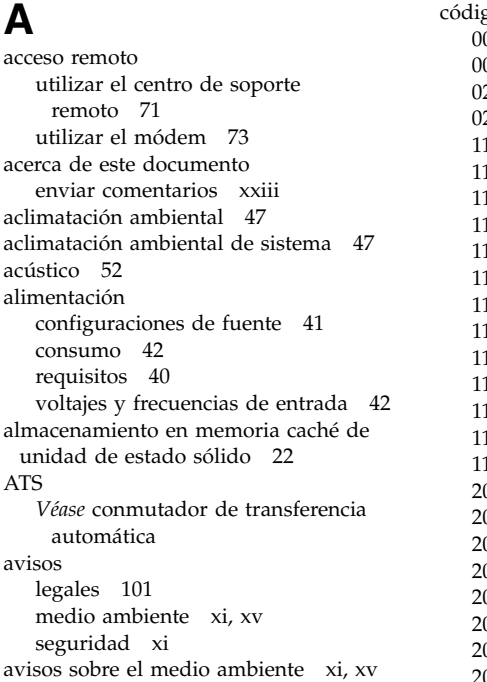

# **B**

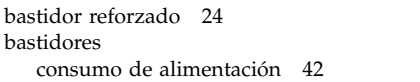

# **C**

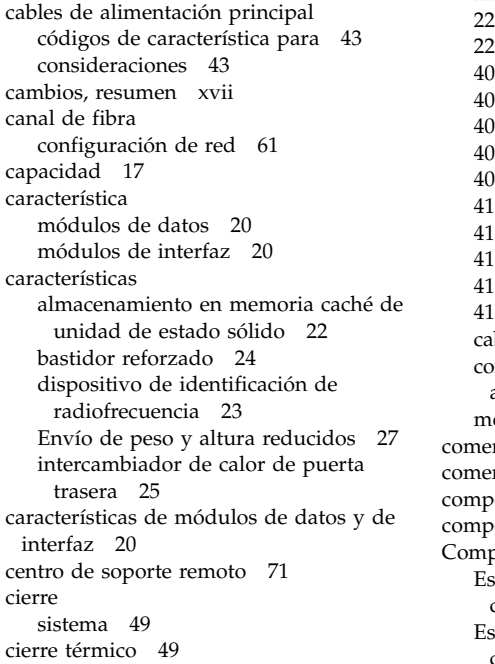

[4141](#page-43-0) 20 [cables de alimentación principal](#page-66-0) 43 [conmutador de transferencia](#page-66-0) [automática](#page-66-0) 43 [módem](#page-94-0) 71 [comentarios, enviar](#page-22-0) xxiii [comentarios de lector, enviar](#page-22-0) xxiii [componentes de bastidor](#page-36-0) 13 [componentes de hardware](#page-36-0) 13 Compresión [Estimación de ahorro de](#page-32-0) [compresión](#page-32-0) 9 [Estimación del ahorro de](#page-30-0) [compresión](#page-30-0) 7

Compresión *(continuación)* [planificar](#page-28-0) 5 Comprestimator [Estimación de ahorro de](#page-33-0) [compresión](#page-33-0) 10 [condiciones medioambientales](#page-73-0) 50 [conectividad](#page-42-0) 19 [conexión de soporte remoto](#page-96-0) 73 configuración de IP [puertos de gestión](#page-82-0) 59 configurar [red iSCSI](#page-87-0) 64 [red lógica de canal de fibra](#page-84-0) 61 conmutador de transferencia automática [códigos de característica para](#page-66-0) 43 [consideraciones](#page-66-0) 43 consideraciones [apagado de emergencia](#page-69-0) 46 [cables de alimentación principal](#page-66-0) 43 [conmutador de transferencia](#page-66-0) [automática](#page-66-0) 43 [contaminación](#page-73-0) 50 [equipo pesado](#page-13-0) xiv seguridad [preparación del](#page-13-0) [emplazamiento](#page-13-0) xiv [seguridad del emplazamiento](#page-13-0) xiv [consideraciones sobre contaminación de](#page-73-0) [partículas](#page-73-0) 50 [consideraciones sobre contaminación](#page-73-0) [gaseosa](#page-73-0) 50 [consideraciones sobre el apagado de](#page-69-0) [emergencia](#page-69-0) 46 [contaminación ambiental](#page-73-0) 50

## **D**

[dispositivo de identificación de](#page-46-0) [radiofrecuencia](#page-46-0) 23 documentación [mejora](#page-22-0) xxiii

# **E**

[emplazamiento, preparar](#page-13-0) xiv entrega [requisitos de espacio libre](#page-53-0) 30 [requisitos de peso](#page-53-0) 30 enviar [comentarios](#page-22-0) xxiii [Envío de peso y altura reducidos](#page-50-0) 27 [equipo pesado](#page-13-0) xiv [especificación de agua, intercambiador de](#page-103-0) [calor](#page-103-0) 80 [especificaciones](#page-91-0) 68 [especificaciones de distribución de agua,](#page-106-0) [intercambiador de calor](#page-106-0) 83 Estimación de ahorro de compresión [Compresión](#page-32-0) 9 [Comprestimator](#page-33-0) 10

[Estimación del ahorro de compresión](#page-30-0) 7 Ethernet [puertos](#page-87-0) 64 [etiquetas, información de seguridad](#page-10-0) xi [extinción de incendios](#page-12-0) xiii

# **F**

[filtrado de aire](#page-73-0) 50 [foros](#page-19-0) xx fuentes de alimentación ininterrumpibles  $\blacksquare$ [sobre el apagado de emergencia](#page-69-0) 46

#### **G** [GUI](#page-91-0) 68

GUI de IBM XIV Storage Management [requisitos de hardware y software](#page-90-0) 67

## **H**

herramienta de supervisión en línea de IBM XIV (XIVTop) [requisitos de hardware y software](#page-90-0) 67 [homologación](#page-125-0) 102

## **I**

[IEC 60950-1](#page-10-0) xi [información asociada](#page-19-0) xx intercambiador de calor [especificación de agua](#page-103-0) 80 intercambiador de calor de puerta posterior [especificaciones de distribución de](#page-106-0) [agua](#page-106-0) 83 [especificaciones de](#page-100-0) [funcionamiento](#page-100-0) 77 [mantenimiento](#page-122-0) 99 [preparar el emplazamiento](#page-103-0) 80 [requisitos de manguera en suelo](#page-114-0) [elevado](#page-114-0) 91 [requisitos de suelos no elevados](#page-117-0) 94 [intercambiador de calor de puerta](#page-48-0) [trasera](#page-48-0) 25 [especificación de agua](#page-103-0) 80 interfaz de línea de mandatos de IBM XIV (XCLI) [requisitos de hardware y software](#page-90-0) 67 iSCSI [configuración de red](#page-87-0) 64

# **L**

[levantar equipo pesado](#page-13-0) xiv llamada a servicio técnico [configuración](#page-97-0) 74 [utilizar el módem](#page-96-0) 73

## **M**

[marcas registradas](#page-125-0) 102 [medio ambiente](#page-70-0) 47 [mejoras, resumen de](#page-16-0) xvii [memoria caché](#page-41-0) 18 [memoria caché SSD](#page-41-0) 18 módem [código de característica](#page-94-0) 71 [conexión de soporte remoto](#page-94-0) 71 [puerto modelo 281x-114](#page-78-0) 55 [puerto modelo 281x-214](#page-78-0) 55 [utilizar para acceso remoto](#page-96-0) 73

## **N**

[notificaciones, a través de llamada a](#page-97-0)<br>
servicio técnico 74 [servicio técnico](#page-97-0) 74 [nuevas características y mejoras](#page-16-0) xvii

**P** panel de parche [modelo 281x-114](#page-78-0) 55 [modelo 281x-214](#page-78-0) 55 [PDF](#page-19-0) xx [Planificación de la compresión](#page-28-0) 5 [preparar el emplazamiento](#page-13-0) xiv [procesadores, número de](#page-41-0) 18 protocolos [puertos de gestión](#page-82-0) 59 [publicaciones](#page-19-0) xx puerto de gestión [panel de parche, modelo 281x-114](#page-78-0) 55 [panel de parche, modelo 281x-214](#page-78-0) 55 puertos [gestión](#page-82-0) 59 [panel de parche, modelo 281x-114](#page-78-0) 55 [panel de parche, modelo 281x-214](#page-78-0) 55 [puertos de Canal de fibra, número](#page-42-0) [de](#page-42-0) 19 puertos de gestión [configuración de IP](#page-82-0) 59 [protocolos](#page-82-0) 59 [requisitos](#page-82-0) 59 puertos de módulo de mantenimiento [panel de parche, modelo 281x-114](#page-78-0) 55 [panel de parche, modelo 281x-214](#page-78-0) 55 puertos de técnico [modelo 281x-114](#page-78-0) 55 [modelo 281x-214](#page-78-0) 55 puertos de VPN [panel de parche, modelo 281x-114](#page-78-0) 55 [panel de parche, modelo 281x-214](#page-78-0) 55 [puertos Ethernet, número de](#page-42-0) 19

[puertos iSCSI, número de](#page-42-0) 19

## **R**

red [conexiones, modelo 281x-114](#page-78-0) 55 [conexiones, modelo 281x-214](#page-78-0) 55 requisitos [alimentación](#page-63-0) 40 [cables](#page-89-0) 66 [espacio libre de la entrega](#page-53-0) 30 [herramientas de gestión](#page-90-0) 67 [manguera de suelo elevado,](#page-114-0) [intercambiador de calor](#page-114-0) 91 [peso de la entrega](#page-53-0) 30

requisitos *(continuación)* [suelo no elevado, intercambiador de](#page-117-0) [calor](#page-117-0) 94 [requisitos de cables](#page-89-0) 66 [requisitos de espacio libre](#page-53-0) 30 requisitos de peso [entrega](#page-53-0) 30 [requisitos previos](#page-91-0) 68 [resumen de cambios](#page-16-0) xvii [ruido](#page-75-0) 52

# **S**

seguridad [avisos](#page-10-0) xi [avisos sobre el medio ambiente](#page-10-0) xi [etiquetas de información](#page-10-0) xi [láser](#page-11-0) xii [seguridad para productos láser](#page-11-0) xii [sistema de informes de problemas de](#page-97-0) [IBM](#page-97-0) 74 [sonido](#page-75-0) 52 [soporte remoto al reiniciar](#page-96-0) 73 [suceso](#page-72-0) 49 [sucesos](#page-72-0) 49 suelo elevado [requisitos de manguera,](#page-114-0) [intercambiador de calor](#page-114-0) 91 suelo no elevado [requisitos, intercambiador de](#page-117-0) [calor](#page-117-0) 94

## **U**

[ubicación, preparar](#page-13-0) xiv

# **V**

[visión general, planificación](#page-24-0) 1 [visión general de planificación](#page-24-0) 1 [voltajes y frecuencias de entrada](#page-65-0) 42

# **X**

**XRSC** *Véase* [soporte remoto al reiniciar](#page-96-0)

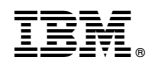

Impreso en EE.UU.

SC43-3885-08

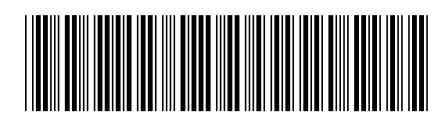